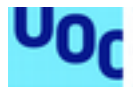

Universitat Oberta<br>de Catalunya uoc.edu

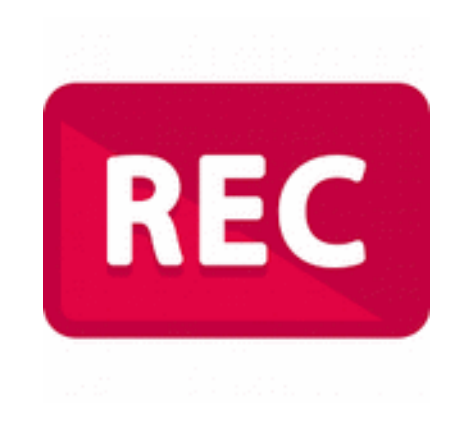

# RECuerdApp

### **Pedro Jacob Arocha Santana**

Máster Universitario en Ingeniería Informática Desarrollo de aplicaciones sobre dispositivos móviles

**Jordi Ceballos Villach Jordi Almirall López**

Enero 2021

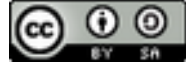

**Esta obra está sujeta a una licencia de Reconocimiento-CompartirIgual [3.0 España](http://creativecommons.org/licenses/by-sa/3.0/es/) [de Creative Commons](http://creativecommons.org/licenses/by-sa/3.0/es/)**

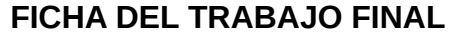

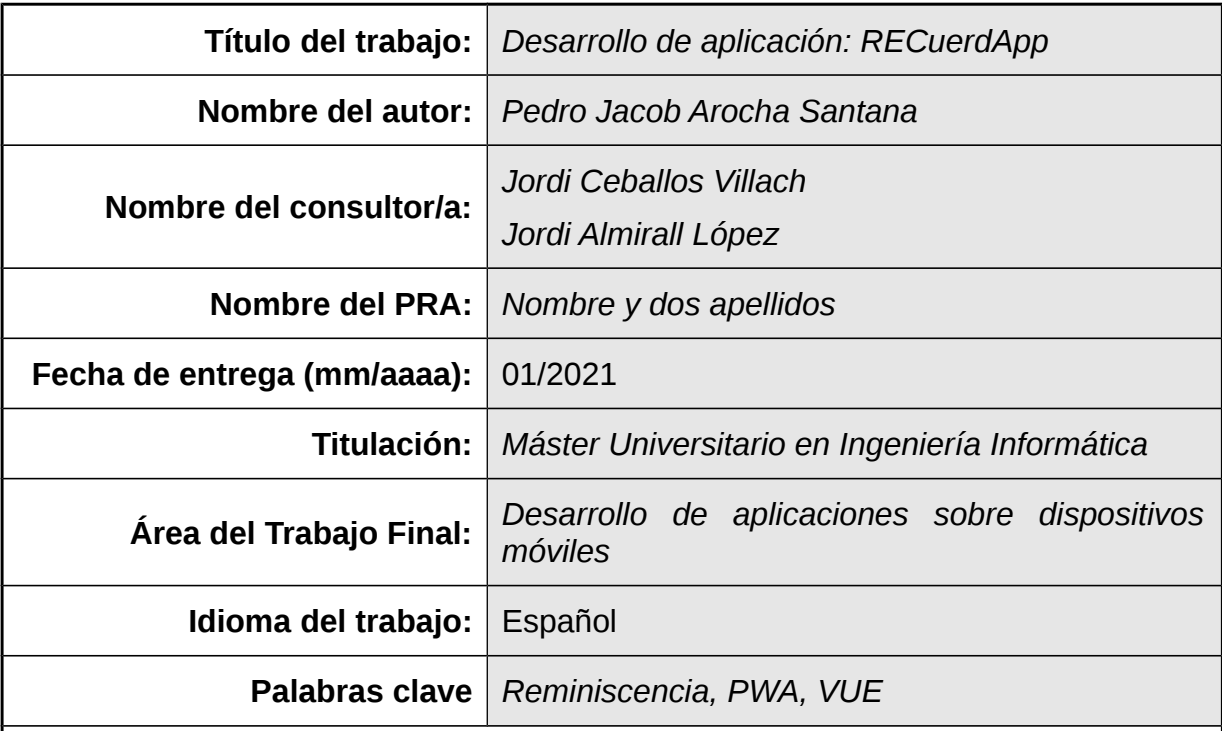

 **Resumen del Trabajo (máximo 250 palabras):** *Con la finalidad, contexto de aplicación, metodología, resultados y conclusiones del trabajo.*

En los centros residenciales de tercera edad, dentro del campo de la estimulación cognitiva, existen diversos enfoques, según el objetivo a alcanzar. Uno de ellos, es la terapia de reminiscencia, que consiste en pensar o hablar sobre experiencias vitales, a fin de compartir recuerdos y reflexionar sobre el pasado, para la estimulación de la memoria episódica autobiográfica. Esto se consigue visionando elementos desencadenantes, que les haga evocar sensaciones y traiga esos recuerdos a la mente, estos elementos pueden ser: sonidos, fotografías, músicas, objetos, etc..

La tecnología es un canal muy potente y fiable para almacenar y mostrar de manera adecuada todo el material audiovisual arriba mencionado, desencadenando esos recuerdos casi olvidados, en aquellos que lo usen. Es por todo ello, que mi proyecto tiene como objetivo el desarrollo de una PWA, Aplicación Web Progresiva, que implemente todo el conteniendo para trabajar la reminiscencia, poniendo las nuevas tecnologías, al servicio de la estimulación cognitiva en entornos residenciales

La metodología utilizada en este proyecto ha sido la del ciclo de vida en casada, que se divide en diferentes etapas: Análisis, Diseño, Implementación, Pruebas y Mantenimiento, haciendo mucho énfasis en el Diseño Centrado en el Usuario, dado el perfil tan especial y concreto de estos usuarios.

En definitiva, el producto obtenido es una PWA adaptada a personas mayores, para que mediante el visionado de contenido multimedia, puedan trabajar de manera óptima las terapias de reminiscencia.

#### **Abstract (in English, 250 words or less):**

In senior citizens resident, several approach exits, within the are of cognitive stimulation, according to desired aim. One of them is the reminiscence therapy, which is thinking or speaking about life events in order to sharing memories and reflecting on the past, for the stimulation of autobiographical episodic memory. This is achieved through viewing of triggers, which evoke feelings and bring these memories to their minds. These triggers can be sounds, photos, music, objects, etc.

Technology is a powerful and liable channel to store and show properly these audiovisual material. Therefore these stimuli bring back forgotten memories to users. Due to all that, the aim of my project is to develop a PWA, Progressive Web Aplication, that implements the content to work the reminiscence placing technology at the service of cognitive stimulation in senior citizens resident.

The methodology used in this project is the life cycle in waterfall, that is divided into different stages; analysis, design, implementation, testing and maintenancefocusing in user-centred design, given the particular and specific profile of these users.

To sump up, the product is a PWA adapted to elderly people in order to work optimally the reminiscence therapy through viewing of multimedia content.

# Índice

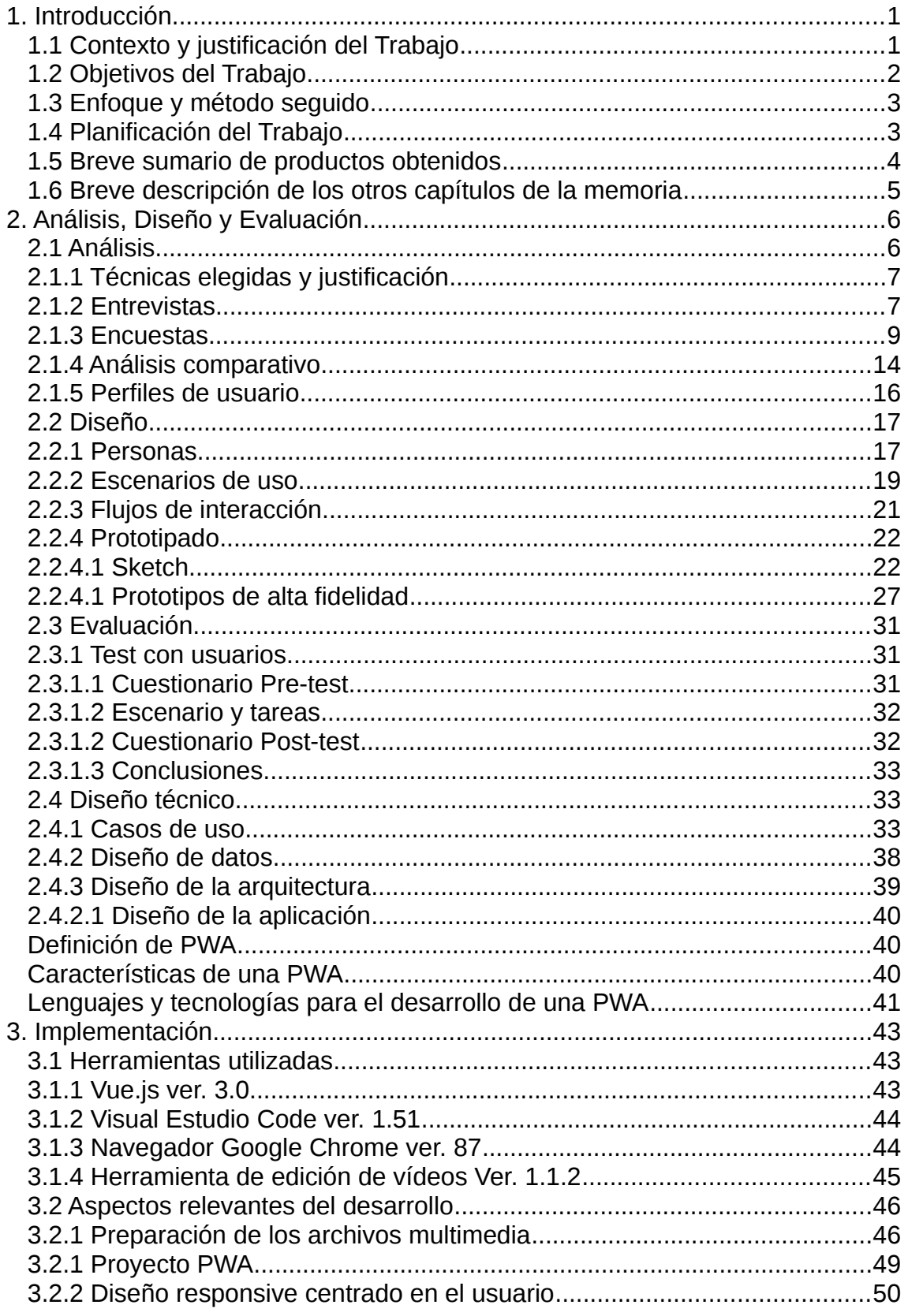

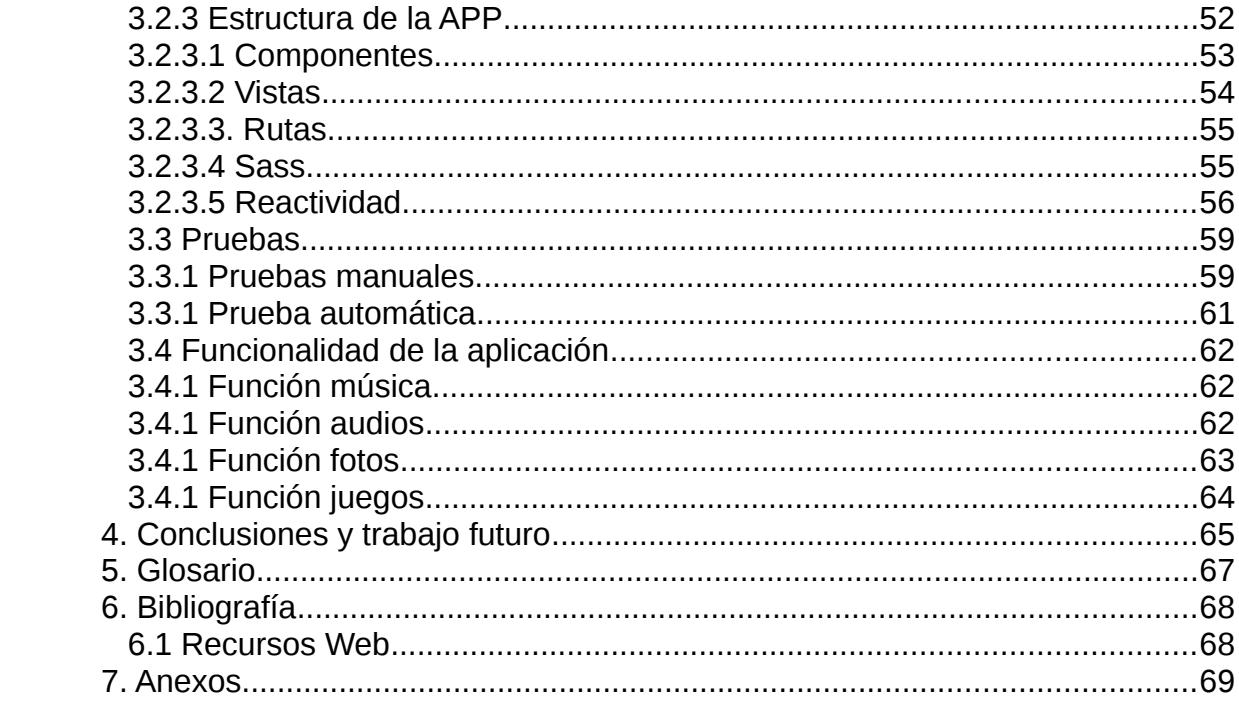

## Lista de figuras

# Índice de ilustraciones

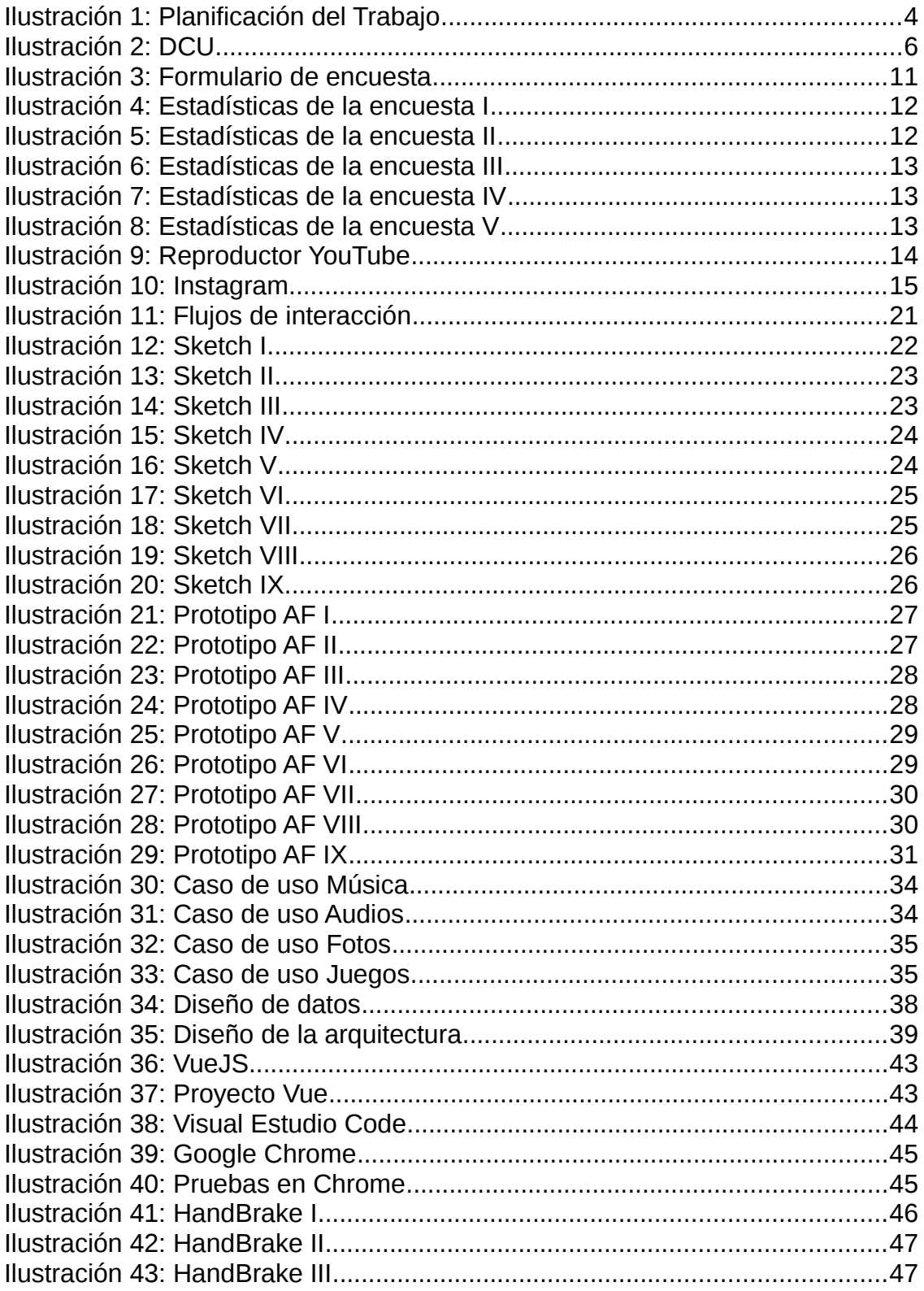

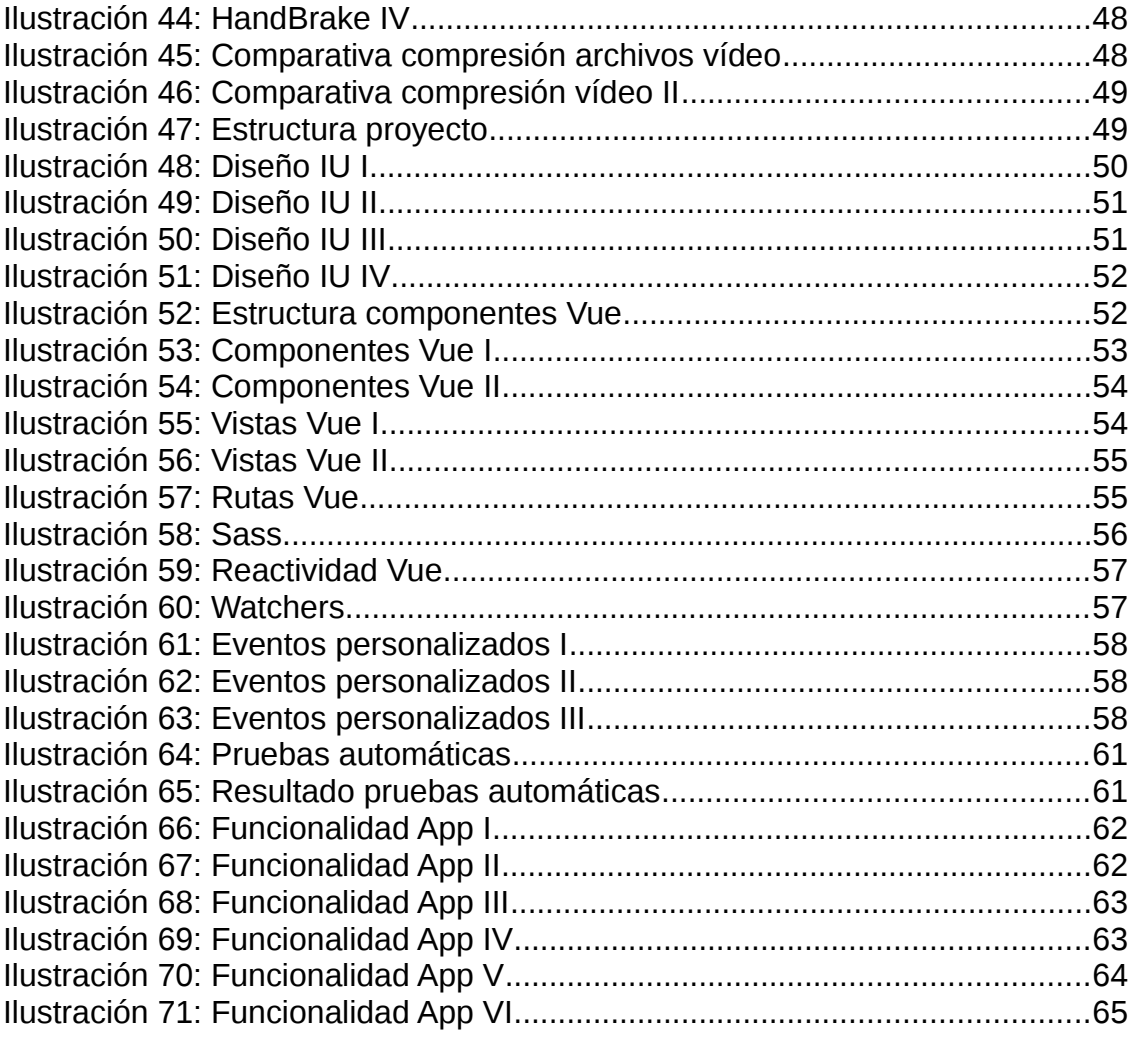

# 1. Introducción

# 1.1 Contexto y justificación del Trabajo

Debido a mi trabajo en residencia de mayores, he podido observar como carencia, lo poco que se viene aplicando la tecnología en el aspecto lúdico o terapéutico a los residentes, siendo esta una herramienta que de implementarse, daría respuesta a muchas necesidades, como es la estimulación cognitiva. Es por ello que me gustaría enfocar mi proyecto sobre estas cuestiones.

Además, el planteamiento que estamos llevando a cabo en las residencias: Modelo de Atención Centrada en la Persona (ACP), cuya atención está centrada en las necesidades y características de la persona, preferencias y deseos, coincide con el enfoque del TFM de aplicar la metodología del Diseño Centrado en el Usuario (DCU).

**La mayoría de las aplicaciones y Apps** que se pueden encontrar en el campo de la terapia ocupacional o de la salud mental, para ayudar a personas mayores o con problemas cognitivos, se basan en estimular el cerebro en forma de juegos o test, que **sólo estimulan la memoria y la concentración**, como por ejemplo:

- [Neuronation:](https://play.google.com/store/apps/details?id=air.nn.mobile.app.main) 27 ejercicios en 250 niveles, variedad de entrenamientos motivadores para que el cerebro progrese de forma equilibrada.
- [Memorado:](https://play.google.com/store/apps/details?id=com.memorado.brain.games) Más de 420 niveles en 14 juegos para entrenar la memoria, la lógica, la concentración, la reacción y la velocidad de trabajo
- **· [Imentia:](https://play.google.com/store/apps/details?id=com.imentia.imentiaproffesional2)** Herramienta de estimulación cognitiva para la prevención, tratamiento y seguimiento de demencias.

**Algo que no he encontrado en estas aplicaciones o Apps, es el trabajo de la memoria a través de los sentidos**. **Los sentidos y la memoria están estrechamente relacionados**. Cualquier olor, ruido, imagen, melodía, textura o sabor puede evocar un recuerdo. Normalmente, se recuerdan mejor aquellas situaciones que, relacionadas con los sentidos, hayan tenido un significado especial en la vida. Por ejemplo, el olor de un determinado guiso, puede evocar el recuerdo de la madre en la cocina, una canción de la infancia, puede recordar a situaciones de la niñez con gran fuerza, fotos familiares pueden trasladar a situaciones vividas y casi olvidadas…

**Los recuerdos que evocan los sentidos están tan fuertemente arraigados a la memoria que cuestan mucho de olvidar**, de tal forma que, incluso en personas en procesos de demencia, en los cuales el cerebro y sus capacidades mentales se van deteriorando, muchos recuerdos ligados a los sentidos, perduran hasta estados muy avanzados de la enfermedad.

Es lo anteriormente reseñado, **la base de mi proyecto:** el uso de la tecnología en entornos residenciales para la estimulación cognitiva. En concreto **la utilización de recuerdos de la infancia como motor de refuerzo para el**

**mantenimiento del sistema cognitivo:** conjunto de procesos mentales, que permiten conocer, asimilar e interpretar la realidad.

Dado que me encuentro en Gran Canaria, donde **el 99% de nuestros usuarios de residencias son locales**, con una media de edad de 75 años, he creído conveniente, enfocar **el contenido de la App a las vivencias de la infancia-juventud de este colectivo**: Folklore, cancionero popular, Retahílas, fotos antiguas de Canarias o sucesos importantes.

## 1.2 Objetivos del Trabajo

El contenido de la App esta focalizada en trabajar los recuerdos más que en fomentar nuevos aprendizajes. Es mucho más fácil estimular la mente a través de algo ya vivido, sobre todo en personas mayores con degeneraciones como la demencia. La conexión entre los sentidos y los recuerdos, ya que es una habilidad que perdura para trabajar la memoria y la reminiscencia.

Todo ello en una App, en la que se recopila material multimedia, que en combinación con su visionado y pequeños juegos de memoria, hace que el usuario realice un viaje a su infancia navegando por los recuerdos vivos, que almacena su cerebro y que se encuentran mitigados por el paso del tiempo.

Las funcionalidades a incorporar serán:

- Visualización de vídeos
- Visualización de fotos
- Reproducción de audios

Para añadir contenido que interactúe con el usuario para potenciar la la estimulación cognitiva, se complementará la app con pequeños juegos de memoria, haciendo uso del contenido multimedia, como puede ser:

- La ubicación/ significado de las fotos: Mostrando una foto, pedir que identifique el lugar, eligiendo entre varias posibles soluciones. En caso de fallo o acierto, el sistema eligirá otra foto del mismo lugar, pudiendo aparecer repetida, para reforzar la focalización de la memoria.
- Completar refranes autóctonos, mostrando la primera parte del refrán y haciendo que el usuario escoja entre varias opciones, como acaba dicho refrán. Igualmente que antes, en caso de fallo o acierto, dicho refrán podrá ser cuestionado, para reforzar la focalización de la memoria.
- Adivinar adivinanzas populares, con la misma dinámica mostrada anteriormente. Una vez planteada la adivinanza, habrá que elegir la respuesta adecuada, pudiendo volver a aparecer la misma adivinanza en cuestiones futuras, para el refuerzo de la memoria.

• Si el tiempo lo permite, cualquier otro juego que combine lo antes mencionado, con dinámicas de refuerzo de la memoria,.

Las plataformas y dispositivos a los que se dirige será: multiplataforma para dispositivos móviles tipo tablets u ordenadores.

# 1.3 Enfoque y método seguido

Para realizar este proyecto se va a optar por hacer un producto nuevo, que cumpla las características descritas en los apartados previos. Es la mejor opción posible, teniendo en cuenta que no existe nada parecido, además de que el contexto utilizado es muy particular. Para el desarrollo se va optar por las siguientes tecnologías:

HTML5 / CSS/ Javascript / SASS / Vue

# 1.4 Planificación del Trabajo

Fases

- 1. Recopilación del material multimedia
	- 1.1. Búsqueda de material multimedia
	- 1.2. Clasificación del material multimedia
	- 1.3. Adaptación del material multimedia (codificación y compresión)
- 2. Aprendizaje y perfeccionamiento de las tecnologías de desarrollo
	- 2.1. Estudio de Vue y su aplicación al proyecto
	- 2.2. Perfeccionamiento de SASS
	- 2.3. Aprendizaje de técnicas de desarrollo, empaquetado y distribución de Apps
- 3. Diseño de la interfaz aplicada al DCU
	- 3.1. Diseño de prototipo en baja fidelidad
	- 3.2. Investigación de perfiles de usuarios
	- 3.3. Diseño de prototipo de alta fidelidad aplicando DCU
- 4. Desarrollo de la App
	- 4.1. Análisis de los requisitos
	- 4.2. Desarrollo de la App
	- 4.3. Pruebas y documentación
- 5. Memoria, Presentación y vídeo
	- 5.1. Maquetación de la memoria
	- 5.2. Realización de la presentación del proyecto
	- 5.3. Grabación del vídeo del proyecto

La contabilidad del las horas del proyecto, se realizará al ritmo de 3 horas al día laboral y a 6 hora en días festivos.

Se adjunta la distribución del tiempo según las tareas antes descritas:

| Page          | Process-         | <b>Fecha Inicio</b>    | <b>Duración</b> | Pecka Fin  | Horan laborables Horan festivos "latal horas Completado Pendiente |        |            |             |       | <b>Bealized</b> a |
|---------------|------------------|------------------------|-----------------|------------|-------------------------------------------------------------------|--------|------------|-------------|-------|-------------------|
| Fase:         | Process 1        | 21/09/2020             | 38              | 11/10/3030 | 32                                                                | 围      | 38         | 3%          | 18.69 | 0.60              |
|               | Peacest 2        | <b>CONTRACTOR</b>      |                 | 07/10/2020 |                                                                   | õ      |            | m.          | 3,000 | 0.00              |
|               | Presence 3       | 05/20/2020             |                 | 09/10/2020 | H                                                                 | 围      | <b>III</b> | <b>IPL</b>  | 6,000 | 6.00              |
| <b>Forter</b> | Pencessi 1       | 10/10/2020             | 32              | 32/18/2020 | 28                                                                | 围      | 38         | 20%         | 気相応   | 3.49              |
|               | Penninski 2      | <b>PERMIT</b>          |                 | 23/10/2020 | ÷                                                                 |        | 'n.        | m.          | 4,000 | 6.89              |
|               | Proceso 3        | 2010/2020              |                 | 36180939   | ä                                                                 | ш      | n.         | m.          | 明确    | 高額                |
| Fase:         | Process 1        | 26/10/24/4             |                 | 3010/2020  | H                                                                 |        | Ħ          | m,          | 易量    | 重叠                |
|               | Percenta         | 31/30/2020             |                 | 02/11/2020 | ۰                                                                 |        | ū          | m,          | 2番    | 6.00              |
|               | Раздана 3        | 03/11/2020             |                 | 1011/0920  | Ħ                                                                 |        | 研          | in.         | NH    | 事题                |
| Fate 4        | Революції        | плыни                  |                 | 1811/9998  | j4                                                                |        | 研          | jh,         | 防御    | 重频                |
|               | Ровская 2        | <b><i>VICEORIA</i></b> | ×               | 0912/2020  | 98                                                                | 19<br> | 卧          | m.          | 独参    | 6.00              |
|               | Разскаю 3        | <b>MONTHS</b>          | 画               | 1813/0000  | 理                                                                 | 亳      | 38         | in.         | 技術    | 6.00              |
| Firste St.    | Precess 1        | <b>INCLESSION</b>      |                 | 2412/2020  | 13                                                                | 亜      | 3B         | <b>IT's</b> | 5,000 | 8.92              |
|               | Presente 2       | 21/12/2020             |                 | 28/12/2020 | ٠                                                                 | 亜      | u,         | m.          | 3,000 | 0.00              |
|               | <b>Process 3</b> | 39/12/3038             |                 | 8581/3831  | 19                                                                |        | 5B         | 県           | 5,661 | 8.88              |

*Ilustración 1: Planificación del Trabajo*

### **El total de horas estimadas es de 384.**

- Para la fecha de la entrega de la **PEC2 (28/10/20) se estima llegar al 30 %** del total, completando casi la fase 2, con lo que tendría todo el material multimedia preparado y los conocimientos necesarios para empezar el diseño de la interfaz.
- Para la fecha de la entrega de la **PEC3 (09/12/20) se estima** estar en la última fase del desarrollo y empezando con las pruebas, con un **80% del total** completado.
- Para la fecha de la entrega de la **PEC4 (06/01/20)** se estima haber terminado el desarrollo de la App y completado satisfactoriamente las pruebas con usuarios reales. Acabando así la memoria, la presentación y el vídeo.

### 1.5 Breve sumario de productos obtenidos

Los productos obtenidos de la realización de este trabajo son:

- El sistema desarrollado formado por el backend, que consistirá en el servidor web Apache y la App, que consistirá en una PWA optimizada para su uso en dispositivos móviles tipo tablets.
- Una memoria del Trabajo Fin de máster, en la que se describe todo el trabajo realizado.
- Manual de uso de aplicación, describiendo todas las funcionalidades de la misma.
- Presentación del proyecto, resumiendo las partes más importantes del mismo.

 Vídeo de presentación, donde se explicará el trabajo desarrollado a partir de la presentación, además de una pequeña demostración de uso de la aplicación.

### 1.6 Breve descripción de los otros capítulos de la memoria

Una vez presentado el Trabajo y mostrado los objetivos a cumplir, vamos a ver de qué apartados está compuesta esta memoria:

En primer lugar se abordará la fase del diseño, que tiene dos grandes vertientes:

- **El Diseño Centrado en el Usuario**, donde se desgranarán los requisitos fundamentales de la aplicación, teniendo en cuenta al tipo de usuario destino.
- **El Diseño de la arquitectura** y funcionalidades de la aplicación.

Una vez tenemos los requisitos que tienen que ver con el usuario y con el sistema, se comenzará la fase de **implementación**. Aquí se mostrarán las herramientas, tecnologías y metodologías llevadas a cabo para construir la aplicación.

Una vez acabadas estas fases, se desarrollaran las **conclusiones** obtenidas, así como una **análisis de adversidad, objetivos cumplidos y trabajos futuros**.

No puede faltar un apartado final con el **glosario**, donde se definen los términos y acrónimos más relevantes que se han utilizado en este documento, la **bibliografía** que incluirá todas las referencias utilizadas para este trabajo y los **anexos** complementarios a esta memoria.

# 2. Análisis, Diseño y Evaluación

El Diseño Centrado en el Usuario (DCU) es una filosofía cuya premisa es que, para garantizar el éxito de un producto, hay que tener en cuenta al usuario en todas las fases del diseño. Además, también podemos entender el DCU como una metodología de desarrollo: una forma de planificar los proyectos y un conjunto de métodos, que se pueden utilizar en cada una de las principales fases.

El diseño centrado en el usuario involucra al usuario en todas las fases, del desarrollo de un producto, desde su conceptualización hasta su evaluación, incluyendo, en muchos casos, su desarrollo. El objetivo del diseño centrado en el usuario es la creación de productos que los usuarios encuentren útiles y usables; es decir, que satisfagan sus necesidades teniendo en cuenta sus características

Para ello, el proceso y las etapas o fases del proceso son claves en el DCU, ya que nos ayudan a tener en cuenta a las personas que utilizarán productos o sistemas interactivos. Estas fases son un elemento fundamental del proceso y ayudan a planificar, y especialmente a saber, qué hacer en cada momento. Estas etapas se llevan a cabo de manera iterativa hasta alcanzar los objetivos deseados.

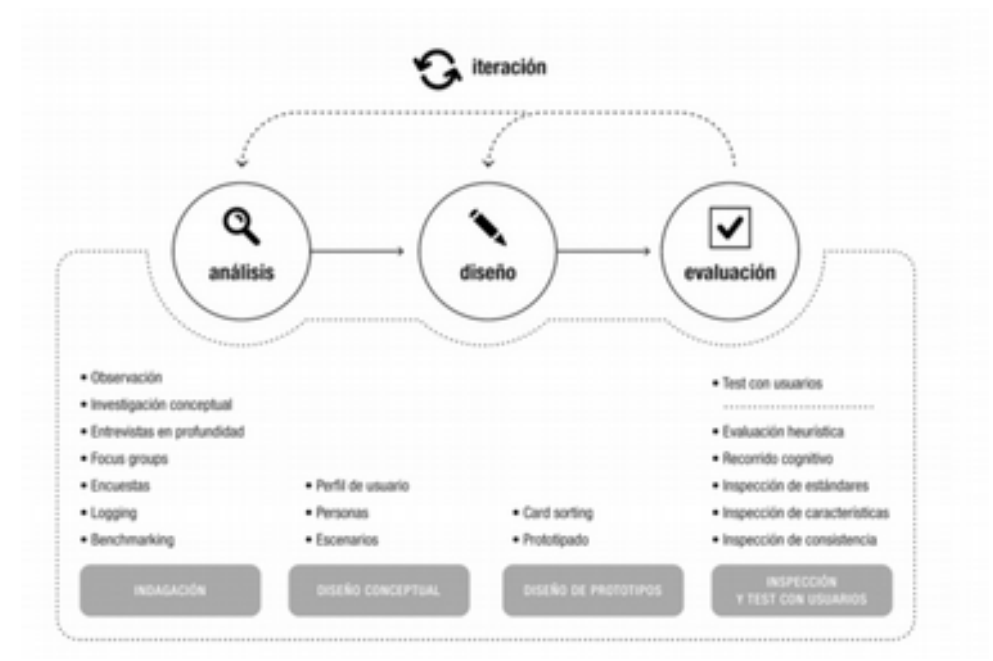

*Ilustración 2: DCU*

### 2.1 Análisis

Esta fase permite recoger los requisitos de usuario y, por ello, es una etapa clave en cualquier proceso de DCU. Si no se conocen los usuarios de una aplicación o producto, sus necesidades, limitaciones y deseos, es prácticamente imposible dar una respuesta adecuada a dichas necesidades y deseos, teniendo en cuenta sus limitaciones y características.

# 2.1.1 Técnicas elegidas y justificación

Para poder tener obtener la mayor información posible de los potenciales usuarios, nos hemos de hacer valer de técnicas cualitativas y cuantitativas. En la época actual que vivimos, en plena segunda ola de pandemia originada por el COVID-19, nuestros potenciales usuarios, personas mayores de residencias, se encuentran aisladas de cualquier agente externo que les pueda contagiar. Por ello se hace complicado establecer técnicas que requieran acercamiento estrecho y se ha optado por utilizar las entrevistas y encuestas, realizadas con colaboración por el personal asistencial.

Además de esto, teniendo en cuenta que una de las funcionalidades más importantes de la aplicación, es el reproductor de contenido multimedia, se va a realizar un análisis comparativo de productos similares, de los cuales se van a intentar sintetizar sus ventajas, pulir posibles desventajas y sobre todo, adaptarlo al tipo de usuario final, puesto que nada tiene que ver éste, con el que fueron diseñados estos productos, mucho más orientado al público adolescente o experimentado en el uso de la tecnología.

### 2.1.2 Entrevistas

Las entrevistas permiten obtener información de tipo cualitativo. Se llevan a cabo en pequeñas muestras, donde no se busca representatividad, sino procesos y significado. No persiguen la cuantificación de las respuestas, sino una comprensión en profundidad sobre las necesidades, preferencias y experiencias de los usuarios con un producto, sistema o como es el caso, experiencias pasadas, para crear la biblioteca de contenidos acorde a estas preferencias.

### **Diseño y desarrollo**

Se ha diseñado el cuestionario de la entrevista en dos grandes bloques:

En el primer bloque, es interesante conocer los datos básicos del usuario para poder definir perfiles en base a las características comunes. Con la recopilación de datos de la infancia, se busca focalizar el contexto de los usuarios y la movilidad territorial, para saber, por ejemplo, el período de años y la variedad, de los archivos multimedia a buscar.

En los bloques 3 y 4 se busca entrar en detalle de las preferencias de los usuarios para concretar el tipo de archivos multimedia que se ha de incluir y buscar ciertas similitudes entre distintos usuarios, que permitan el agrupamiento de la biblioteca por categorías y preferidos.

### 1. Datos básicos

- Nombre
- Edad
- Lugar de nacimiento
- Actividad profesional desarrollada
- Lugares en los que ha vivido
- Religión ¿Practicante?
- ¿Cuántos años hace que está en la Residencia?
- ¿Está solo/a o con su cónyuge u otro familiar?

### 2. Datos de la infancia

- Lugares en los que vivió durante la infancia
- ¿Qué recuerdas sobre tus hogares de la infancia? ¿Qué era lo que más te gustaba?
- ¿Cómo era núcleo familiar? ¿Solo padres e hijos?
- ¿Habían otros niños? Primos, vecinos, amigos...
- ¿Cómo era el trabajo de tus padres y tus abuelos?
- ¿Fuiste a la escuela? ¿Cuál? ¿Qué recuerdas de la escuela?
- ¿Recuerdas a algún profesor? ¿Una enseñanza en concreto: una canción, una rima, una forma de actuar, etc?
- ¿Cuáles eran las mejores historias que te contaban tus padres / abuelos?
- ¿Y las historias del lugar donde creciste o que recuerdes de la zona?

### 3. Ocio y tiempo libre

- Los tiempo de ocio ¿Dónde los pasaba?
	- Dentro de casa
	- Fuera de casa
	- En lugares variados: playa, campo, etc..
- ¿Cuales eran los sitios a los que más te qustaba ir?
- ¿Qué lugar recuerdas con mayor nostalgia?
- ¿Pasaba vacaciones fuera del lugar de residencia?
- ¿Cuál era tu juego favorito?
- ¿Tuviste contacto con el mundo rural?
- ¿Ayudabas en las labores de labranza/cosecha/arado/cuidando ganado o alguna actividad parecida? ¿Dónde?

### 4. Aficiones en la infancia

- ¿Cantantes favoritos?
- ¿Estilo de música preferida?
- ¿Programas de televisión favoritos?
- ¿Personajes famosos que recuerdas?
- ¿Recuerdas algún acontecimiento histórico?
- ¿Asistías o participabas en alguna asociación eclesiástica, folklore o deportiva?

#### **Resultados y conclusiones**

La muestra elegida ha sido de 10 personas, de un total de 95. Se ha detectado mucha similitud en los datos obtenidos, indicativo de la homogeneidad cultural de época y de las pocas opciones culturales y tiempo libre de que se disponía.

Las diferencias más significativas se han encontrado con las personas que vivían en la capital de la isla, en relación con los municipios colindantes, haciéndose más evidente con los de las medianías y centro de la isla.

Estas evidencias con los nativos de Las Palmas de Gran Canaria, se hacen notar en la variedad de lugares visitados, las opciones culturales disfrutadas y el acceso a dispositivos tecnológicos de la época, como lo serían la radio y la TV.

En contraposición a esto, los nacidos en municipios del centro de la isla, tienen más relación con la naturaleza, la iglesia y diversas asociaciones.

### 2.1.3 Encuestas

La encuesta es una técnica cuantitativa que se debe llevar a cabo entre una muestra representativa de usuarios. Para obtener los datos se usará un formulario con preguntas que responderán los usuarios seleccionados para tal fin.

#### **Diseño y desarrollo**

Se ha diseñado el formulario en Google Forms, eligiendo las preguntas adecuadas para obtener el porcentaje de preferencias, sobre cada una de las repuestas obtenidas en el cuestionario anterior.

Se ha colocado el foco sobre las preferencias, para hacer una selección del material inicial a incorporar en la aplicación, intentando acaparar el 60-80% de los gustos de los usuarios.

El formulario es el siguiente:

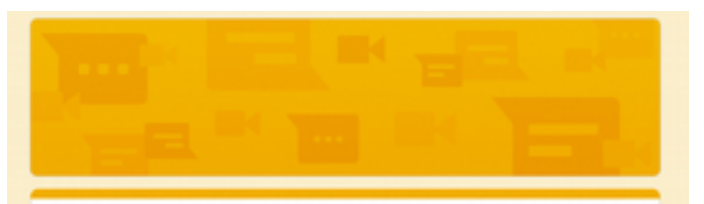

## RECuerdaApp

Breve cuestionario para conocer las preferencias de los usuarios

Recuerdalo

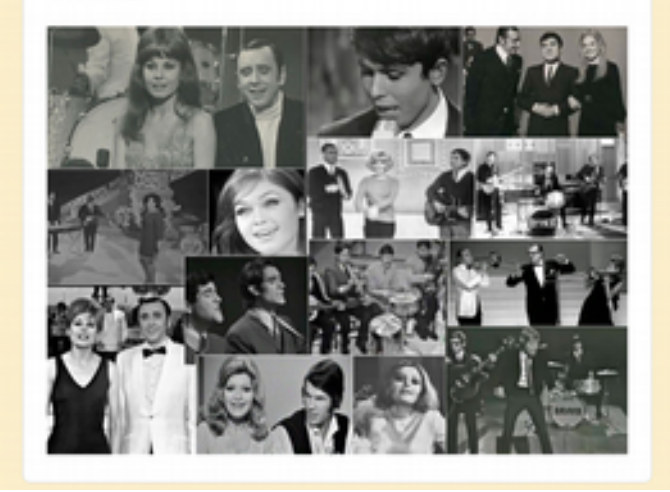

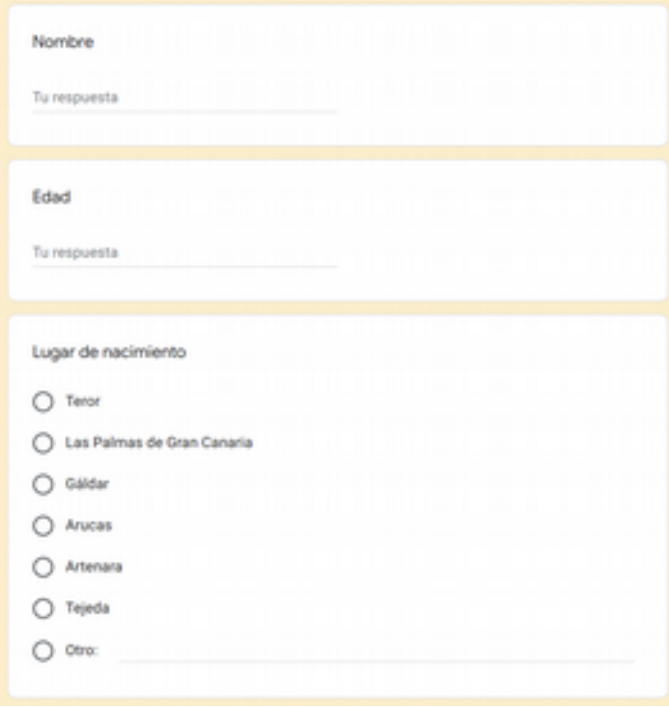

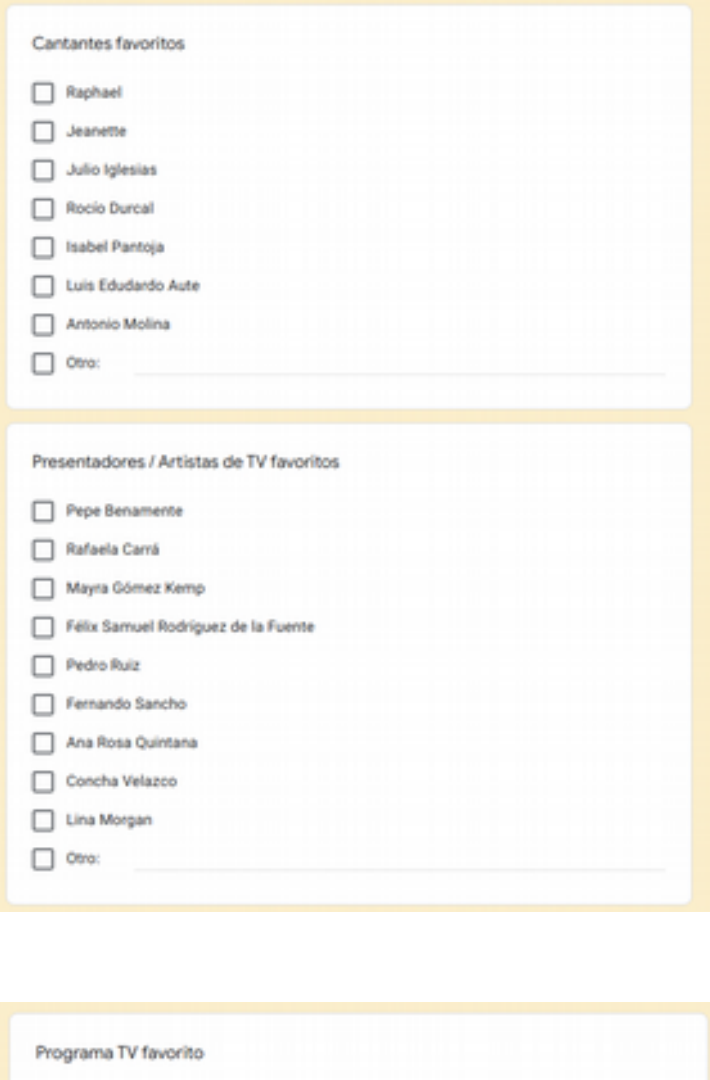

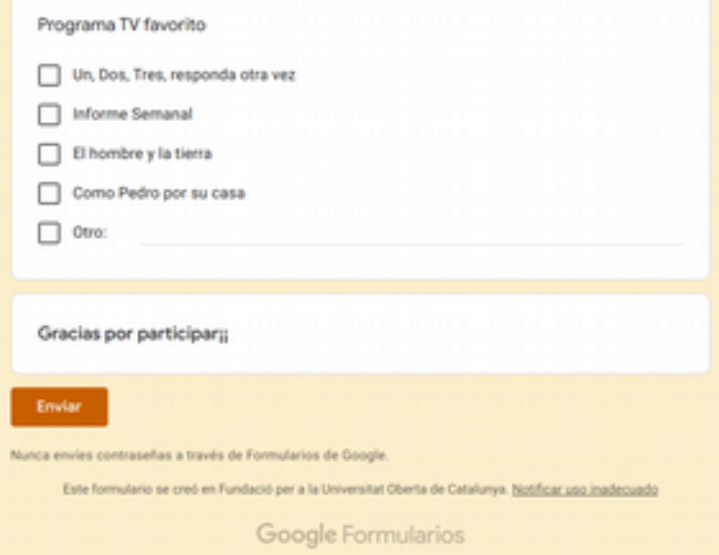

*Ilustración 3: Formulario de encuesta*

#### **Resultados y conclusiones**

Una vez obtenidas las respuestas de las encuestas a las 10 personas elegidas, podemos ver las estadísticas siguientes:

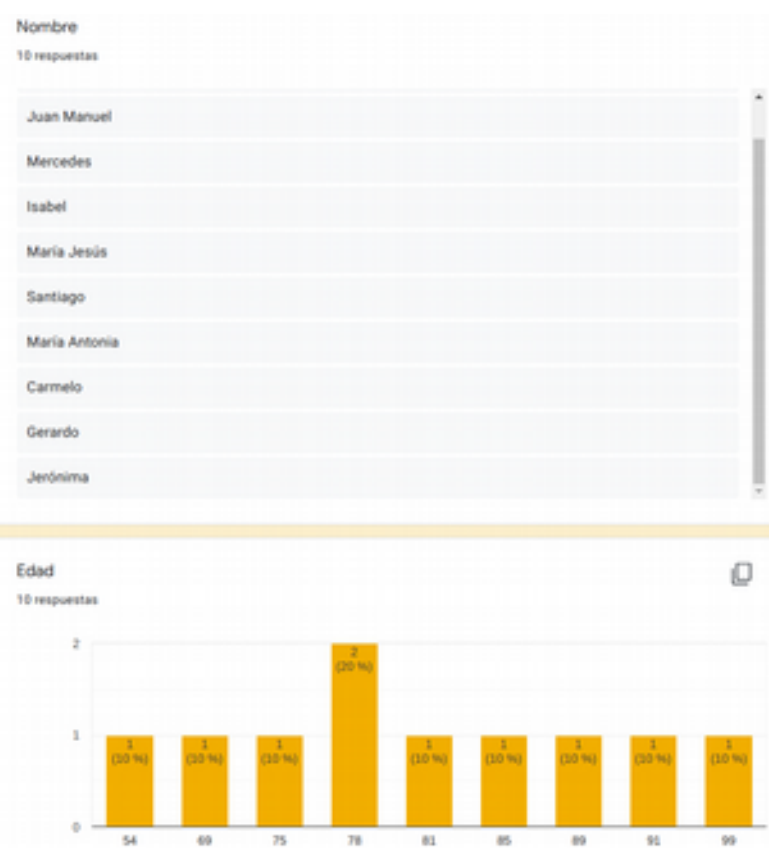

*Ilustración 4: Estadísticas de la encuesta I*

Podríamos esperar que la media de las personas superase los 80 años, pero se han encontrado unos máximos y mínimos bastante dispersos, debido a que uno de los encuestados tiene 54 años, lo que hace que la media baje más de ese dato esperado.

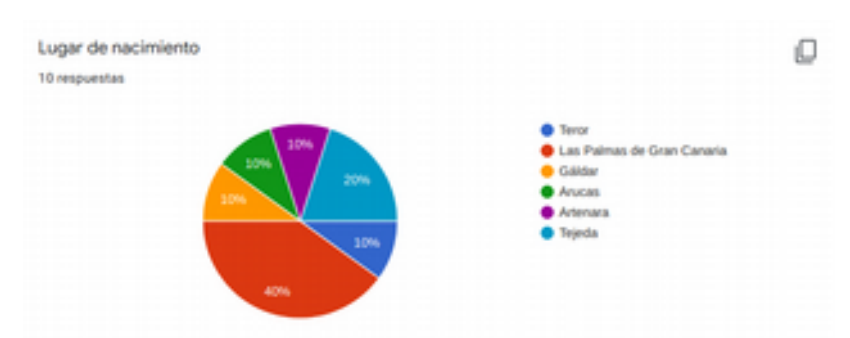

*Ilustración 5: Estadísticas de la encuesta II*

En relación al municipio de nacimiento, podemos observar un predominio de la capital de la isla, un 40%. Otro 40% se lo llevan los municipios que se sitúan en el centro de la isla, Teror, Tejeda, Artenara. Esto significa la dualidad de la

densidad de población de la época, en la que sólo existía la ciudad de Las Palmas y la población rural de los pueblos del centro de la isla.

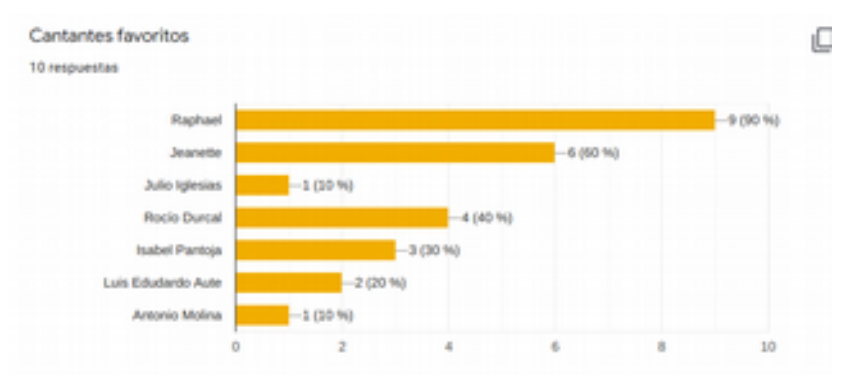

*Ilustración 6: Estadísticas de la encuesta III*

En relación a los cantantes favoritos, podemos concluir con aceptación general hacia Raphael y con mucha distancia Jeanette. Con lo que para cubrir a más del 50% de los gustos, se debería de incluir como mínimo a dichos artistas.

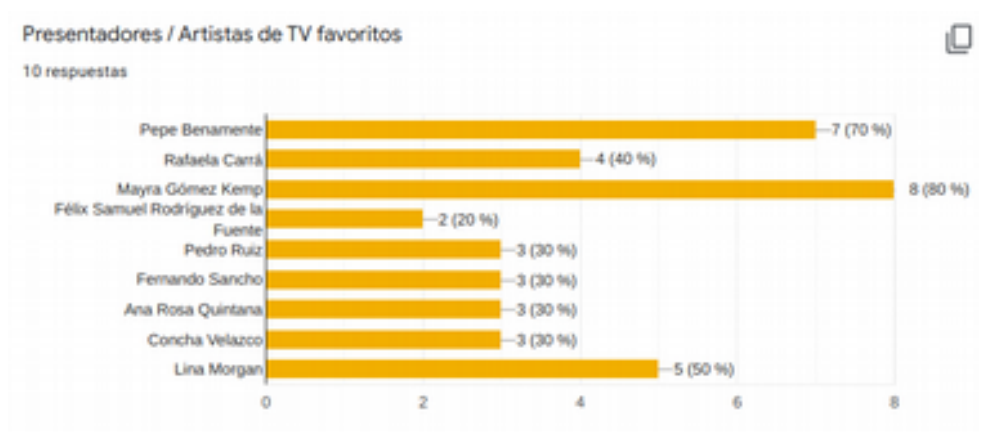

*Ilustración 7: Estadísticas de la encuesta IV*

Con los presentadores / Artistas de TV, se aprecia cierta dicotomía entre presentadores actuales y regionales como Pepe Benamente, popular cantante y presentador de programas en canales autonómicos; y Mayra Gómez Kemp, presentadora icónica del surgimiento de la TV en color.

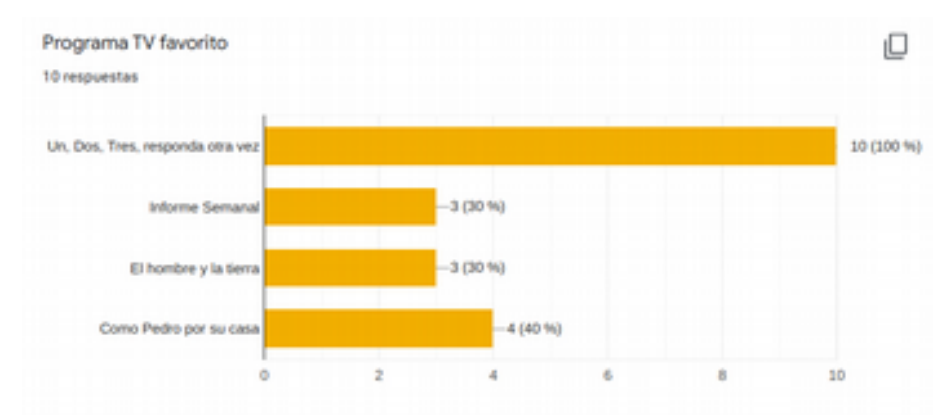

*Ilustración 8: Estadísticas de la encuesta V*

En el puesto de programa de TV favorito, se coloca el Un, dos, tres, responda otra vez, sin lugar a dudas, el único programa que sentaba delante de la TV a toda una nación.

### 2.1.4 Análisis comparativo

El análisis comparativo se hará sin participación de usuarios, pues se trata de testear productos tecnológicos y los usuarios no tienen experiencia, ni en el manejo de productos tecnológicos, ni conocen el contexto de aplicaciones terapéuticas.

Este análisis tendría dos enfoques diferenciados, por un lado, el de las aplicaciones de trabajo de apoyo cognitivo, ya analizado en la introducción de este trabajo y en el que se concluyó que no hay nada parecido en el mercado actual; y por otro lado, el enfoque de reproductor multimedia.

Para el análisis de funcionalidades de reproductor multimedia, se contemplarán a los referentes actuales en dicho campo: YouTube e Instagram. Si bien es cierto, que no se contemplan todas las funcionalidades que estas dos herramientas aportan, se pueden tomar como referencias como estándares.

#### **YouTube: Reproductor de vídeos y audio.**

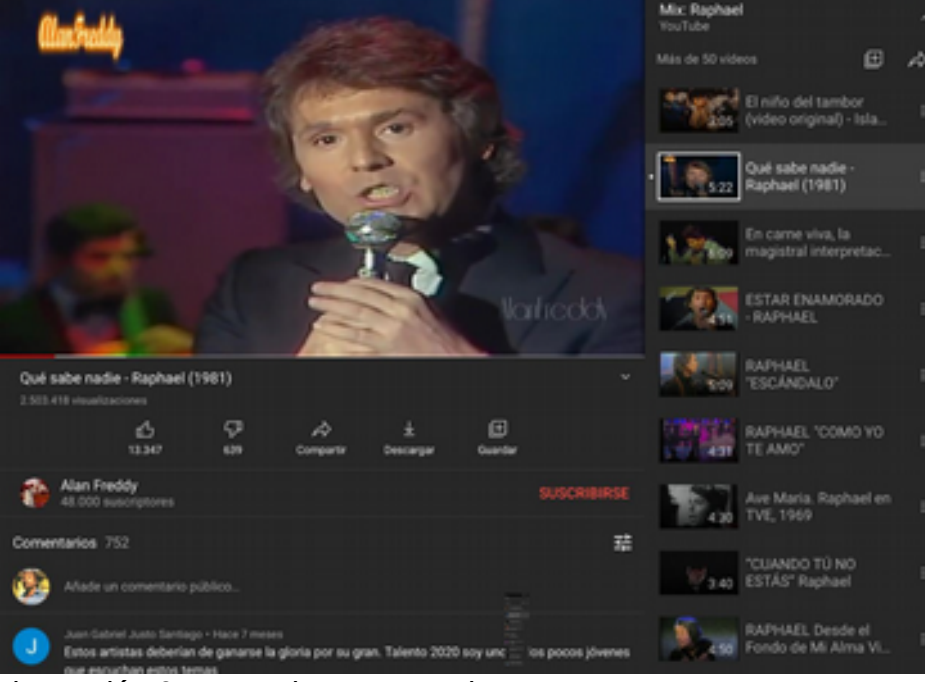

*Ilustración 9: Reproductor YouTube*

En la aplicación de YouTube para tablets podemos ver mucha información del vídeo en referencia a su popularidad, número de likes, dislikes y número de visualizaciones, además de eso la ventana de comentarios, que dependiendo del tiempo que lleve publicado el vídeo, pueden ser cientos de comentarios.

Además de esta información, podemos ver la lista de reproducción en curso y los controles de reproducción, que aparecen sobre el mismo vídeo, siempre que pulsemos sobre él. Si bien es cierto que es una aplicación muy completa en cuanto a la publicación y difusión de vídeos, para el caso de reproductor multimedia para personas mayores, todas estas ventajas son muy confusas y superfluas.

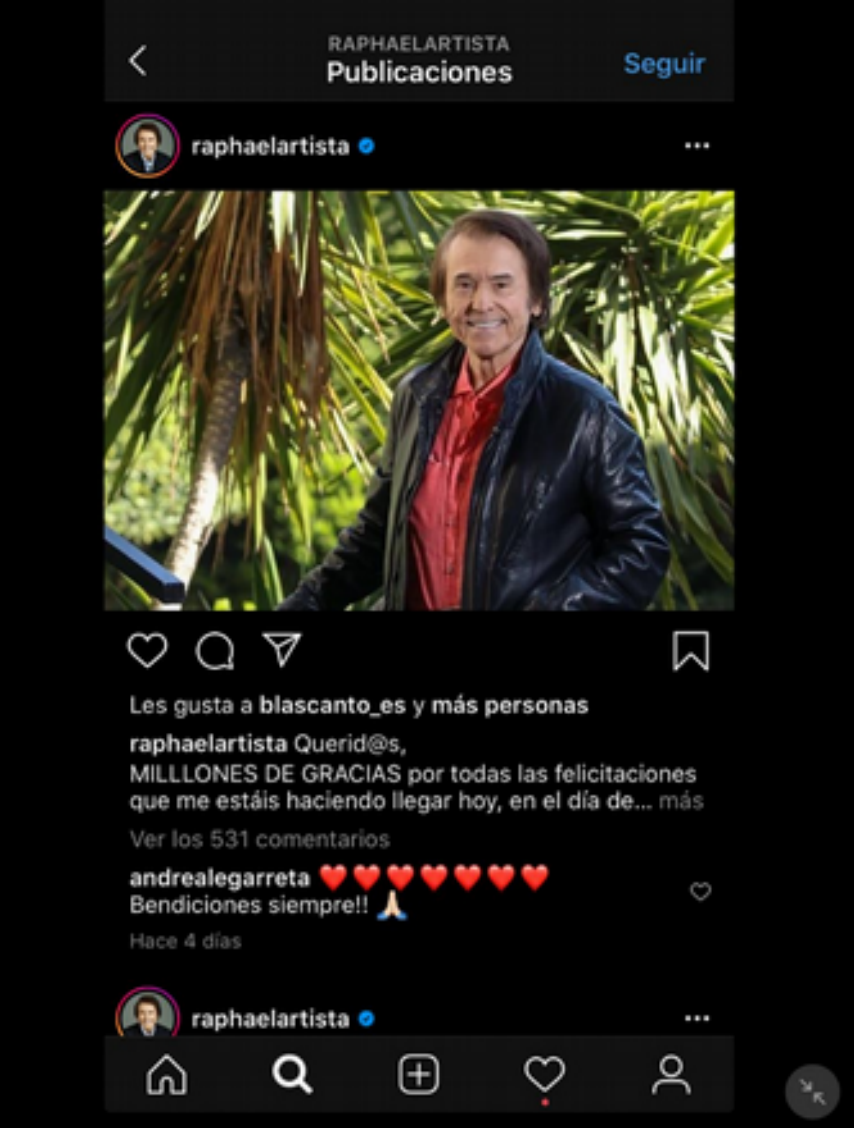

#### **Instagram: Álbum y reproductor de fotos**

*Ilustración 10: Instagram*

En la aplicación de Instagram para tablets, lo que más llama la atención es lo poco adaptada que está a las pantallas de las tablets. Podemos observar que nos encontramos con la misma apariencia y tamaño que la aplicación para móviles, con el problema añadido que no se puede utilizar en formato

horizontal, el contenido se sigue mostrando verticalmente, aunque se cambie la orientación de la pantalla.

Además de lo comentado anteriormente, en pantalla se muestra demasiada información, por lo que resulta estresante y confuso. El tamaño de letra no ayuda nada al ser tan pequeña y mezclarse con emoticonos que no se aprecian bien. Por otro lado, la forma de moverse entre las fotos, con un scroll vertical, no es lo más natural e intuitivo. La forma tradicional de ver fotos, siempre ha sido en un álbum con fotos en cada hoja, como cuando se lee un libro.

### **Conclusiones**

En el ámbito de las de aplicaciones de trabajo terapéutico, se pueden encontrar muy buenas aplicaciones, en forma de juegos o test, para ayudar a personas mayores o con problemas cognitivos a estimular el cerebro, reforzando la memoria y la concentración. Todas ellas muy bien adaptadas al usuario, haciendo buena aplicación del DCU.

En el campo de reproductores multimedia, es donde se encuentran productos muy poco adaptados a los usuarios destino de este proyecto. Todos ellos tienen interfaces llenas de información y poco optimizadas a pantallas grandes, como es el caso de Instagram. Además todo ellos tienen textos muy pequeños, mezclados con emoticonos y la propia interfaz, siendo difícil saber si el texto es de un usuario o del sistema.

Con todo ello, se puede concluir que **el camino a seguir son las aplicaciones terapéuticas existentes, cuya interfaz está adaptada a los usuarios finales**, mientras que **para los reproductores, se ha de implementar una interfaz acorde a dichos usuarios**, en la que prime el contenido y no la información; y donde los controles de la reproducción tenga más protagonismo.

## 2.1.5 Perfiles de usuario

Después de realizar el estudio cuantitativo, podemos agrupar a los usuarios con elementos comunes, en perfiles de usuarios:

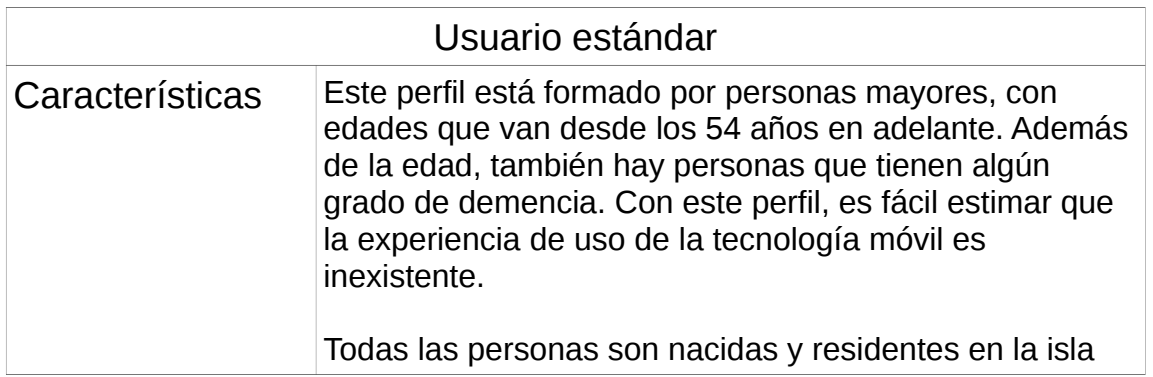

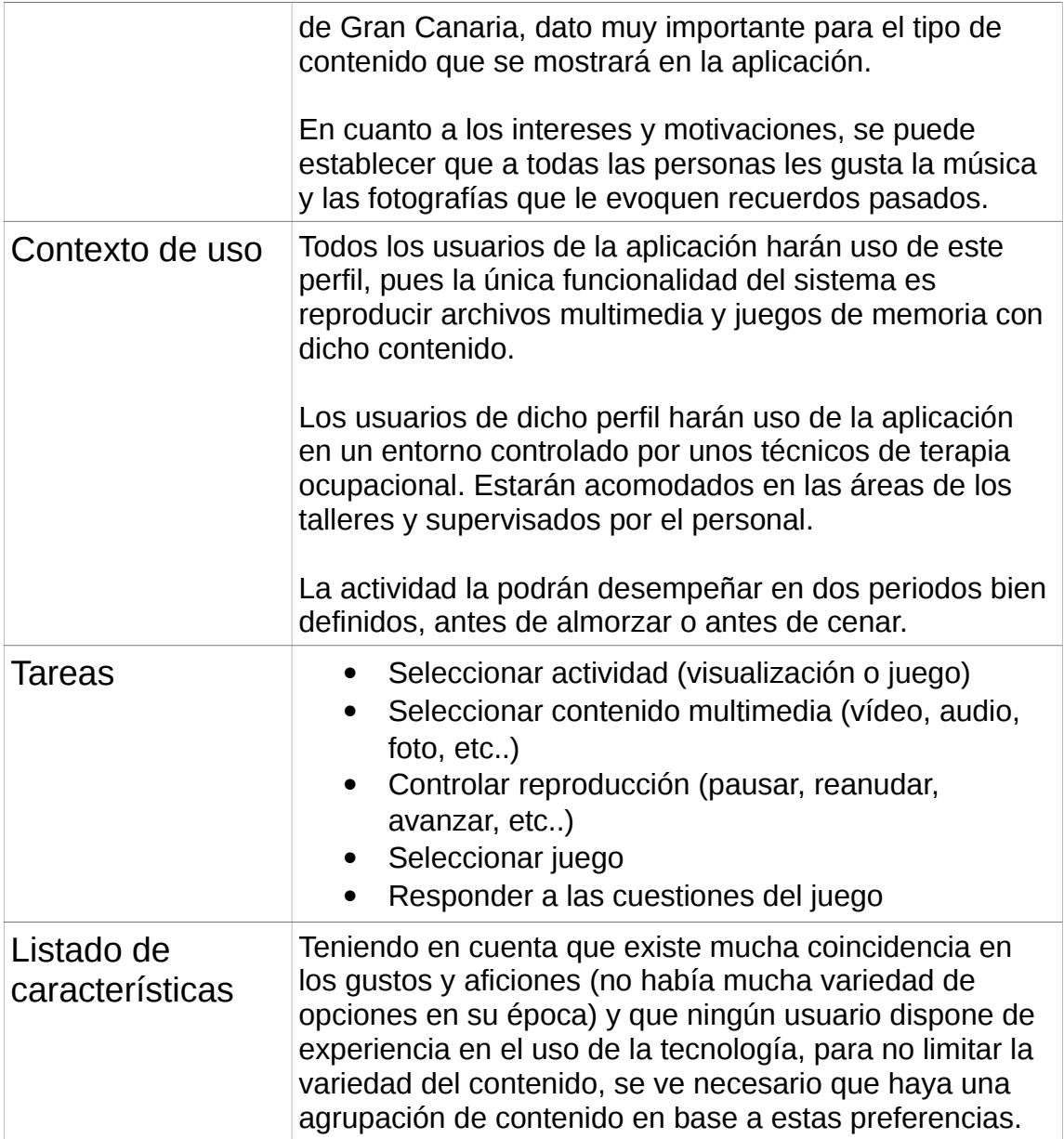

# 2.2 Diseño

Con todos los requisitos de los usuarios, recogidos en la fase de análisis, se empieza la fase de diseño, cuyos productos más importantes son el modelado de personas y sus escenarios de uso

## 2.2.1 Personas

A partir de la información cualitativa y cuantitativa, recopilada anteriormente en las encuestas y cuestionarios respectivamente, podemos realizar un modelo de usuario, denominado persona o personaje:

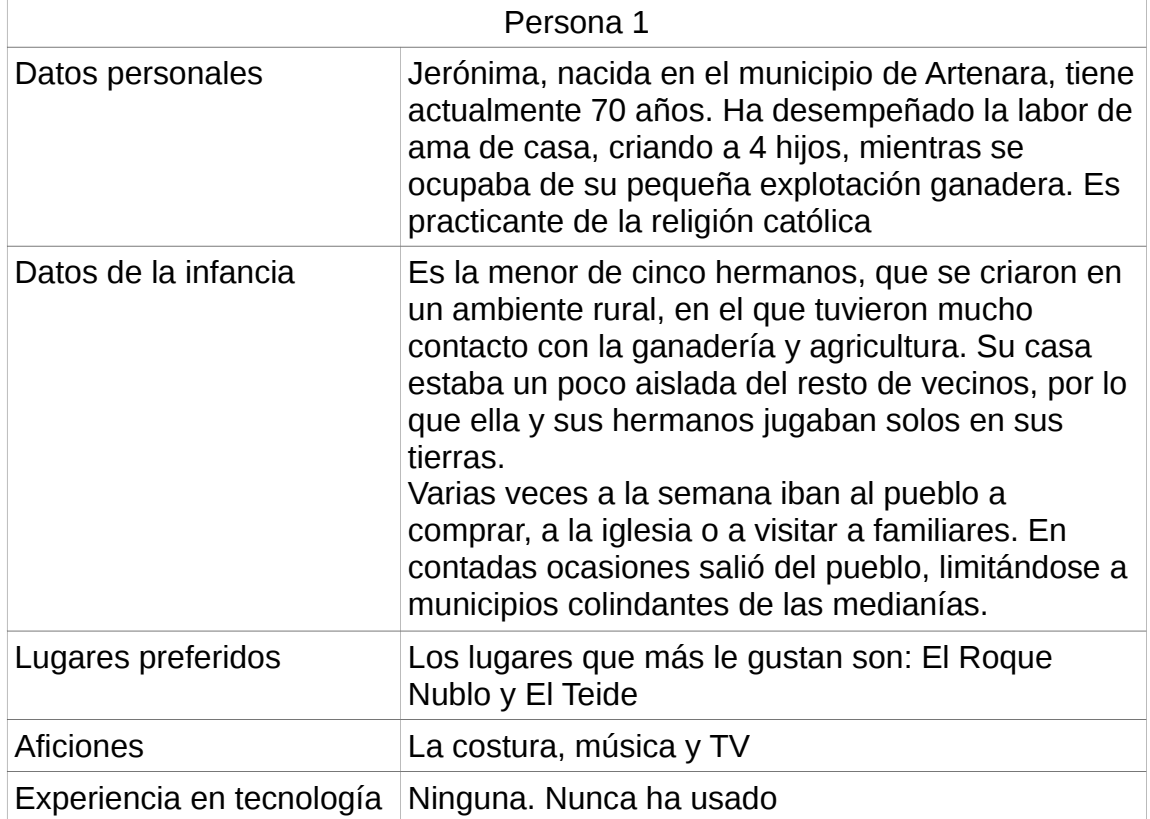

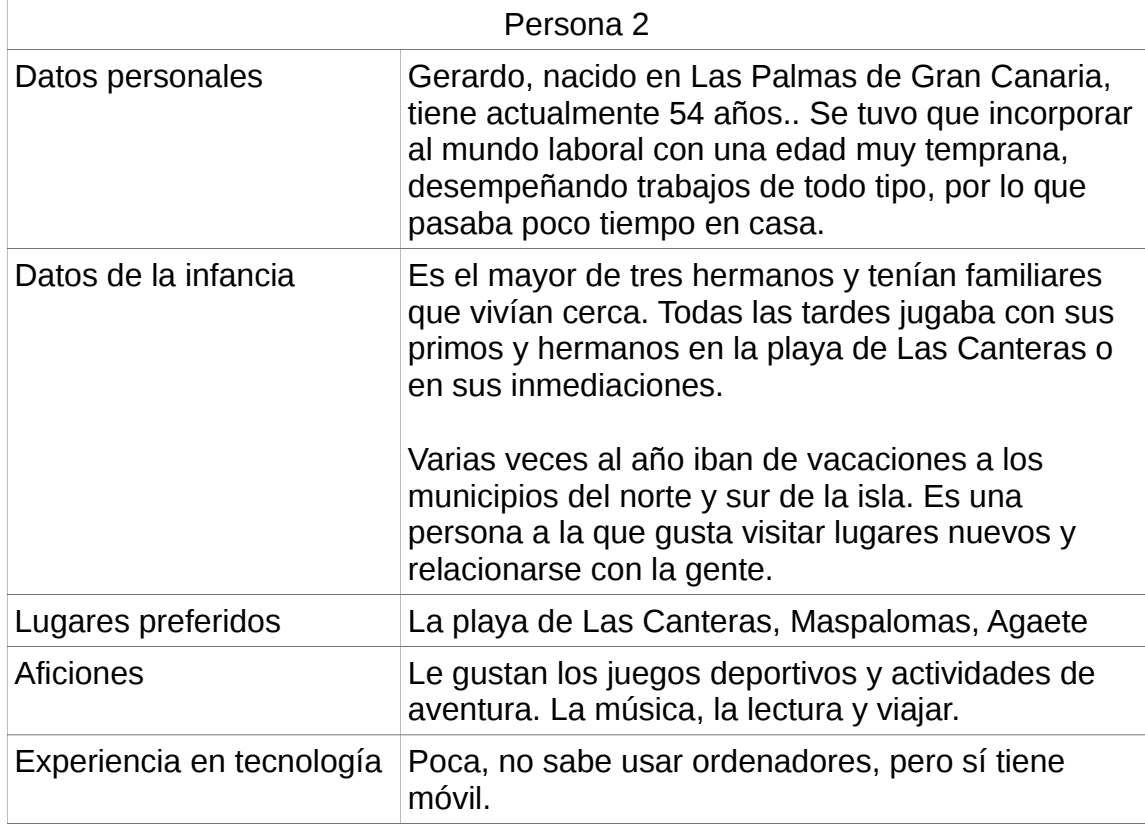

# 2.2.2 Escenarios de uso

Para realizar simulacros de situaciones de uso, se utilizan los escenarios de uso. Con ello ponemos una persona o personaje, correspondiente a unos de los perfiles definidos, a realizar las tareas que puede realizar, en el contexto de uso esperado.

Con la información definida anteriormente, obtenemos dos posibles escenarios de uso:

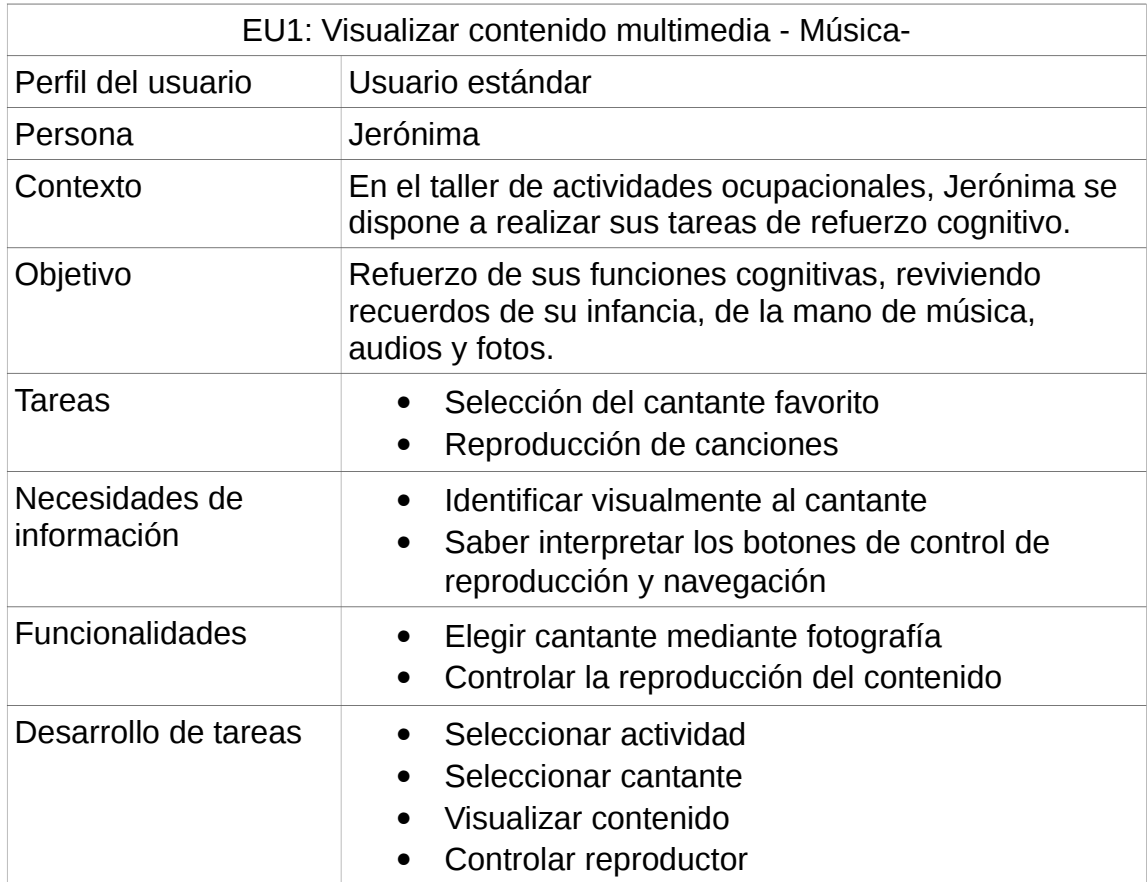

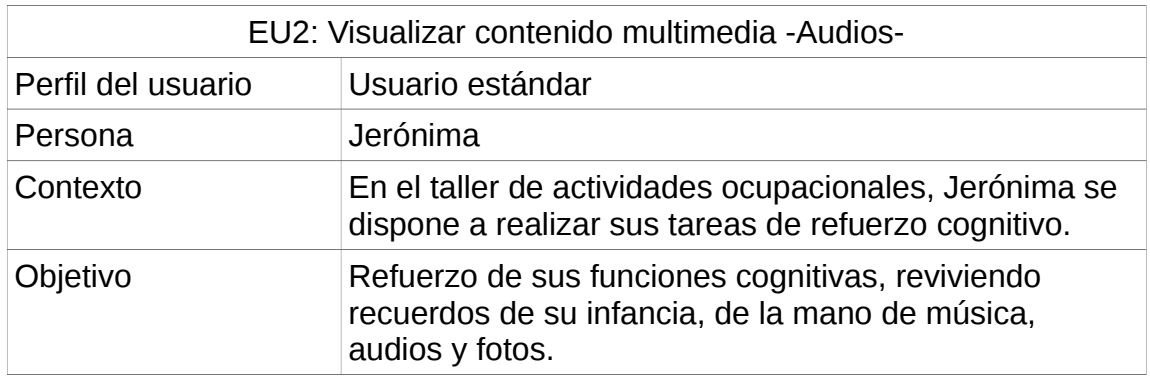

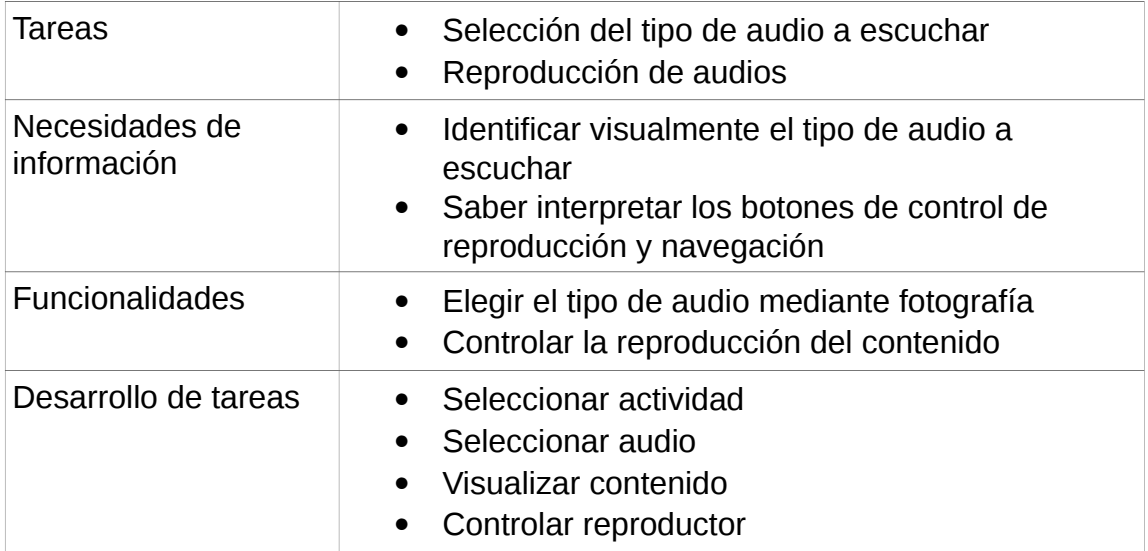

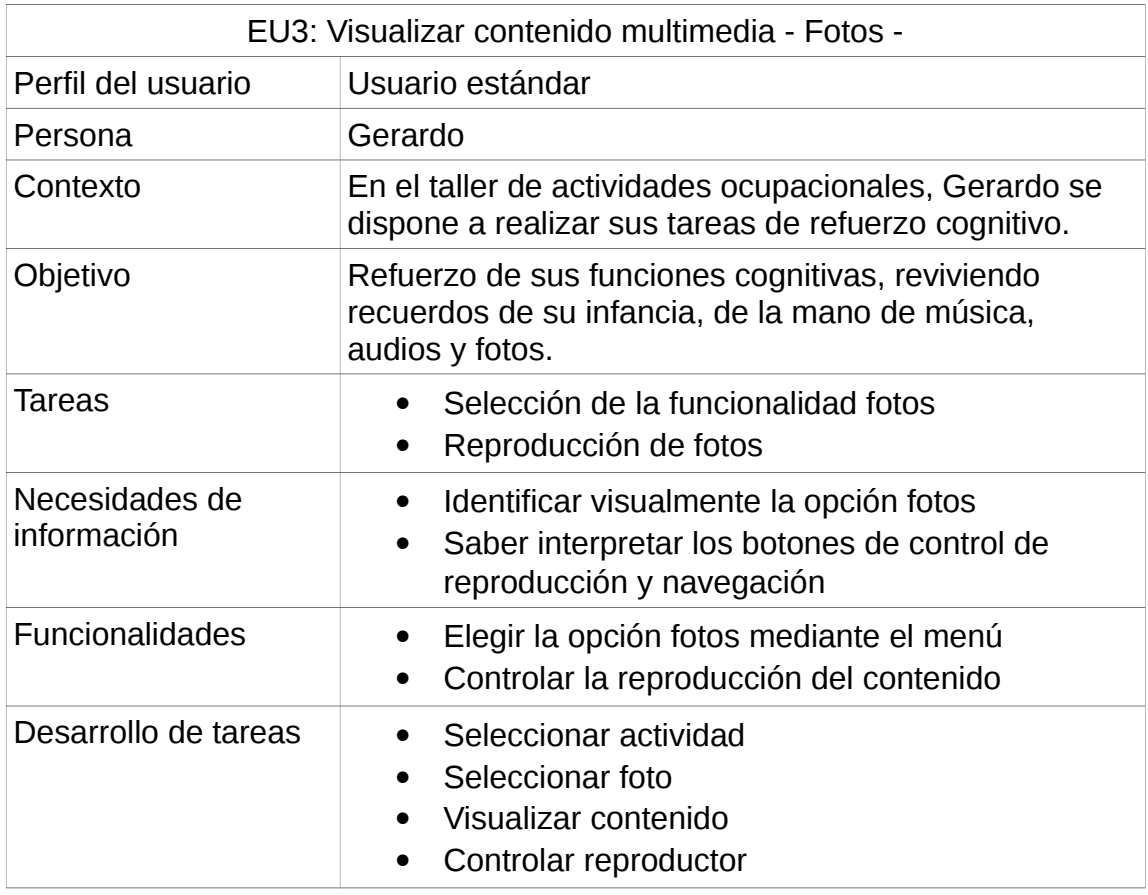

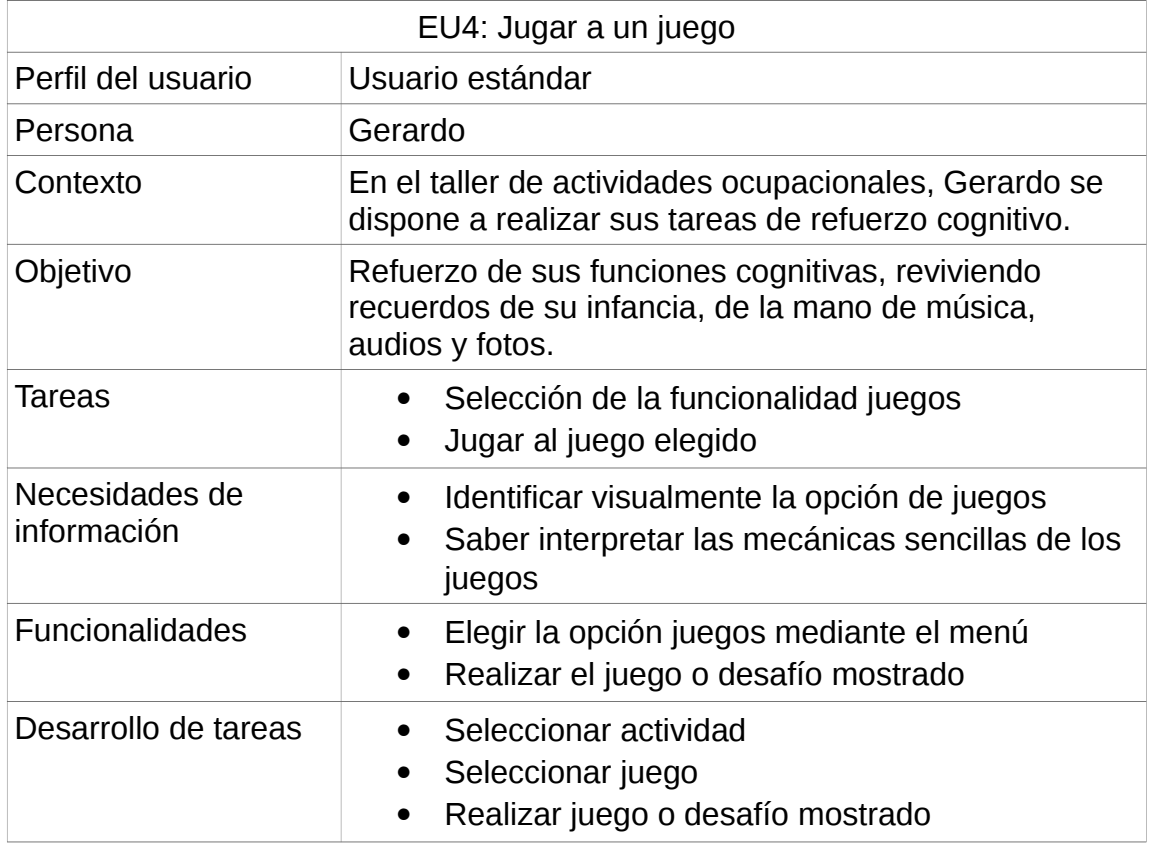

# 2.2.3 Flujos de interacción

Con los flujos de interacción se puede obtener una visión global de la interacción del usuario con el sistema, pues nos muestra las decisiones y caminos, que se han de seguir para llegar al objetivo buscado.

Este el flujo de interacción de la aplicación:

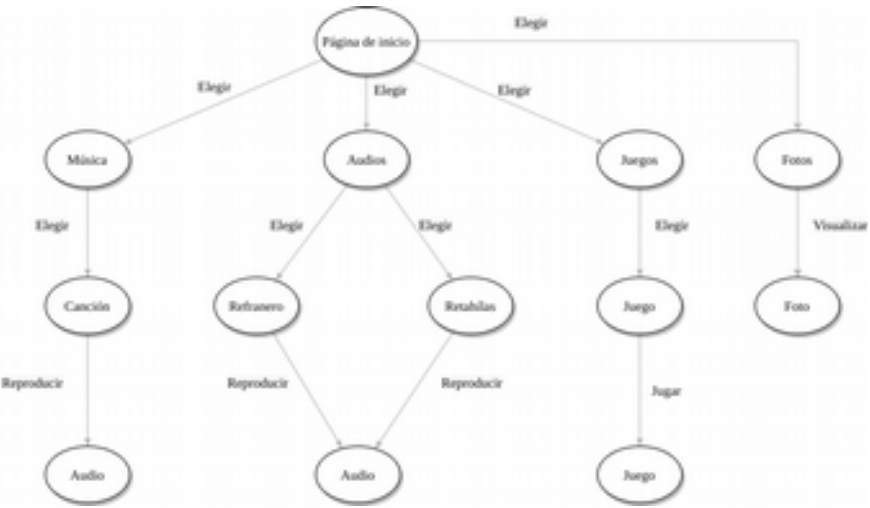

*Ilustración 11: Flujos de interacción*

# 2.2.4 Prototipado

El prototipado consiste en la construcción de uno o varios modelos del sistema que se pretende construir, para llevar a cabo pruebas, simulando el producto final.

Primeramente se usará la técnica de baja fidelidad denominada Sketch, donde se busca modelar los elementos generales, sin llegar al detalle, utilizando bocetos hechos a mano.

Una vez realizado el Sketch, se procederá a realizar un prototipado de alta fidelidad, que tendrá una apariencia más cercana al producto final, con técnicas más depuradas.

### 2.2.4.1 Sketch

En este caso se ha creado modelos de cada de una las pantallas, que constituirán la aplicación, haciendo uso del DCU para el usuario final del sistema, según las recomendaciones y necesidades vistas en los apartados anteriores.

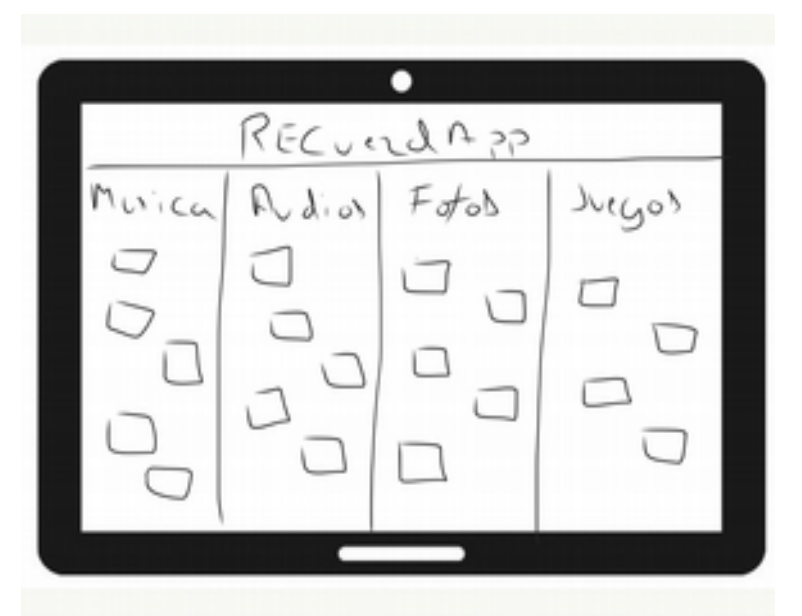

Página principal

*Ilustración 12: Sketch I*

Seleccionar Artista

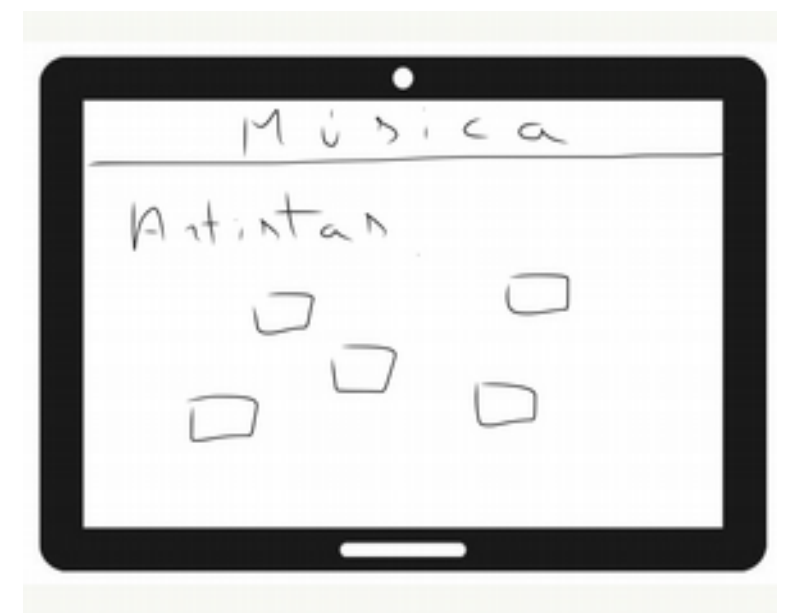

*Ilustración 13: Sketch II*

Reproducción Vídeo

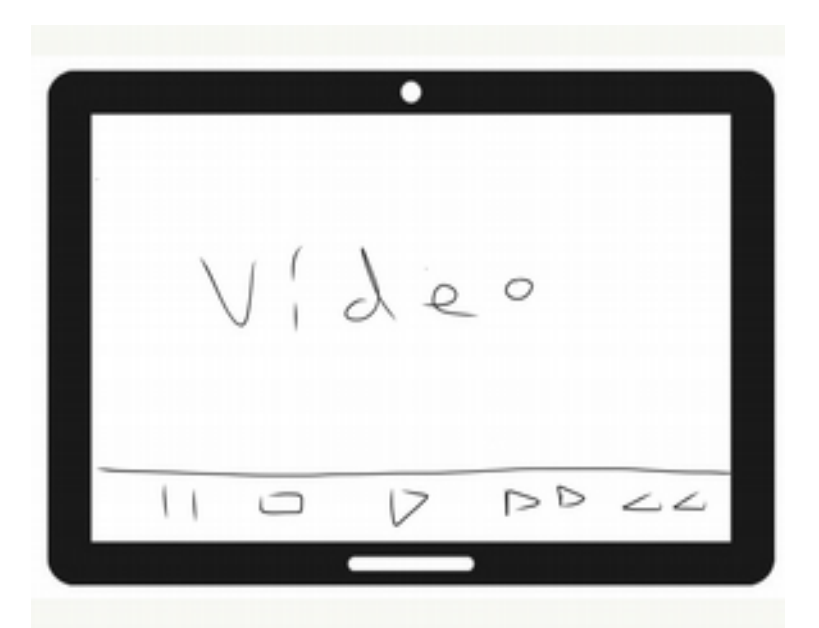

*Ilustración 14: Sketch III*

Seleccionar Audios

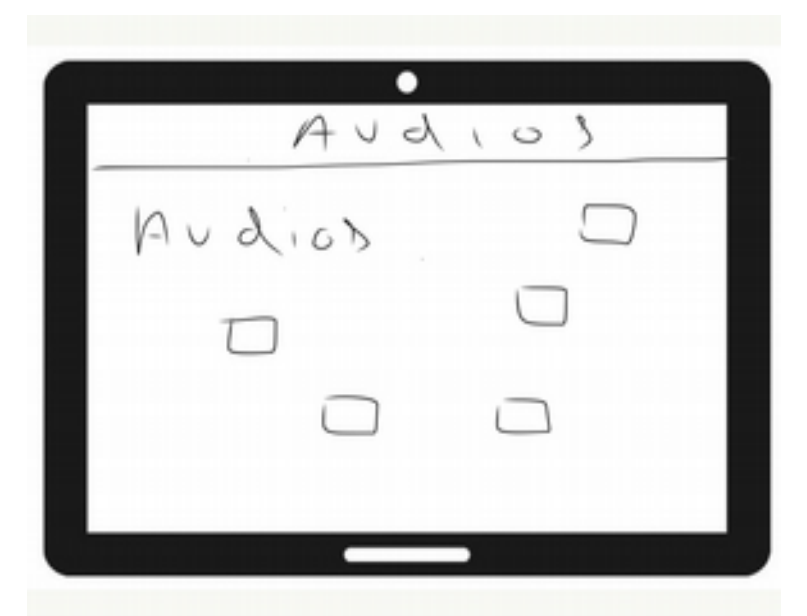

*Ilustración 15: Sketch IV*

Reproducción del Audio

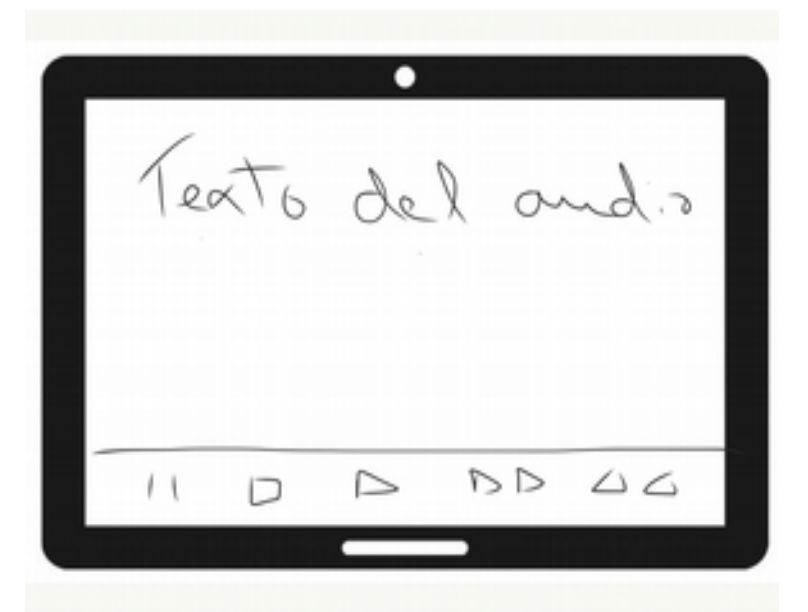

*Ilustración 16: Sketch V*

Seleccionar tipo de fotos

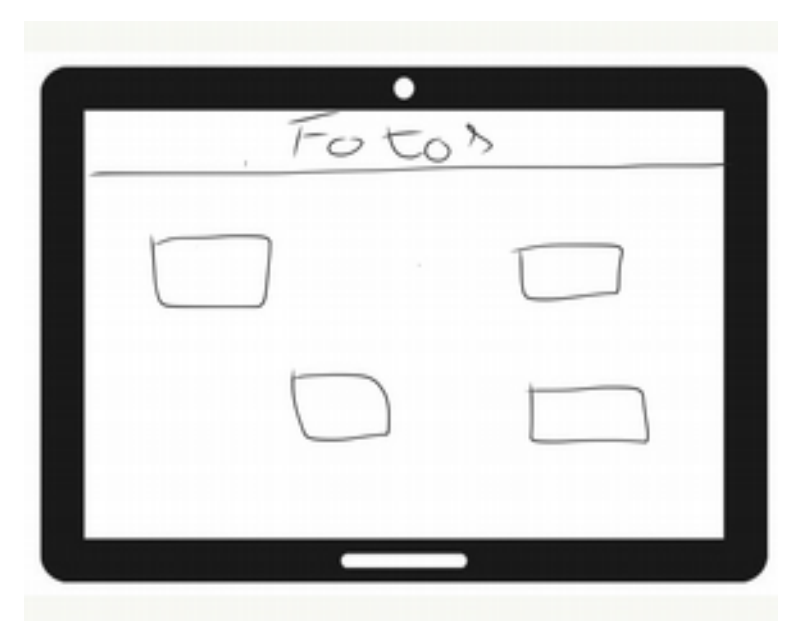

*Ilustración 17: Sketch VI*

Reproducción fotos

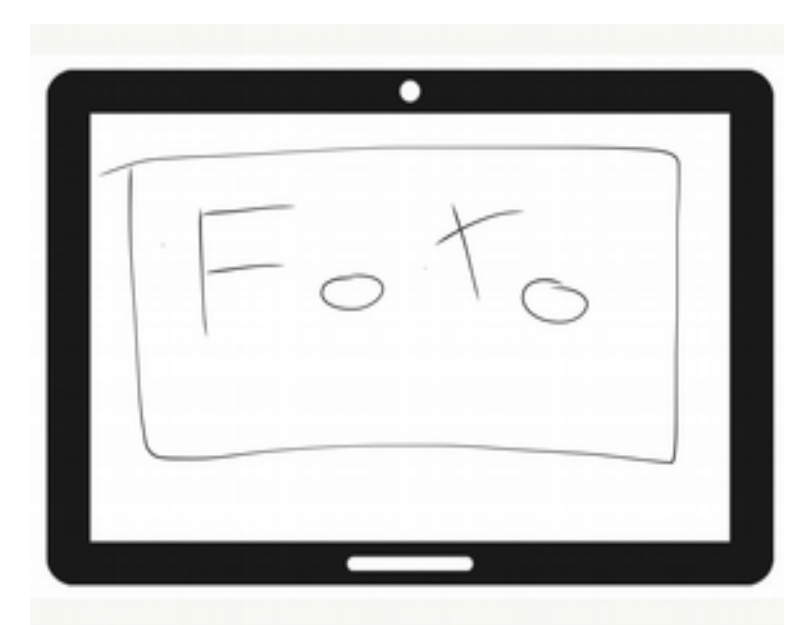

*Ilustración 18: Sketch VII*

Seleccionar juego

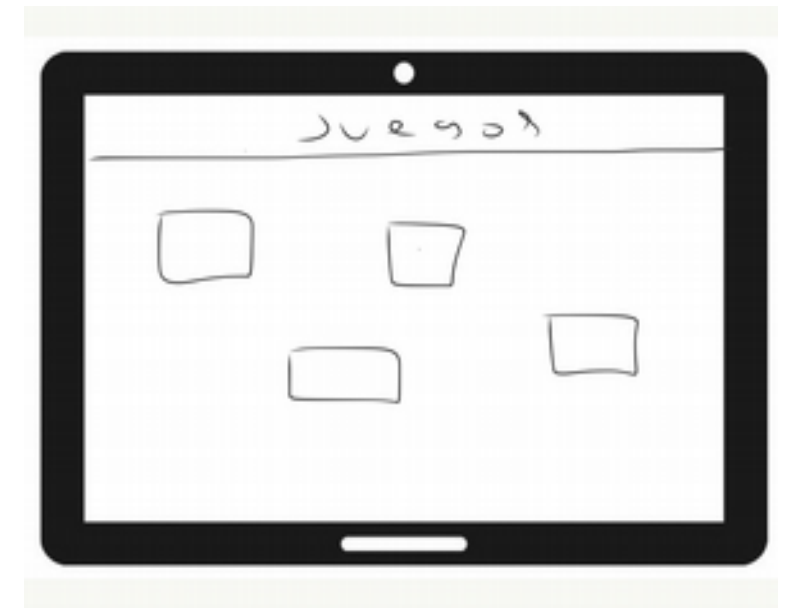

*Ilustración 19: Sketch VIII*

Pantalla de juego

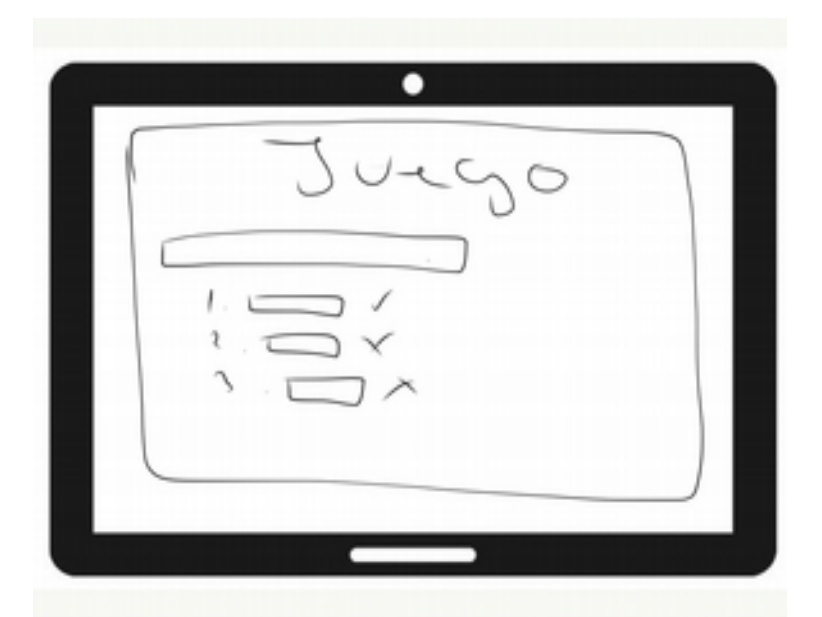

*Ilustración 20: Sketch IX*

# 2.2.4.1 Prototipos de alta fidelidad

Para el desarrollo de los prototipos de alta fidelidad, se ha implementado una interfaz limpia de textos, menús u opciones que requieran de destreza para seleccionarla o configurarla, como pueden ser las opciones desplegables, los checks box, o los texts box. Cada opción visible es un botón que puede estar representado por una imagen o conjunto de ellas, como en el caso del menú de la página principal:

Página principal

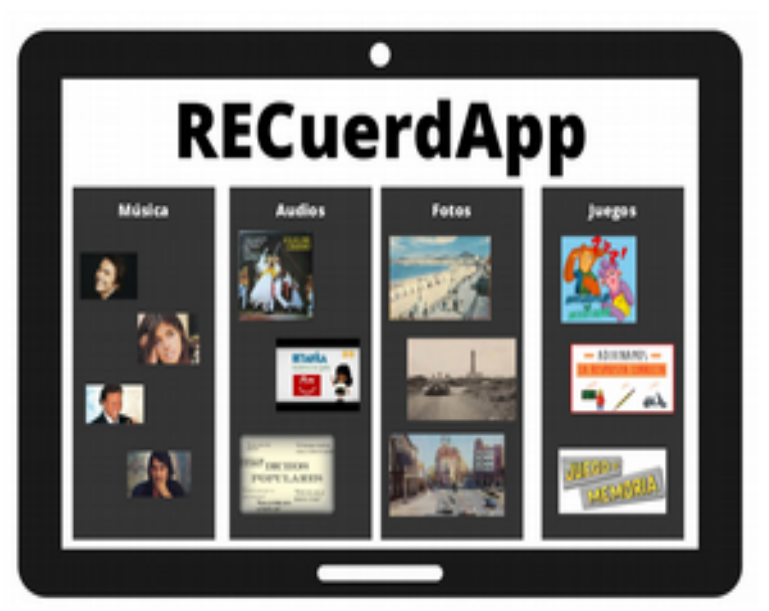

*Ilustración 21: Prototipo AF I*

Seleccionar Artista

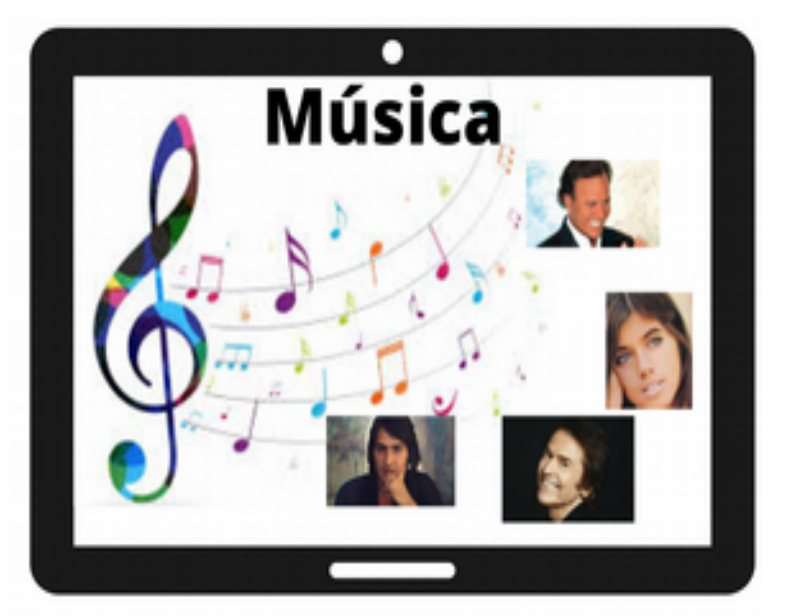

*Ilustración 22: Prototipo AF II*

Reproducción Vídeo

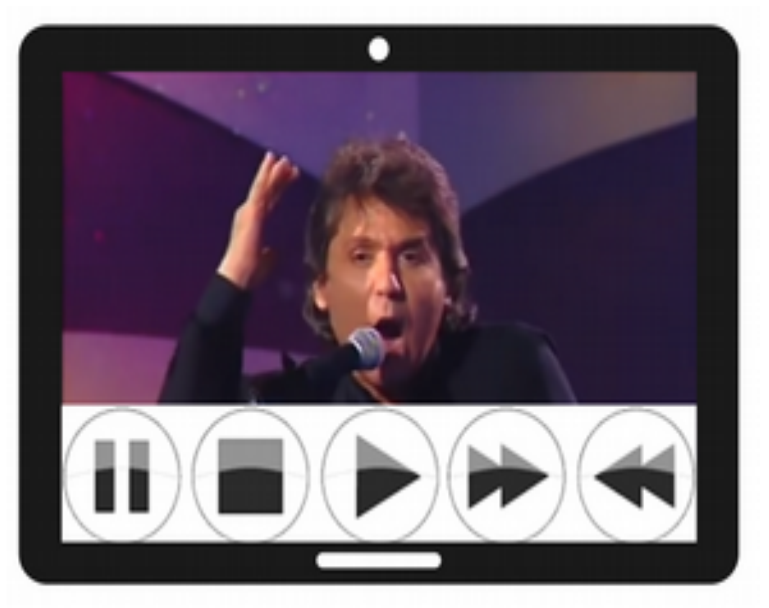

*Ilustración 23: Prototipo AF III*

Seleccionar Audios

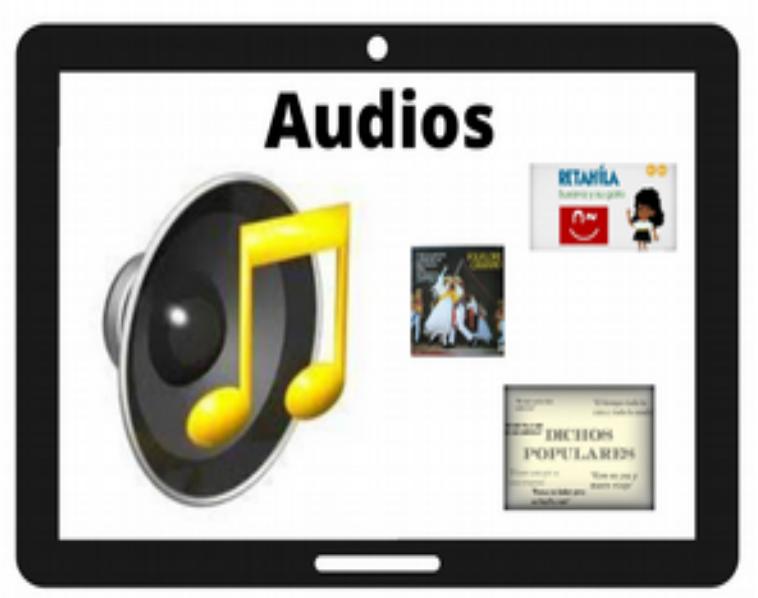

*Ilustración 24: Prototipo AF IV*
### Reproducción Audios

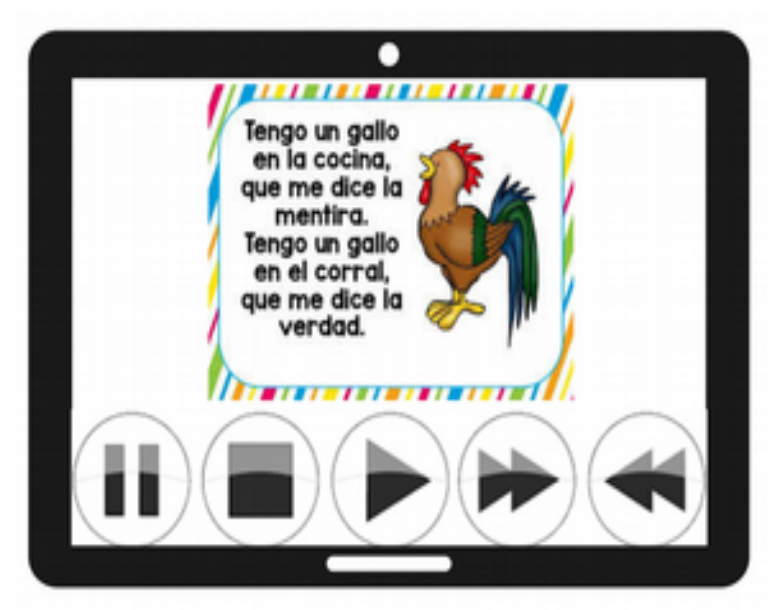

*Ilustración 25: Prototipo AF V*

Seleccionar tipo de fotos

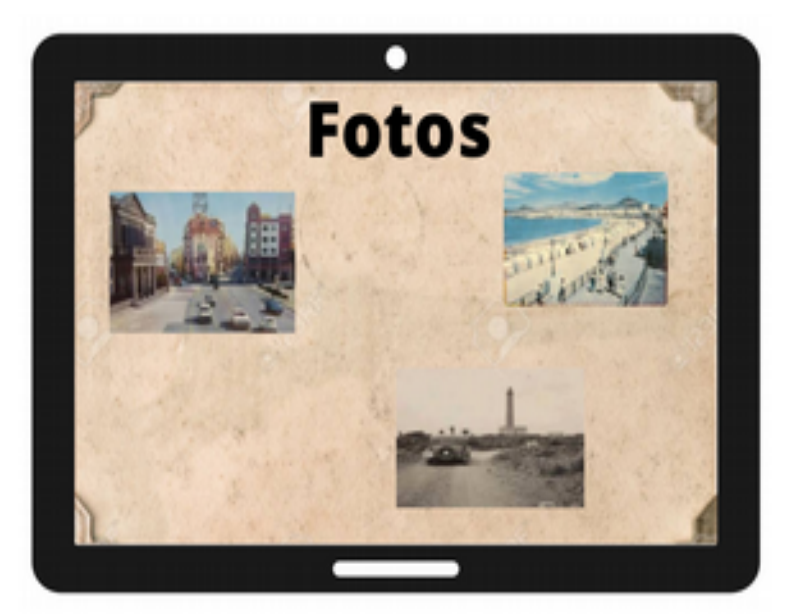

*Ilustración 26: Prototipo AF VI*

### Reproducción fotos

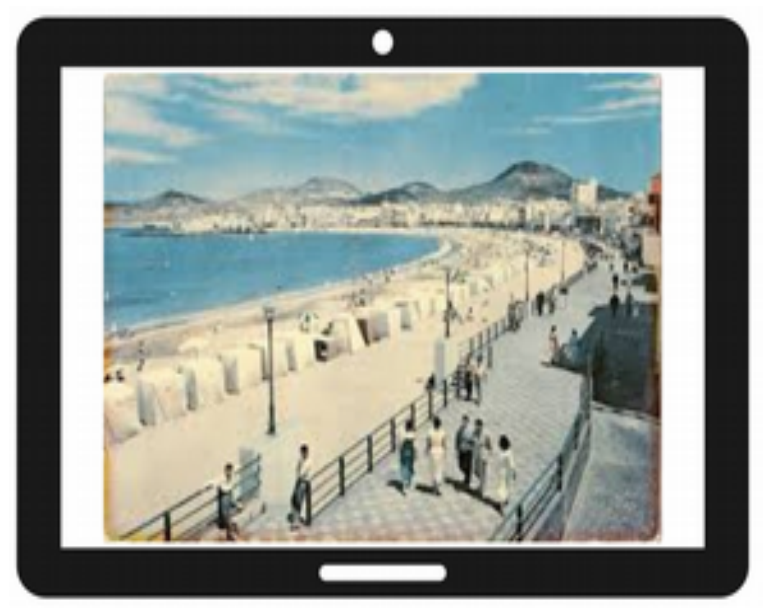

*Ilustración 27: Prototipo AF VII*

Seleccionar juego

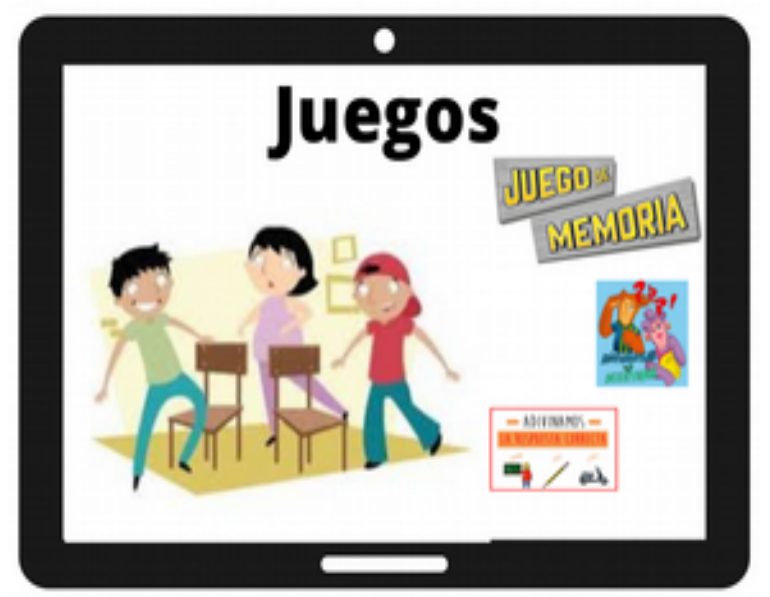

*Ilustración 28: Prototipo AF VIII*

### Pantalla de juego

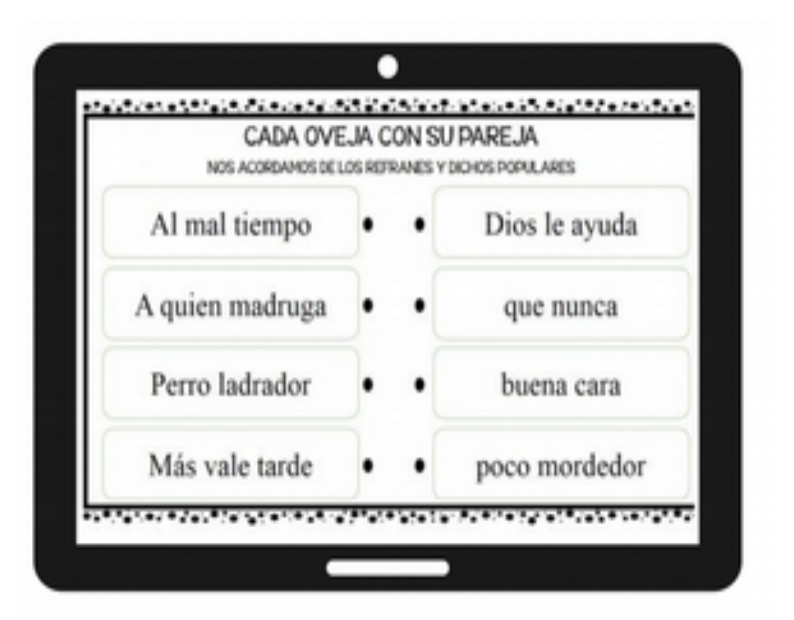

*Ilustración 29: Prototipo AF IX*

# 2.3 Evaluación

El objetivo de esta fase es evaluar el prototipo para poder validarlos y/o mejorarlos. Existen diversos métodos para la evaluación: recorrido cognitivo, Inspección de estándares, Inspección de características, inspección de consistencia y test con usuarios. Nos centraremos en esta última técnica.

# 2.3.1 Test con usuarios

La finalidad de un test con usuarios es proporcionar información de carácter cualitativo, por lo que se tiene que dar importancia a la interpretación de los resultados que a la métrica que se pueda extraer. Con esta técnica se comprueba si las interfaces y los procesos están bien diseñados y si los usuarios encuentran dificultades para lograr sus objetivos.

# 2.3.1.1 Cuestionario Pre-test

Para obtener datos sociodemográficos de los usuarios que realizarán el test, se ha de realizar una recogida de datos básicos en un cuestionario Pre-test

#### Cuestionario Pre-test

- Nombre
- Edad
- Lugar de nacimiento
- Actividad profesional desarrollada
- Lugares en los que ha vivido
- ¿Oué Lugares de la isla recuerdas?
- ¿Cuales eran los sitios a los que más le gustaba ir?
- ¿Qué lugar recuerda con mayor nostalgia?
- ¿Fuiste a la escuela? ¿Cuál? ¿Qué recuerdas de la escuela?
- ¿Cuántos refranes populares conoces?
- ¿Cuantos cantantes o artistas recuerdas?
- ¿Cuantos personajes famosos recuerdas?
- ¿Recuerdas algún acontecimiento histórico?

### 2.3.1.2 Escenario y tareas

El escenario sobre el que se versará la prueba, será una sesión de terapia cognitiva con los profesionales presentes, en los que se les suministrará la tablet con la aplicación iniciada y se les pedirá que realicen las siguientes tareas:

- Elegir escuchar música y reproducir contenido
- Elegir escuchar un audio y seleccionar Retahílas
- Elegir ver fotos y reproducir cinco
- Elegir un juego de adivinanza y conseguir completar al menos una

# 2.3.1.2 Cuestionario Post-test

Una vez concluido el test, se podrá recoger estas respuestas para evaluar tanto la experiencia del usuario, como la finalidad de la aplicación.

Cuestionario Post-test. Valorar de 1 a 5 cada apartado

- Grado de experiencia en el uso de la aplicación:
- ¿Volverías a usar la aplicación?
- ¿Ha podido completar las tareas sin ayudas?
- ¿Ha sido sencillo el uso del reproductor?
- ¿Ha visto Lugares que no recordaba hasta ahora?
- ¿Ha escuchado canciones que ya no conocía?
- ¿Ha sido divertido el juego?
- ¿Pudo completar el juego?

### 2.3.1.3 Conclusiones

### 2.4 Diseño técnico

Aquí se mostrarán los casos de uso, el diseño de datos y la arquitectura

### 2.4.1 Casos de uso

Un caso de uso se define como un conjunto de acciones realizadas por los usuarios que dan lugar a un resultado observable.

En primer lugar, se ha de definir cuantos tipos de usuarios o actores van a interactuar con el sistema:

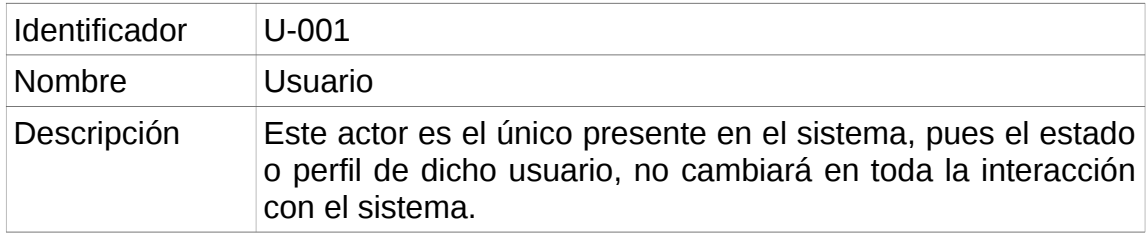

En la siguiente imagen se puede ver el diagrama de casos de uso del sistema, donde se muestra cómo se relaciona el usuario/actor con el sistema:

### Función Música

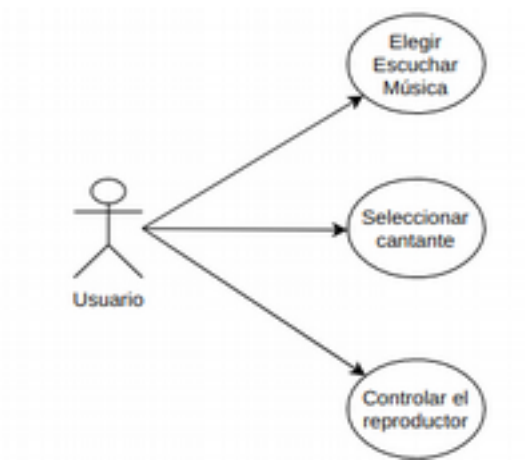

*Ilustración 30: Caso de uso Música*

Función Audios

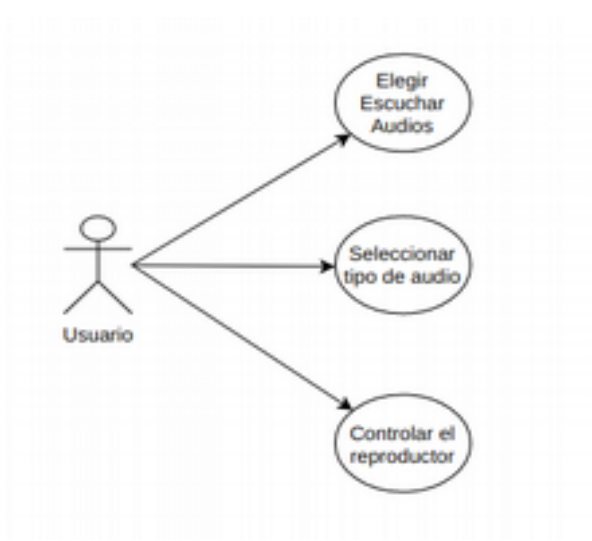

*Ilustración 31: Caso de uso Audios*

### Función Fotos

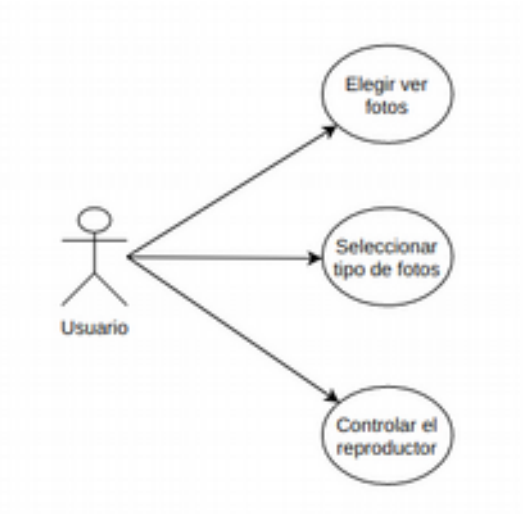

*Ilustración 32: Caso de uso Fotos*

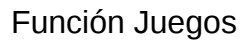

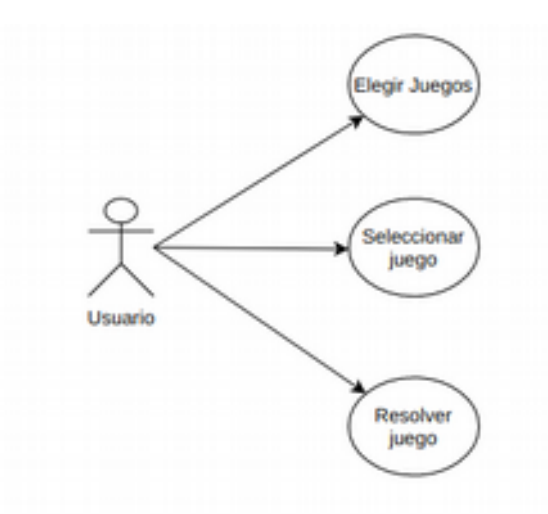

*Ilustración 33: Caso de uso Juegos*

A continuación, se definirán los casos de uso mostrados en los diagramas anteriores:

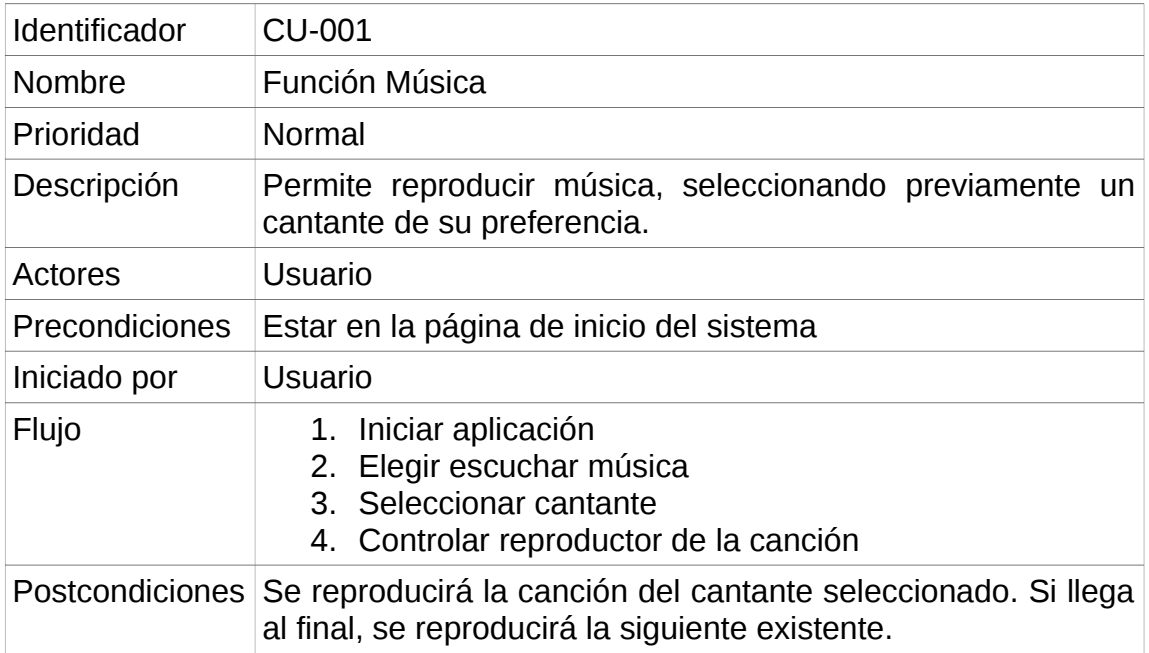

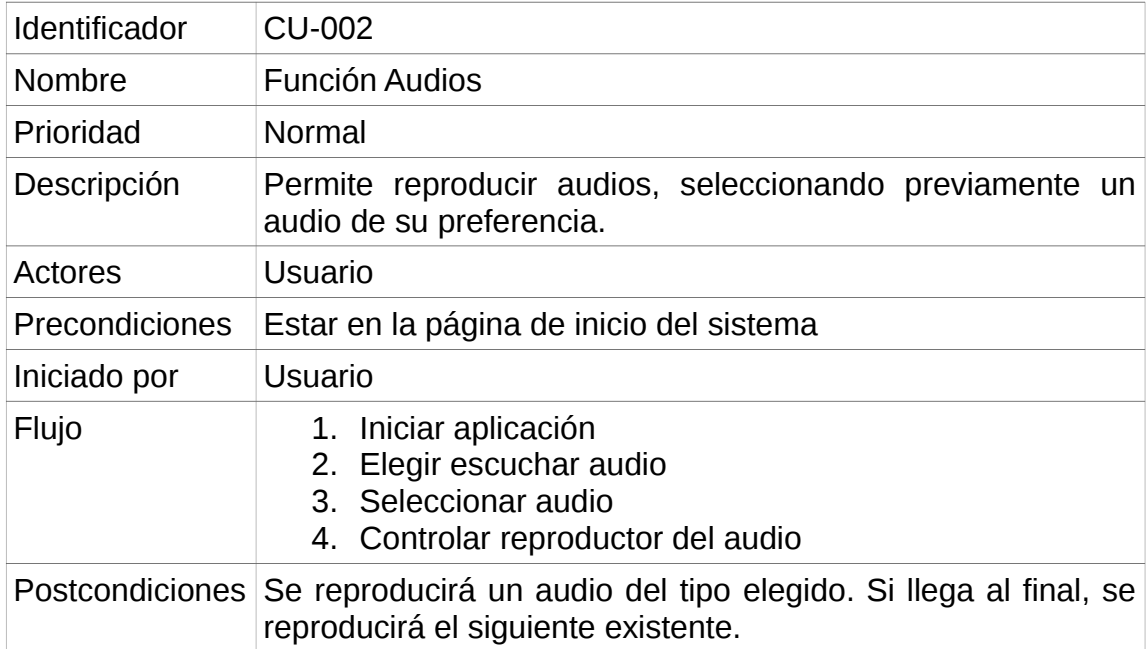

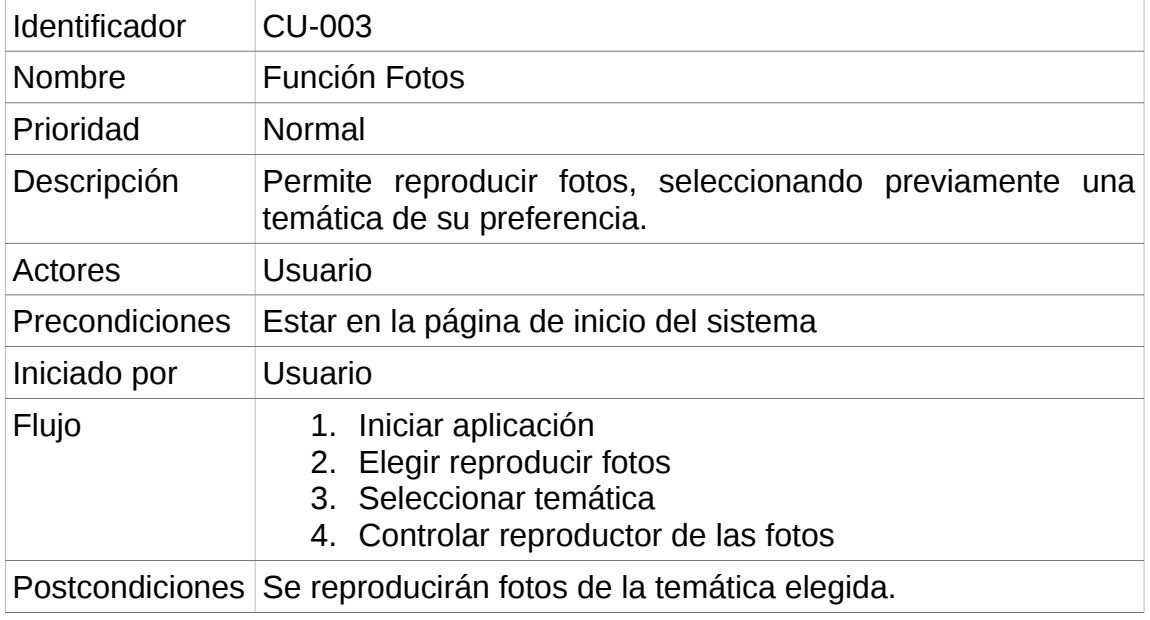

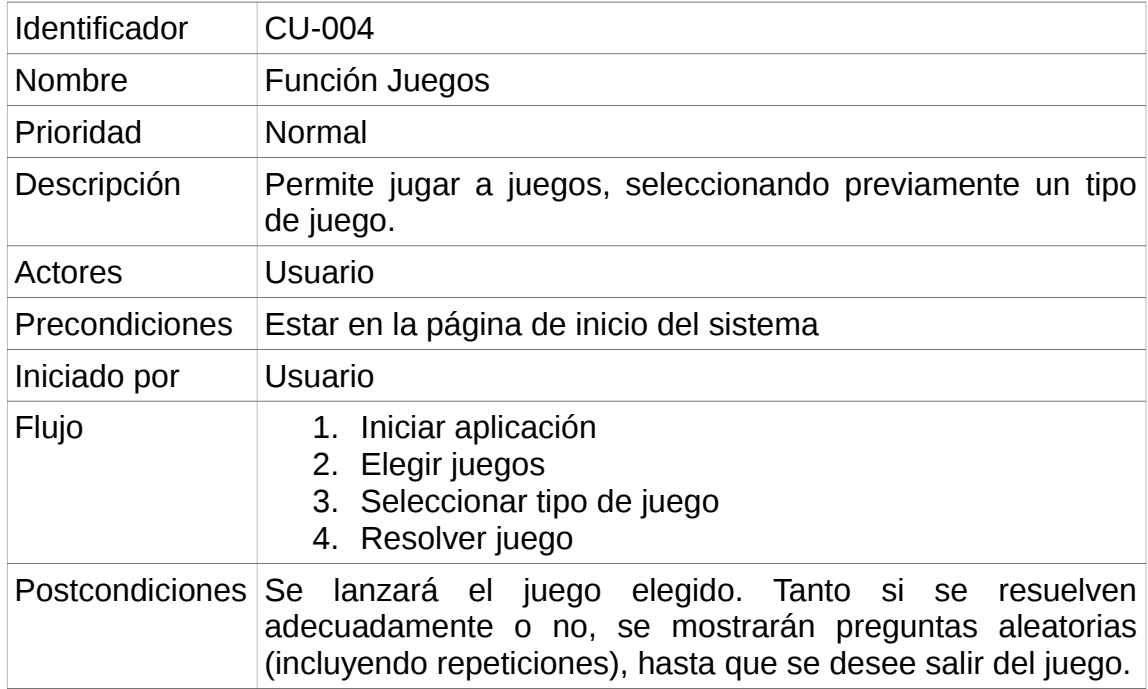

# 2.4.2 Diseño de datos

Todos los datos que se manejarán en la aplicación, estarán almacenados en un directorio raíz llamado "media".

Dentro de esta carpeta se encontrarán todo los archivos organizados por categorías, como se describe en la siguiente imagen:

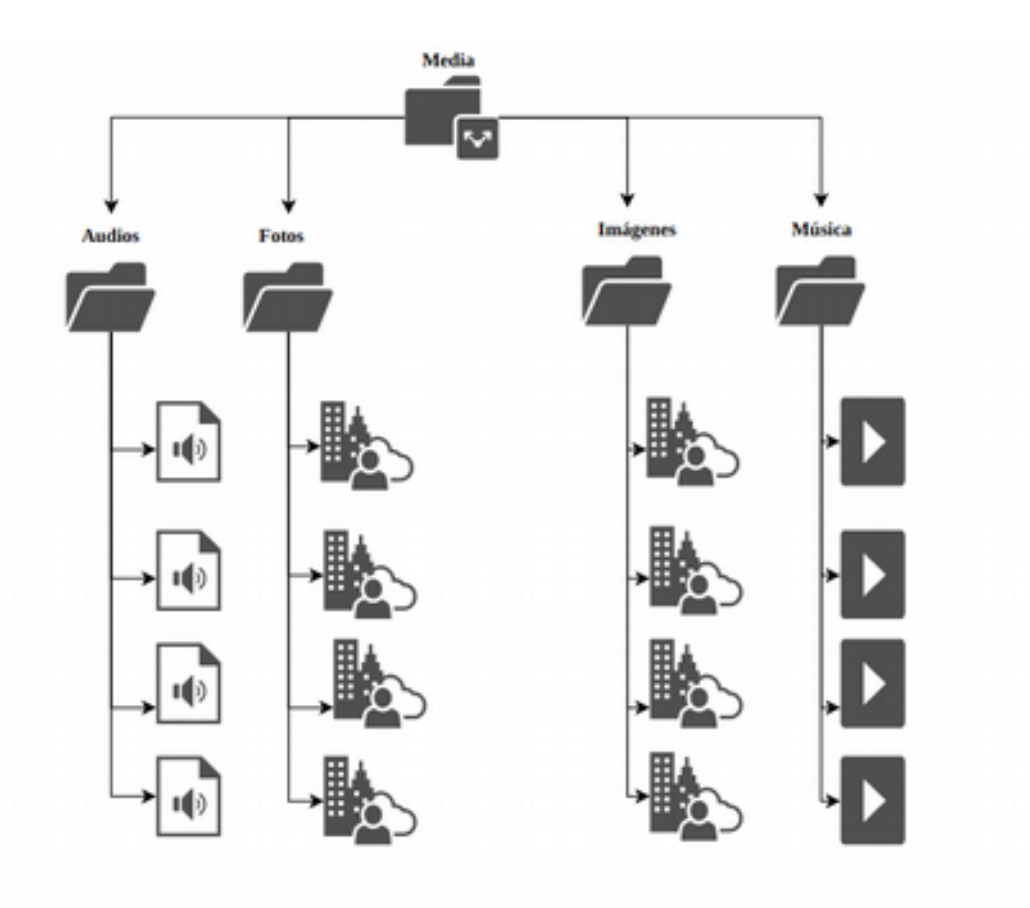

*Ilustración 34: Diseño de datos*

El contenido de dichas carpeta sería:

- Audios: Aquí se almacenan todos los archivos del menú de audios
- Fotos: Aquí se encontrarán todas las fotos del apartado de fotos
- Imágenes: Todas las imágenes que forman parte de la estructura de la aplicación y se sus menús.
- Música: Aquí se encontrarán todos los vídeos que se podrán ver en el menú de música

# 2.4.3 Diseño de la arquitectura

La aplicación que se pretende desarrollar en este proyecto, es el famoso patrón MVC (Model-View-Controller) o en español, modelo-vista-controlador, el cual tiene la siguiente estructura:

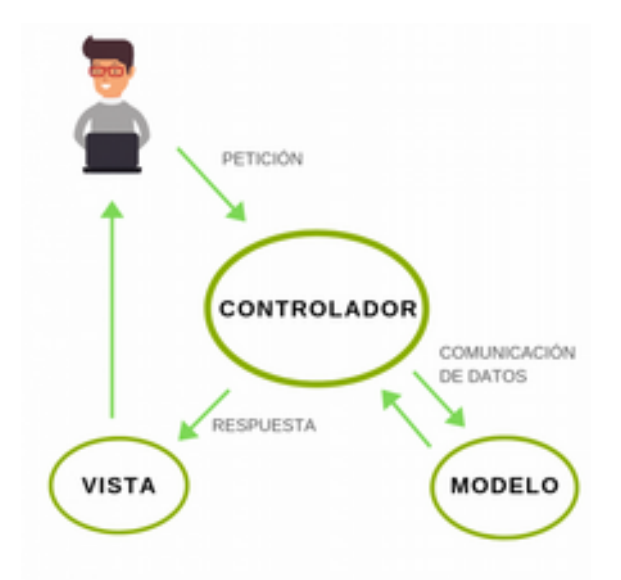

*Ilustración 35: Diseño de la arquitectura*

- 1. El usuario realiza una petición, en este caso, acceder a un recurso multimedia
- 2. El controlador recibe dicha petición (de la interfaz gráfica) y procede a ejecutar la acción pertinente enviando los datos al Modelo.
- 3. El Modelo realiza el acceso a los archivos multimedia.
- 4. El modelo devuelve al controlador los datos solicitados
- 5. Cuando el Controlador recibe todos los datos, envía una respuesta a la Vista.
- 6. La Vista aplica la modificación en la interfaz del navegador mostrando al usuario, los datos pedidos.

#### **Descripción de cada elemento**

#### **Controlador**

Es el encargado de controlar y relacionar el modelo con la vista. Genera respuestas a través de una solicitud, en general dada por el usuario. Cumple la función de solicitar datos al modelo. Dicha solicitud puede ser de acceder/modificar un dato o un registro en una base de datos. Estos cambios luego son comunicados a la vista.

#### **Modelo**

El modelo se encarga de gestionar la información que es enviada por el controlador. Puede hacer peticiones de consulta, actualización o búsqueda en la base de datos. Otra función importante del modelo es implementar los privilegios de acceso, como por ejemplo permisos de usuario, etc.

#### **Vista**

Las vistas se encargan de mostrar los datos a través de una interfaz. Aquí es donde el usuario puede interactuar con la aplicación. Tanto el controlador como los modelos procesan los datos para luego generar dicha respuesta al usuario, como por ejemplo en una página web.

### 2.4.2.1 Diseño de la aplicación

La aplicación será una PWA, Progresive Web App, que son un tipo de aplicaciones que se podrían definir como: "Página web que se aprovecha de las tecnologías webs a las cuales tiene acceso para proponer una experiencia móvil similar a una aplicación nativa".

#### **Definición de PWA**

Una Progressive Web App, es una nueva generación de aplicaciones que están a medio camino entre una web y una app, ya que tienen lo mejor de los dos mundos. Además, incrementan su funcionalidad en base a las capacidades del dispositivo en el que se ejecutan, de ahí que se denominen con la palabra «progresiva».

Esta definición aunque es bastante amplia, resume muy bien que es una **Progressive Web Apps (PWA).**

#### **Características de una PWA**

Respecto a las características de una Progressive Web App (PWA) nos encontramos principalmente con las siguientes:

- Velocidad de carga optimizada al máximo
- Optimización del rendimiento en dispositivos móviles
- Contenido rastreable e indexable
- Posibilidad de usar notificaciones push, tal como ya hacen las app nativas.

 Posibilidad de agregar, en el escritorio o en el menú del dispositivo móvil, un icono que te lleva directamente a la PWA (sería más o menos como el icono de una aplicación)

Además, cuenta con unas características adicionales muy interesantes, tales como:

- Posibilidad de acceder al portal fuera de la red (sin conexión)
- Uso mandatorio del HTTPS para todas las solicitudes
- Dynamic Caching & Service Workers

Un pequeño listado de aplicaciones web progresivas son:

- Telegram
- Twitter
- Aliexpress
- Flipboard
- Google Fotos
- Google Drive
- Google Maps
- Tinder
- Mensajes de Android
- Instagram
- Spotify

### **Lenguajes y tecnologías para el desarrollo de una PWA**

El lenguaje de programación para PWA es Javascript, 100% Web, apoyado en HTML5 y CSS3, con ayuda de Frameworks específicos como Vue o React.

### **HTML5, CSS3 y JavaScript**

Con el paso del tiempo, la brecha entre las web apps y las apps nativas, se ha ido reduciendo. Hace algunos años, HTML5 comenzó a tomar forma, CSS3 y nuevas APIs de javaScript, cuyo objetivo era hacer las páginas web, más parecidas a las aplicaciones nativas. Con ello, llegaron el almacenamiento local y webRTC, acceso al hardware, GPS, cámara, micrófono y los altavoces; también aparecieron nuevos eventos touch, drag&drop, web workers, web sockets que no eran hardware precisamente, pero que buscaban acercar la experiencia de las interfaces web, a la de las Apps nativas.

### **frameworks frontend**

Por supuesto, en la medida que más y más código Javascript ha de ejecutarse en el lado del cliente, ha aumentado considerablemente la complejidad de las aplicaciones del lado del cliente. Es por ello que los desarrolladores han comenzado a apoyarse en lo que se conoce como los **frameworks frontend**. Entre los más populares actualmente tenemos a **Angular, React y VueJS**.

### **VueJS**

Para el desarrollo de esta App nos centraremos en el uso de VueJS. **VueJs se anuncia como un «framework progresivo»**. Esta calificación nos indica que en realidad con Vue podemos crear todo tipo de desarrollos. Podrían ser componentes sencillos, que implementan una parte determinada de una aplicación web, pero también aplicaciones frontend completas, con su sistema de routing y cantidad de lógica de negocio.

#### **Arquitectura de componentes**

Con VueJS se implementa lo que se conoce como arquitectura de componentes. Permite dividir las aplicaciones en bloques con funcionalidades independientes, llamados componentes. Esos bloques podrían ser una cabecera, un menú, un listado, una ficha de producto, etc. En realidad, cualquier cosa que podamos necesitar puede ser un componente. Además, unos componentes se pueden apoyar en otros, de modo que en un listado de productos podemos tener fichas de productos, que a su vez pueden estar compuestas por datos, botones, desplegables con información, etc.

Gracias a la arquitectura de componentes podemos construir aplicaciones a base de piezas reutilizables, de modo que, al final, las aplicaciones no son más que árboles de componentes que trabajan entre sí para implementar funcionalidades tan complejas como sea necesario.

#### **Vistas reactivas**

Otra de las ventajas de VueJS es la posibilidad de creación de vistas reactivas. Esto quiere decir que Vue permite actualizar el HTML y CSS (la parte visual de la página) cuando cambian los datos de la aplicación, sin que el desarrollador tenga que invertir tiempo en propagar esos cambios de manera manual en cada lugar de la página donde se visualizan los datos que se alteraron.

#### **Rutas o enrutamiento**

Es un sistema que permite configurar la navegación de nuestra aplicación. Suele componerse de una librería que se encuentra interceptando la ruta que indicamos en nuestro navegador para saber en todo momento a qué estado de la aplicación debe moverse.

Un enrutador nos permite decir, para una url determinada, que componente renderizar. Basado en los sistemas de Modelo-Vista-Controlador y el diseño de API Rest. Suelen ser muy útiles para gestionar de una manera centralizada el comportamiento y el viaje que debe llevar un usuario por nuestra aplicación.

Al final no deja de ser una forma de solucionar las diferentes direcciones web con las que cuenta la aplicación en un sistema SPA, es decir, el usuario tiene la sensación de que está navegando entre las páginas pero lo que de verdad ocurre es que Vue por debajo, está cambiando el HTML al vuelo sin tener que recargar la página.

# 3. Implementación

### 3.1 Herramientas utilizadas

Para la fase de implementación se han utilizado diferentes herramientas para las distintas labores del proceso.

# 3.1.1 Vue.js ver. 3.0

Vue JS es un framework progresivo en Javascript para desarrollar interfaces de usuario, que fue creado en el 2014 por Evan You —quien trabajó como desarrollador front-end en Google—. Este fue desarrollado buscando obtener una herramienta que pudiera ser de fácil aprendizaje y se adaptara a las diferentes necesidades de proyectos simples y complejos.

Este Framework basa su núcleo principal en la capa de vista con el patrón model-view-controller (Modelo vista controlador) permitiendo relacionar la capa de presentación con la capa lógica del proyecto de forma fácil y eficiente. Además con la integración de CSS y HTML5 obtenemos un conjunto de herramientas Webs muy potentes.

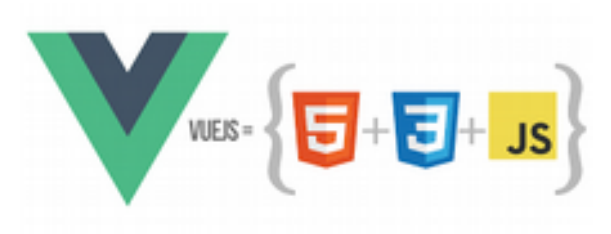

*Ilustración 36: VueJS*

Vue JS es uno de los Frameworks de mayor popularidad junto con React.js y Angular.js y presenta las siguientes características:

Estructura de carpetas y archivos de un proyecto Vue.js:

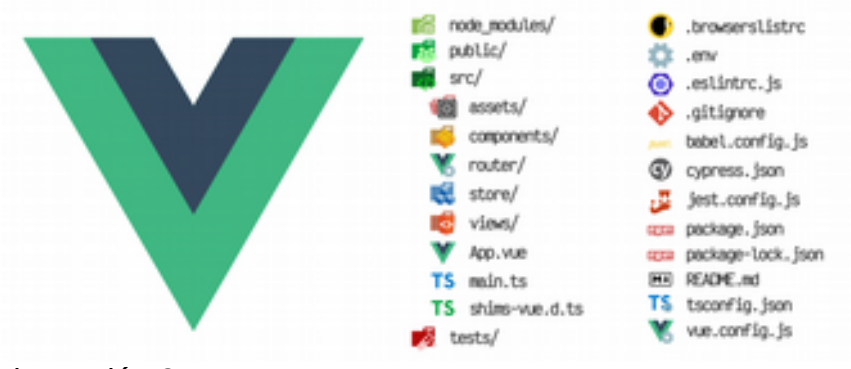

*Ilustración 37: Proyecto Vue*

# 3.1.2 Visual Estudio Code ver. 1.51

Visual Studio Code es un editor de código gratuito y de código abierto desarrollado por Microsoft y que es distribuido bajo la licencia MIT. Es multiplataforma, por lo que lo podemos encontrar disponible para Gnu/Linu, Windows y macOS. Se basa en Electron y NodeJS para el escritorio y se ejecuta en el motor de diseño Blink.

Este editor es muy personalizable y tiene soporte de depuración incorporado, control Git integrado, resaltado de sintaxis, finalización de código, terminal integrada, refactorización de código y fragmentos.

Además el editor viene con soporte incorporado para JavaScript, TypeScript y Node.js y tiene un rico ecosistema de extensiones para otros lenguajes (como C ++, C #, Java, Python, PHP, Go, etc.) y tiempos de ejecución (como .NET y Unity) .

|          | a BransforterMeetra man appl - Visual Studio Incide                                                                                                    |                                                                                                    | m.m.      |
|----------|----------------------------------------------------------------------------------------------------|----------------------------------------------------------------------------------------------------|-----------|
|          | this state factoristic states for that floresting many                                                                                                    |                                                                                                    |           |
| $\Omega$ | $-$                                                                                                    | Y forstelled and it is the con-<br>a new con-<br>Witness Washington<br>The County                                                           | $\sim$    |
|          | ---                                                                                                    | in Links Chris 1. Manufacturizations (2) Septimates and 1. (English 1.0) that believes in all thereonic people of the decompose of the con- |           |
|          | 7 January 1                                                                                                    |                                                                                                    |           |
|          | ALCOHOL: U                                                                                                    | the searcher with essential flat alogs carter's                                                                                             |           |
|          | <b>L'W Bond</b>                                                                                                    | which allowed the process company                                                                                                    |           |
|          | <b>Comment</b>                                                                                                    |                                                                                                    |           |
|          | W Horse co.                                                                                                    |                                                                                                    |           |
|          |                                                                                                    | the classroom stage additional analysis<br>Colorado continue and continue analysis<br>Colorado continuemente and colorado                   |           |
|          |                                                                                                    |                                                                                                    |           |
|          | Indiana.                                                                                                    |                                                                                                    |           |
|          | $\blacksquare$                                                                                                    | the plane better yours' additional.                                                                                                    |           |
|          | -                                                                                                    |                                                                                                    |           |
|          | --                                                                                                    | to control beige selectricials" deliable playment in the play the con-                                                                      |           |
|          | or all dealers.                                                                                                    | to see a large selectrically adults interior and start constant<br>18.0                                                                     |           |
|          | $\begin{tabular}{ c c } \hline \textbf{F model} & \textbf{m} \\ \hline \textbf{F model} & \textbf{m} \\ \hline \textbf{F model} & \textbf{m} \\ \hline \textbf{F model} & \textbf{m} \\ \hline \end{tabular}$ | ٠<br>to the total and series of terms of the first deal for the control of the control of the con-<br>$\sim$                                |           |
|          |                                                                                                    | to can a large selectional deliabelessing's advertised to con-<br>$\sim$<br>٠                                                               |           |
|          |                                                                                                    | to see a bega selectrically detailed report are replaced some<br>٠<br>$\sim$                                                                |           |
|          | and from                                                                                                    | $\rightarrow$                                                                                                    |           |
|          | $\frac{1}{2}$ models of                                                                                                    | ÷                                                                                                    |           |
|          |                                                                                                    | $\frac{1}{2}$<br>$\rightarrow$                                                                                                    |           |
|          | # Applications                                                                                                    |                                                                                                    |           |
|          | $\blacksquare$                                                                                                    | 1,924                                                                                                    |           |
|          | $\pmb{\pi}$ resolutions of                                                                                                    | --                                                                                                    |           |
|          | <b><i>COMMERCIAL</i></b>                                                                                                    |                                                                                                    |           |
|          | $\blacksquare$                                                                                                    |                                                                                                    |           |
|          |                                                                                                    | $\sim$<br>state in declarity of                                                                                                    |           |
|          | W directions                                                                                                    | <b>Service Contractor</b><br>$\sim$<br>$\sim$                                                                                               |           |
|          | V Isticmotives                                                                                                    | capacity function (2).                                                                                                    |           |
|          | W Goldenson                                                                                                    | catarial hapiture lating, the sale by a<br>٠                                                                                                |           |
|          | Witness                                                                                                    | species logo buyers.<br>- -                                                                                                    |           |
|          | a new                                                                                                    | for 4 autor is counsely \$ 8 min. aprova-<br>$\sim$                                                                                         |           |
|          | All and Control<br>$-1$                                                                                                    | console logication)<br>$\cdots$<br>asker a layer on this states)? asker a "racket" a<br>m.                                                  |           |
|          | (k) distances (iii)                                                                                                    | committee concentration                                                                                                    |           |
|          | <b>B</b> ARTIST                                                                                                    | this addition in this sidesclasion).<br>$\sim$                                                                                              |           |
|          | <b>B</b> alternative                                                                                                    | consolid linguarity to<br>$-1$                                                                                                    |           |
|          | or benturings.                                                                                                    | $\sim$                                                                                                    |           |
|          | private for any                                                                                                    | this links a this principalistic, this principal larger is<br>$\sim$                                                                        |           |
|          | private                                                                                                    | means to<br>                                                                                                    | $W = 0.1$ |
|          | <b>MONTHS AND</b>                                                                                                    | No producers Associated detectories the secretages synth-                                                                                   |           |
|          | W concertings                                                                                                    |                                                                                                    |           |
|          | <b>ALCOHOL:</b>                                                                                                    |                                                                                                    |           |
|          | <b>Contractor</b>                                                                                                    |                                                                                                    |           |

*Ilustración 38: Visual Estudio Code*

### 3.1.3 Navegador Google Chrome ver. 87

Google Chrome es un navegador web de código cerrado, desarrollado por Google, aunque derivado de proyectos de código abierto (como el motor de renderizado Blink). Está disponible gratuitamente. El nombre del navegador deriva del término en inglés usado para el marco de la interfaz gráfica de usuario («chrome»).

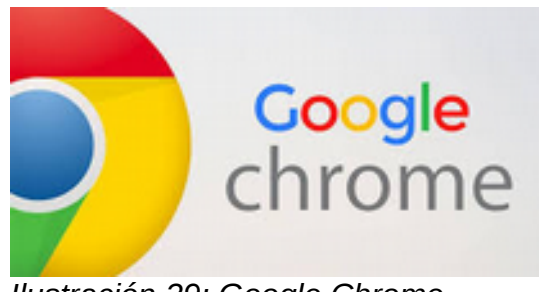

*Ilustración 39: Google Chrome*

Está considerado el navegador más usado de la Web, con una cuota de mercado del 70 % convirtiéndolo en el navegador más utilizado de todo el planeta. Es multiplataforma y está disponible para casi todos los dispositivos móviles existentes.

Por estas razones, se ha utilizado no sólo para realizar las pruebas de funcionamiento del sistema, sino para configurar también los estilos y apariencia. Además de esto, son útiles las herramientas disponibles para desarrolladores, incluso se pueden visualizar el comportamiento de la App en un dispositivo concreto, es este caso una tablet Samsung Tab 4:

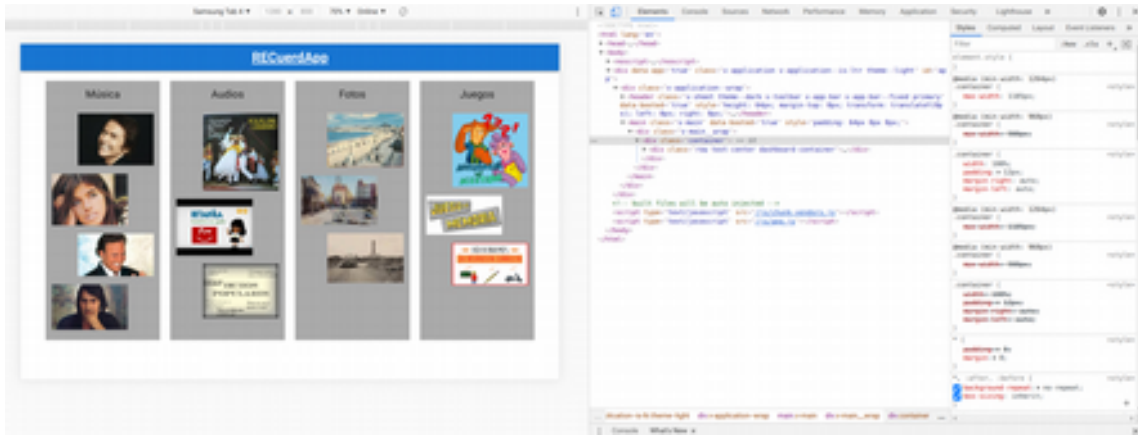

*Ilustración 40: Pruebas en Chrome*

# 3.1.4 Herramienta de edición de vídeos Ver. 1.1.2

HandBrake es un programa libre y de código abierto licenciado por la Licencia Pública General de GNU, versión 2. Esta aplicación está orientada para la transcodificación multihilo de archivos de audio y video, esta es una aplicación multiplataforma por lo que puede ser utilizada en OS X, GNU/Linux y Windows.

| <b>ALABASA A</b><br>Archivo Cola de codificación Ver Presjustes Apuda                                                     |                     |                        |          |
|----------------------------------------------------------------------------------------------------|---------------------|------------------------|----------|
| c<br>閊<br>Open Source<br>Add To Queue<br><b>Inicial Pause</b>                                                             | 因<br><b>Presets</b> | @<br>Vista previa Cola | Activity |
| <b>Fuenbe:</b> Titulo no encontrado                                                                                       |                     |                        |          |
| Titulo no encontrado<br>$-61.100$<br>. Range: Certific: . 1<br><b>Title:</b><br>Preset: Official > General > Fast 1080p30 |                     |                        |          |
|                                                                                                    |                     |                        |          |
|                                                                                                    |                     |                        |          |

*Ilustración 41: HandBrake I*

# 3.2 Aspectos relevantes del desarrollo

### 3.2.1 Preparación de los archivos multimedia

Como paso previo al uso de los archivos multimedia elegidos para la aplicación, se les realizó una optimización de tamaño, haciendo una compresión, con la herramienta HandBrake.

Los archivos que se encontraban en una resolución por encima de la SD 640x480 pixeles y tenían un tamaño de archivo superior a los 5MB por minuto, se les realizaba una compresión a la citada resolución, obteniendo con ello archivos con una calidad de reproducción similar pero con un tamaño de mínimo un 60% menor.

El proceso seguido se muestra con este ejemplo de compresión, de un archivo MP4 con resolución HD Ready 720p con 720x480 pixeles y un tamaño de casi 48MB para un tiempo de 2:50 minutos, dando una relación de más de 15MB por minuto:

1. Se abre el archivo con el programa:

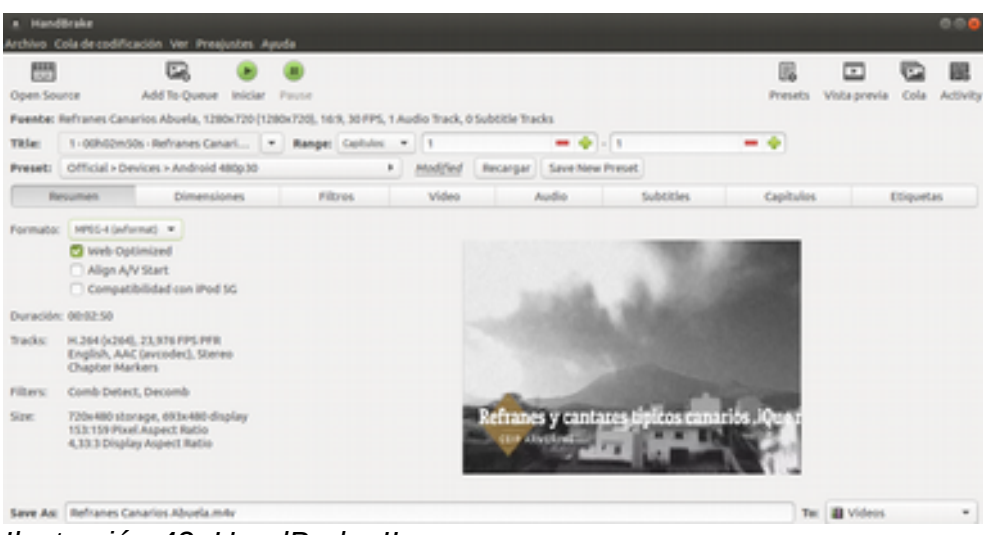

*Ilustración 42: HandBrake II*

2. En la ventana de dimensiones, se ajusta la salida a 480x320

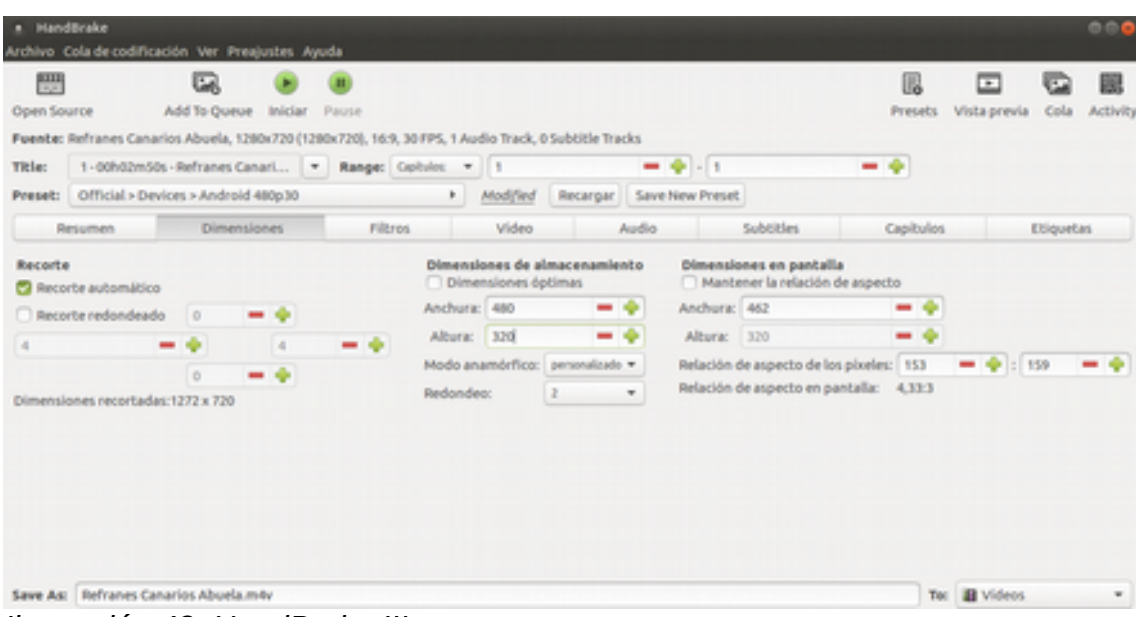

*Ilustración 43: HandBrake III*

3. En la venta de vídeo, se selecciona los 24fps y se ajusta una tasa de bits de 750kbps

| Open Source<br>Add To Queue                                                                      | <i>iniciar</i><br>Pause |                             |                      |                 |                       |           |              |           |          |
|--------------------------------------------------------------------------------------------------|-------------------------|-----------------------------|----------------------|-----------------|-----------------------|-----------|--------------|-----------|----------|
|                                                                                                  |                         |                             |                      |                 |                       | Presets.  | Vista previa | Cola      | Activity |
| Fuente: Refranes - laabuela, 1280x720 (1280x720), 16:9, 30 FPS, 1 Audio Track, 0 Subtitle Tracks |                         |                             |                      |                 |                       |           |              |           |          |
| 1-00h02m50s-Refranes-laabuela = Range: Coltulos = 1<br>Title:                                    |                         |                             |                      | $-9.1$          |                       | - 0       |              |           |          |
| Preset: Official > Devices > Android 480p30                                                      |                         |                             | Recargan<br>Modified | Save New Preset |                       |           |              |           |          |
| <b>Dimensiones</b><br>Resumen                                                                    | <b>Filtros</b>          |                             | Video                | Audio           | <b>Subtitles</b>      | Capitulos |              | Etiquetas |          |
| Codificador de video: H264 0264)                                                                 | ٠                       |                             |                      |                 | RF: 20                |           |              |           |          |
| Tasa de fotogramas: 23.976 (filme NTSC) =                                                        |                         | C Calidad constante:        |                      |                 | -0                    |           |              |           |          |
| O Tasa de fotogramas constante                                                                   |                         | O Tasa de bits (kbps):      |                      | 350             |                       |           | - 0          |           |          |
| <sup>1</sup> Tasa de fotogramas máxima                                                           |                         | C Codificación en 2 pasadas |                      |                 | Primera pasada rápida |           |              |           |          |
| Preajuste de velocidad: -                                                                        |                         |                             |                      |                 |                       |           |              |           | medium   |
| Ajuste fino:<br>desactivar                                                                       | ٠                       | Decodificación rápida       |                      |                 |                       |           |              |           |          |
| Perfit:<br>auto.                                                                                 | ٠                       | Más ajustes:                |                      |                 |                       |           |              |           |          |
|                                                                                                  |                         |                             |                      |                 |                       |           |              |           |          |

*Ilustración 44: HandBrake IV*

4. El archivo resultante es de un tamaño de casi 19MB, dando una relación de poco más de 6MB por minuto:

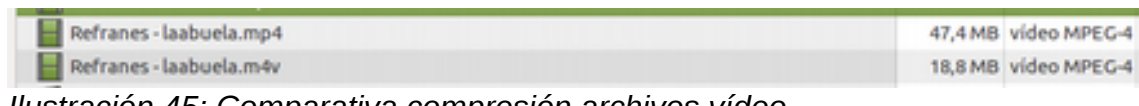

*Ilustración 45: Comparativa compresión archivos vídeo*

5. Comparativa de tamaños de reproducción, resolución y FPS:

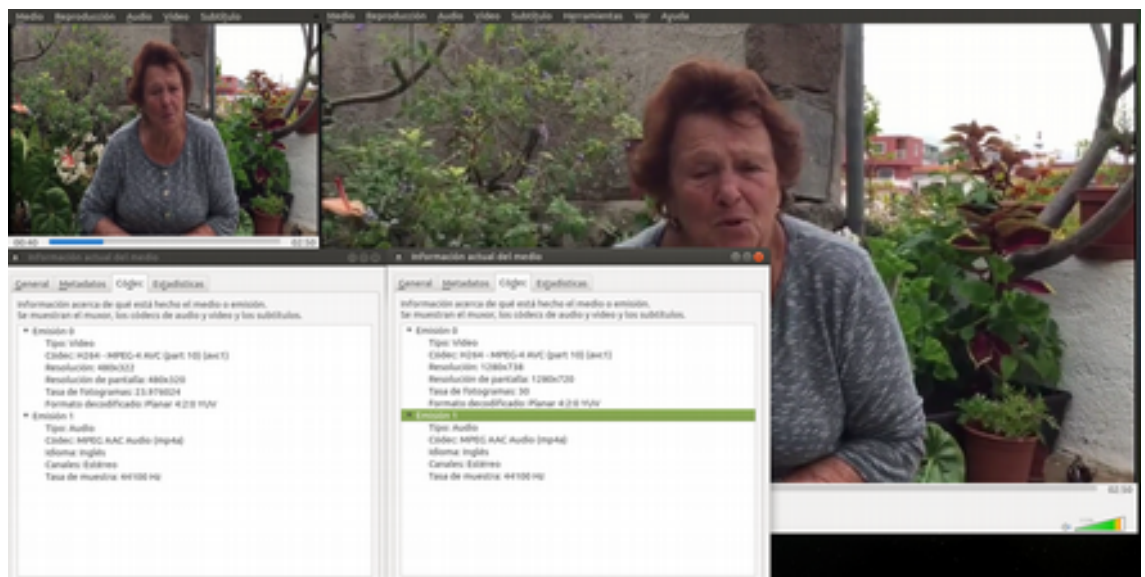

*Ilustración 46: Comparativa compresión vídeo II*

# 3.2.1 Proyecto PWA

La aplicación ha sido desarrollada para ser una PWA que se ejecute en unos dispositivos tablets Samsung Tab 4 con versión 5.0.2 de Android y una resolución de pantalla de 1200x800 en posición horizontal. Estas características son importantes, ya que son los dispositivos de los que se dispone para trabajar en los talleres con los usuarios destino.

El proyecto se encuentra estructurado en diferentes componentes, que son usados a conveniencia en las distintas vistas de las que se compone la App. Por ejemplo, el componente del juego, que tiene la funcionalidad de ser un cuestionario con 4 posibles respuestas, es usado en los distintos juegos implementados, como en el de adivinanzas, refranes o memoria.

|   | anno.                        |                  | chesplate:                                                                                                    |
|---|------------------------------|------------------|----------------------------------------------------------------------------------------------------|
|   | $-100$                       |                  | office Class Content-mill-economic-                                                                               |
|   | <b>Chairman</b>              |                  | this Adivine is adivinance: this                                                                                  |
|   | <b>B</b> index first         |                  |                                                                                                    |
|   | · minimulate                 |                  |                                                                                                    |
|   | to an and                    |                  | -5. The genitesial reference genitesial team and reduction that the proposed to an income the installation of the |
|   | 3 M 600 1                    |                  |                                                                                                    |
|   | all components               |                  | into classifiction comments" with "completes".                                                                    |
| n | 3 M Autos                    | us.              | - dutto: action restiantizetti"> toponte                                                                          |
|   | 1 at form.                   | $33 -$           | -button delight brocker.postciones: Revolution 21"> Selif +/Sutton-                                               |
|   | all June                     | $32 -$           | <b>ANGEL</b>                                                                                                    |
|   | V HandlersBallon av          | $33-$            |                                                                                                    |
|   | W Quicklemponent our         | 34               | <b>ATENT</b>                                                                                                    |
|   | and interest                 | $10-$            |                                                                                                    |
|   |                              |                  | 55 s/hamplanes                                                                                                    |
|   | W Audiotacture               | $33 -$           |                                                                                                    |
|   | W reducerations              | <b>SEE</b>       |                                                                                                    |
|   | all mode                     |                  | 10 mainlane                                                                                                    |
|   | <b>Marine</b>                |                  | 28 Essent function from the construction himselves entitled brodge of the                                         |
|   | <b>M</b> Hole                |                  |                                                                                                    |
|   | <b><i><u>But the</u></i></b> |                  | 23 moort default (                                                                                                |
|   | and street.                  | $24 -$           | neer Westbeger .                                                                                                  |
|   | $-$                          | ٠<br>$25 -$      | components: (BuLIComponent),                                                                                      |
|   | 3 M Autos                    | $\sim$           | created: function(){                                                                                              |
|   | 1 at Form                    | 27               | 17 (1934) 140km www.undertoweb.thin.joukee = thin prifendeed(et)\$, this quest, Length-13;                        |
|   | of Japan                     | $-$<br>$\sim$    | $3 -$                                                                                                    |
|   | V Adviseron.ne               | 29<br>×          | computed) {                                                                                                    |
|   | W Hempigung                  | $\sim$           | comp.resec function (){                                                                                           |
|   | W. Metro Automotive          | 311              | return this meetings, indeed resp.                                                                                |
|   | <b>W</b> Pontia con          | 32.7<br>$33 - 1$ |                                                                                                    |
|   | W Advances                   | 34<br>$\sim$     | come quest: Function (){<br>return this most (this index) most;                                                   |
|   |                              | m.               |                                                                                                    |
|   | W. Reproductor Ampro nun     | $\mathcal{L}$    | comp.sel: function (){                                                                                            |
|   | 1 all Motors                 |                  |                                                                                                    |

*Ilustración 47: Estructura proyecto*

Además de estos elementos, existen los archivos de estilos, que se han organizado por componentes, dentro de la carpeta Sass, el archivo de rutas de la APP, que se encuentra en router y la carpeta media, que contiene todos los archivos multimedia que se usan en la App.

### 3.2.2 Diseño responsive centrado en el usuario

**La parte más importante de la APP, es el diseño visual responsive centrado en el usuario**. Dicho diseño se basa en controles sencillos e intuitivos, en una interfaz visualmente limpia y clara. **Los elementos más importantes son el control de reproducción, de navegación y los botones de selección:**

**El control de reproducción** está diseñado como una matriz de botones claramente identificables, con una apariencia lo más clásica posible:

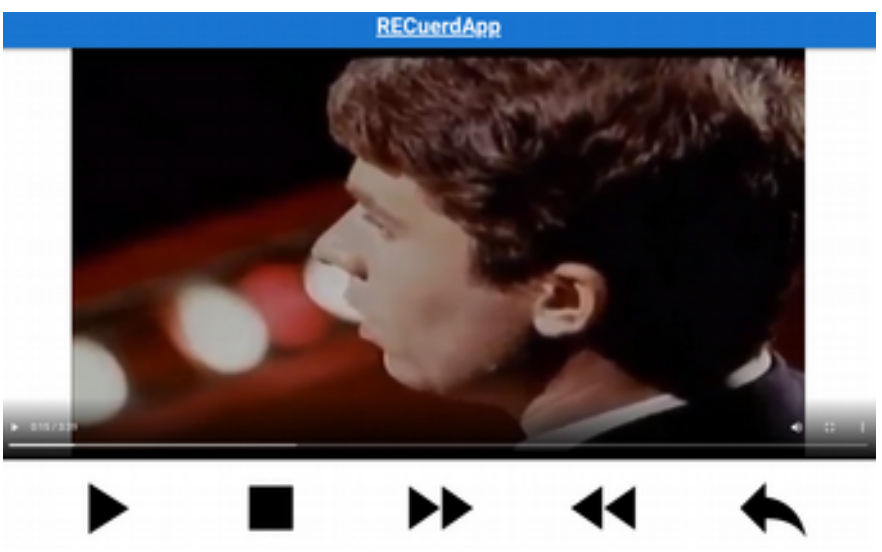

*Ilustración 48: Diseño IU I*

Donde tenemos al alcance de un click, todas las operaciones básicas de reproducción de contenido más habituales. Con especial relevancia a los botones de avanzar y retroceder, los cuales nos permiten cambiar de vídeo hacia delante y hacia atrás, sin tener que salir de la venta de reproducción. Además de estas opciones, se ha añadido el botón volver, representada por la flecha hacia la izquierda, que representa a la opción de volver al menú anterior, para por ejemplo cambiar el autor de la música elegida.

**En control de navegación** está integrado en la cabecera de la APP y representado por el nombre de ésta:

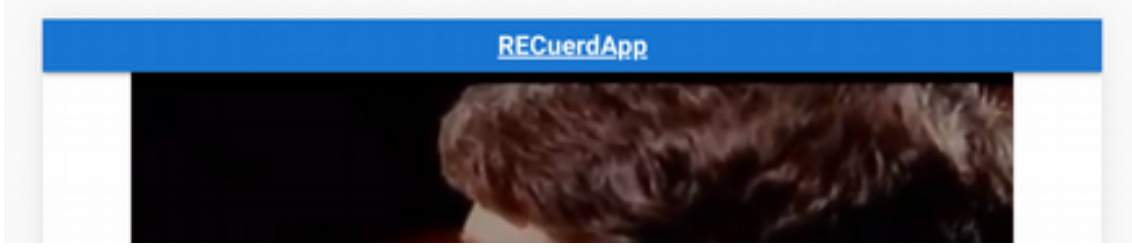

*Ilustración 49: Diseño IU II*

La finalidad del control de navegación, es poder volver al menú principal de la APP desde cualquier ventana en la que se encuentre en usuario. Con solo hacer click sobre el nombre RECuerdaApp nos dirigirá automáticamente al menú de selección:

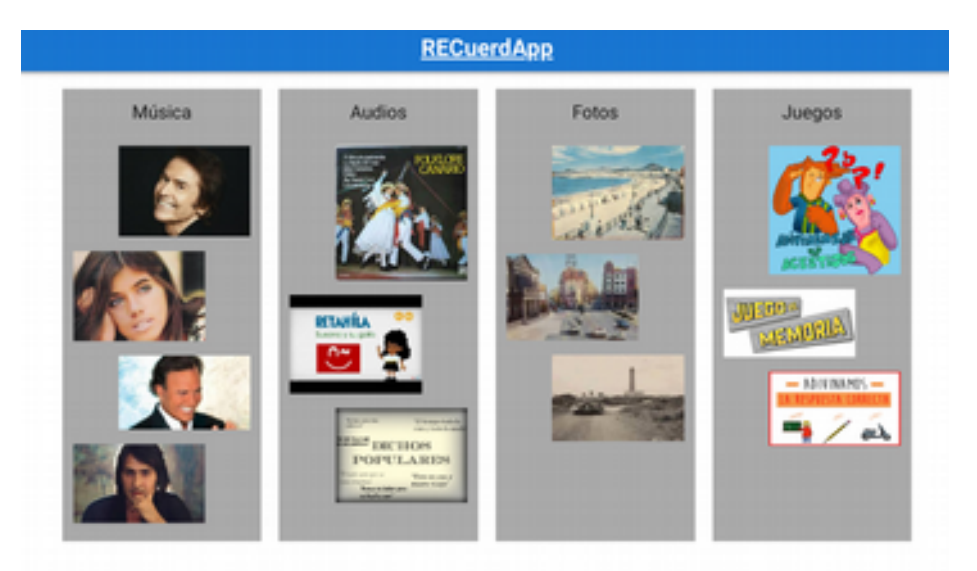

*Ilustración 50: Diseño IU III*

**Los botones de selección,** son todos los elementos de los que se compone la interfaz, con lo que hacemos que la interfaz mucho más reactiva e intuitiva al uso de las personas mayores que no tienen experiencia en interfaces de usuario.

En el menú principal, que se muestra en la imagen anterior, el botón de selección es todo el área marcada en gris, con lo que, el usuario que por ejemplo, quisiera escuchar música de un artista, mostrado en dicho botón, con sólo pulsar en cualquier parte de todo el área enmarcada por el botón gris, le llevará a la ventana de selección de artista:

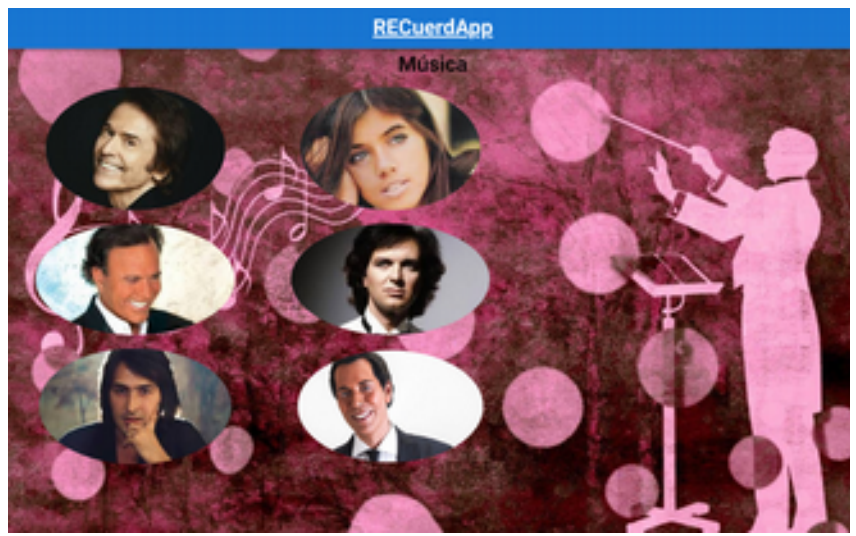

*Ilustración 51: Diseño IU IV*

En esta ventana de selección de artista, nos encontramos con una interfaz limpia de texto o elementos superfluos, que puedan dispersar la atención. La selección de artista se lleva a cabo con pulsar sobre la imagen del autor preferido, que actúa como botón, y nos llevará a la ventana de reproducción automática de su lista de archivos.

### 3.2.3 Estructura de la APP

El diseño de a APP se ha realizado haciendo uso de los elementos que nos suministra Vue:

| > crewaterions                  | showed a Audios 1-W. Hamdelandsday car 1-23. "Maintenances during university of animals<br>and 3-size |
|---------------------------------|----------------------------------------------------------------------------------------------------|
| U APPE                          | template>                                                                                             |
| 3 M 4100                        | weigh cals "F".                                                                                       |
| $ \blacksquare$ components.     | -Dutton Octick- Srouter.push((name: "Renuhutios"))">                                                  |
| to all Audios                   | republication (7g)                                                                                    |
| W HainManuButton your           | -img sec="//media/imagenes/fulklore.jpeg"><br>-img sec="//media/imagenes/retablist.jpeg">             |
| v al fotos                      | ing set " / redia/inspersionists populares.jpg">                                                      |
| W. HainManuButton yue           | salisations.<br>٠                                                                                     |
| $\sim$ $\blacksquare$ Autors    | -c/w-colin<br>٠                                                                                       |
| W HamManuffulton yue            | <b>A/Templates</b><br>10                                                                              |
| V OuloComponent, Just           | 11                                                                                                    |
| 3 M Musica                      | <b>HECTIBER</b><br>12                                                                                 |
| V AppContent.use                | $13 -$<br>export default {<br>name: "MusicaMenuButton",<br>$14 -$                                     |
| V religiositati con             | 15                                                                                                    |
| 1 m neda                        | 16<br>data: () => (())                                                                                |
| 2 all playing                   | 12.7<br>٠                                                                                             |
| $-$ 60 month                    | 18<br>systematic                                                                                      |
| as index is                     | 19                                                                                                    |
| $-4.95$                         |                                                                                                    |
| <b>У</b> мобеллев               |                                                                                                    |
| C .debboard.cos                 |                                                                                                    |
| C Johnson                       |                                                                                                    |
| <b>C. Jumpos octs</b>           |                                                                                                    |
| <b>Publication</b>              |                                                                                                    |
| . seriables.cos                 |                                                                                                    |
| C. MAINTA                       |                                                                                                    |
| 3 8 9 9 9 9 1                   |                                                                                                    |
| ٠<br>to all street.             |                                                                                                    |
| to all Audios                   |                                                                                                    |
| W Henzkofiecna                  |                                                                                                    |
| V Reproductor Audios, stid your |                                                                                                    |
| V Reproductionhadios.vue        |                                                                                                    |
| or all Folios                   |                                                                                                    |
| V Hendroto, old out             |                                                                                                    |
| W Warraftstos aux               |                                                                                                    |
| W Reproduction Fotos mus        |                                                                                                    |
| $\sim$ 46 August<br>٠           |                                                                                                    |
| V Adviserations<br>×            |                                                                                                    |
| V Hemoria cus                   |                                                                                                    |
| W. Manu Jorden, you             |                                                                                                    |

*Ilustración 52: Estructura componentes Vue*

# 3.2.3.1 Componentes

Los componentes en Vue son como widgets. Nos permiten escribir elementos personalizados reutilizables con el comportamiento deseado. No son más que objetos que pueden contener cualquiera o todas las opciones que puede contener la raíz o cualquier instancia de Vue, incluida una plantilla HTML para representar.

Los componentes consisten en:

- Marca HTML: la plantilla del componente
- Estilos CSS: cómo se mostrará el marcado HTML
- Código JavaScript: los datos y el comportamiento.

En este desarrollo, se han utilizado dos tipos de componentes, por un lado tenemos el botón del menú principal, para cada una de las opciones de la App:

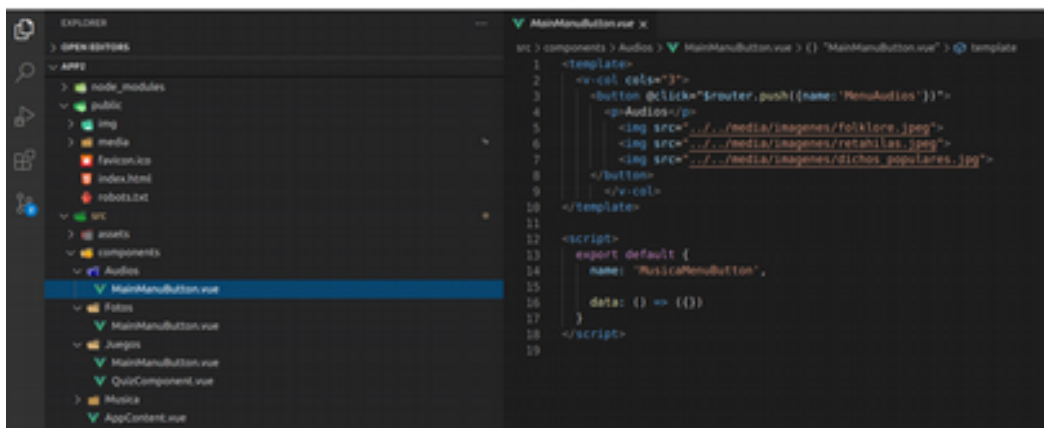

*Ilustración 53: Componentes Vue I*

Dicho botón contiene las imágenes en miniaturas, de las distintas opciones que nos encontraremos tras esa opción, por ejemplo, el componente del menú audio, el cual nos permite hacer click sobre él, para llevarnos al menú de selección de audios.

Por otro lado tenemos el componente del juego de preguntas, que consiste en usando un array con la pregunta, las posibles respuestas y la solución, mostrar el enunciado de la pregunta, colocar 4 botones con las respuestas y comparar la selección con la solución.

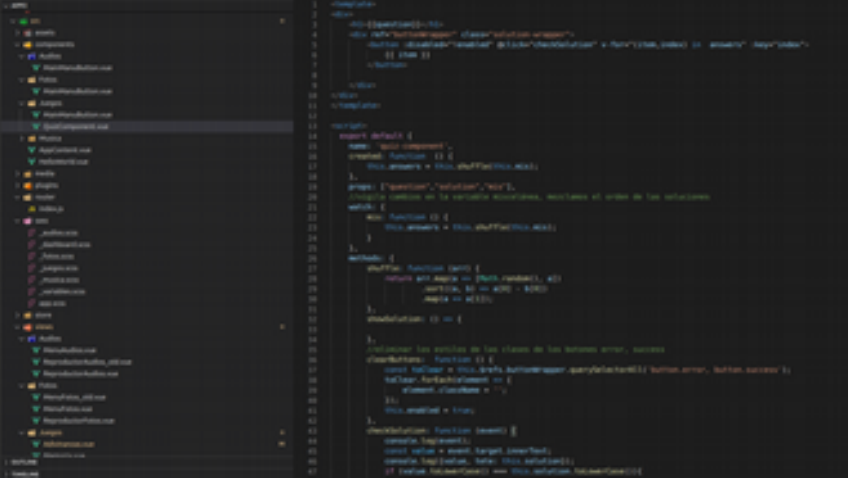

*Ilustración 54: Componentes Vue II*

### 3.2.3.2 Vistas

Los elementos fundamentales para crear la interfaz de usuario son las vistas. Una vista es un contenedor en el que se añaden todos los elementos del diseño de la interfaz. Las vistas están diseñadas para anidarse, permitiendo agrupar vistas dentro otras vistas y albergar en ellas todos los componentes o lógica de programación que se desee.

En este desarrollo se han diseñado vistas que contienen por un lado el menú principal, al que se le han añadido los componentes de los botones de las distintas opciones y por otro lado las vistas que componen cada menú de las distintas opciones (música, audios, fotos y juegos). Una de las vistas más importantes en el desarrollo ha sido la del reproductor de vídeos:

| $-0.001$                     |          | demplates                                                                                                    |
|------------------------------|----------|----------------------------------------------------------------------------------------------------|
| $\times$ of tens             |          | offix cater-"dark" class="d-flex align-center" >                                                                         |
| Audios.uns                   |          | vitiv class="content-rep-wrapper">                                                                                       |
| .daiMoord.scs.               |          | nilly class "video-wrapper" width "100%">                                                                                |
| <b>John arm</b>              |          | vuideo refinivideo" controls "false" autoplay-                                                                           |
|                              |          | <bource :arc="currentVideo" type="video/no4"></bource>                                                                   |
| Jumpos.com                   |          |                                                                                                    |
| <b>PHARMER</b>               |          | ville class-"buttons-wrapper" width="100%".<br>verdoon metange cober-"black" delick- playPause"- met-play -Ne-Loom-<br>٠ |
| _variables.cos               |          | ve-icon x-large color="black" dclick="stop"> mdi-stop<br>10                                                              |
| 400.003                      |          | vv-icon x-large color="black" dclick="forward"- mdi-fast-forward -/v-icon-<br>11                                         |
| $> 46$ shows                 |          | vulces a large color-"black" delick-"revied"- mdi-revied (re-icon-<br>12                                                 |
| - a views                    | ٠        | verdoon mitange color="black" golick="reply"> mdi-reply 11                                                               |
| to art Audios                |          | 24<br>                                                                                                    |
| V Manufactics.vue            |          | suid Lyn<br>35                                                                                                    |
| V Reproductionhabins oblique |          | 16.<br>strategie                                                                                                    |
| W Reproduction Audios, you   |          | <br>IT.                                                                                                    |
| - of Fotos                   |          | 18                                                                                                    |
| V Manufrotos, stid zum       |          | -/template><br>w                                                                                                    |
| V MenuFotos.wue              |          | 20<br>21                                                                                                    |
| V ReproductorFotos.vue       |          | export default {<br>22                                                                                                   |
| $-44$ Amplis                 | ٠        | name: "Reproductor",<br>23                                                                                               |
| <b>V</b> Administration      | $\sim$   | created: function EIC<br>24                                                                                              |
| V Memoria rue                |          | //wideo: undefined, //this.brefs.video,<br>23.                                                                           |
| V ManuJuegos aud             |          | console.log(this.sattrs, Wagnoductor');<br>26.                                                                           |
|                              |          | comsole.log('Reproductor');<br>27                                                                                        |
| V Public ron                 |          | //se usa el autor raphael como valor por defecto y se sustituye por el saleccionado.<br>28                               |
| V Reframes.com               | $\equiv$ | Let { mutor = 'raphael' } = this.Eattra;<br>29                                                                           |
| V Teproducim Ampirusor       |          | console logisutori<br>30 <sup>°</sup>                                                                                    |
| - all Motics                 |          | autor = (autor in this videos)? autor : 'raphael';<br>31<br>console. Log(autor)<br>$32-$                                 |
| V Manufillusica vuo          |          | this activelist - this videos[autor];<br>33                                                                              |
| V ReproductorMusica nue      |          | 34.<br>console.logisutori                                                                                                |
| V About your                 |          | //se selecciona uno de sus vidoos al alzar para comenzar la reproducción<br>35                                           |
| V kelloworld.vue             |          | this.index = this.getRandomInt(0, this.activeList.bength-1);<br>36.                                                      |
| V Hollstown                  |          | 37<br>ъ.                                                                                                    |
| <b>V</b> Approve             |          | computed: {<br>m                                                                                                    |
| A men.is                     |          | currentWideo: Function ()E<br>39                                                                                         |
| A registeriarcoceleichen is  |          | return this activeList[this.index];<br>40                                                                                |
| A service-worker.js          |          | 41<br>٠<br>43                                                                                                    |
| O breaserslistro             |          | ь.<br>data () (<br>43                                                                                                    |
| <b>B</b> editorial           |          | //video: undefined, //this.trefs.video.<br>44                                                                            |
| <b>+ stimmer</b>             |          | 45.<br>return {                                                                                                    |
| <b>OUTLINE</b>               |          | wideon: {<br>46                                                                                                    |

*Ilustración 55: Vistas Vue I*

En el que tenemos, primeramente el contenedor del vídeo a reproducir y a continuación, los botones de reproducción. **Estos botones son una parte relevante del desarrollo, pues la interfaz del usuario, orientada a personas mayores, necesitaba tener un alto grado de usabilidad**, por lo que se han realizado con un diseño intuitivo, compuesto de iconos de gran tamaño y alto contraste.

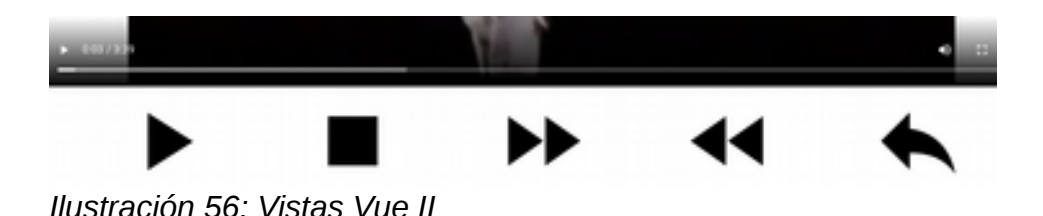

### 3.2.3.3. Rutas

Dependiendo del número de vistas de las que se componga una App, la navegación entre ellas será más o menos fácil. Por ello, cuando una App empieza a crecer en el número de vistas, es buena idea incluir algún mecanismo o herramienta que permita escalar este problema de la manera adecuada.

Vue incorpora el sistema de rutas, que permite relacionar una url determinada con el componente a renderizar. Todo ello se realiza en el mismo archivo, mostrado a continuación:

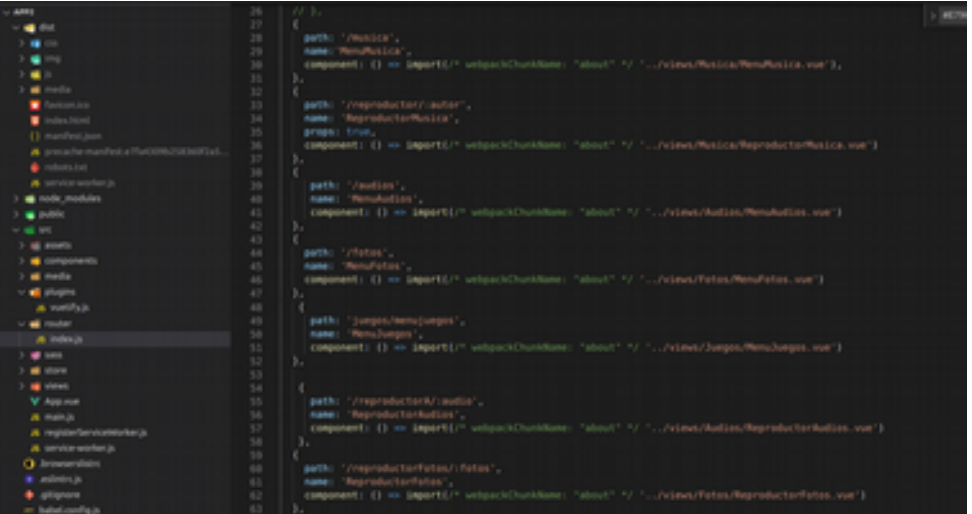

*Ilustración 57: Rutas Vue*

### 3.2.3.4 Sass

Sass permite construir hojas de estilo manejables y de fácil mantenimiento. La principal diferencia entre Sass y CSS es la sintaxis, como se escriben las

reglas de estilo. Sass utiliza espacios e indentación, para organizar las reglas (similar a HAML) y CSS es más expresivo, la sintaxis es similar a vanilla CSS.

En el proyecto, se ha incluido un archivo de estilos para cada categoría del menú, para poder identificar claramente qué estilos afectan a cada parte:

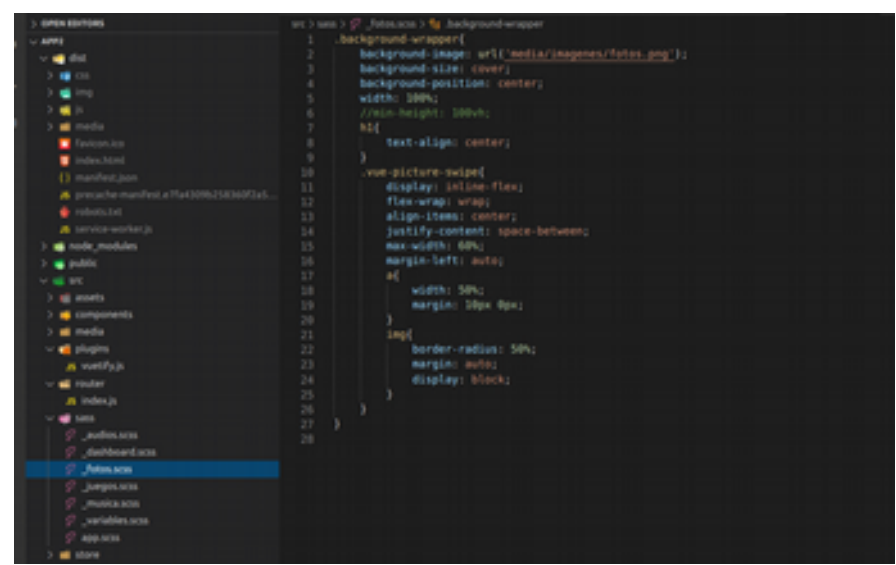

*Ilustración 58: Sass*

# 3.2.3.5 Reactividad

Vue hace uso de la reactividad para escuchar los cambios que se produzcan en los datos de nuestro componente y actualizar la vista si es necesario cuando estos se modifiquen.

**En el desarrollo** se ha hecho uso de dicha propiedad, implementando algunos elementos que **reaccionan a los cambios efectuados por la interacción del usuario**, por ejemplo, para actualizar la lista de reproducción de archivos, la lista de posibles preguntas en un juego, en función de las selecciones efectuadas; **Vigilar cambios de estado en algunas variables, para lanzar métodos concretos** y también hacer **llamadas entre componentes** para que reaccione en sincronía con el primero.

Para realizar esta reactividad se han usados los siguientes funciones:

### **Propiedades computadas**

Con la función computed() cacheamos información, que se actualizará cuando haya cambios en ella. En el desarrollo ha sido útil para hacer que la variable que contiene el string con el vídeo del artista a reproducir, se actualice cada vez que se cambia el index en la lista de reproducción:

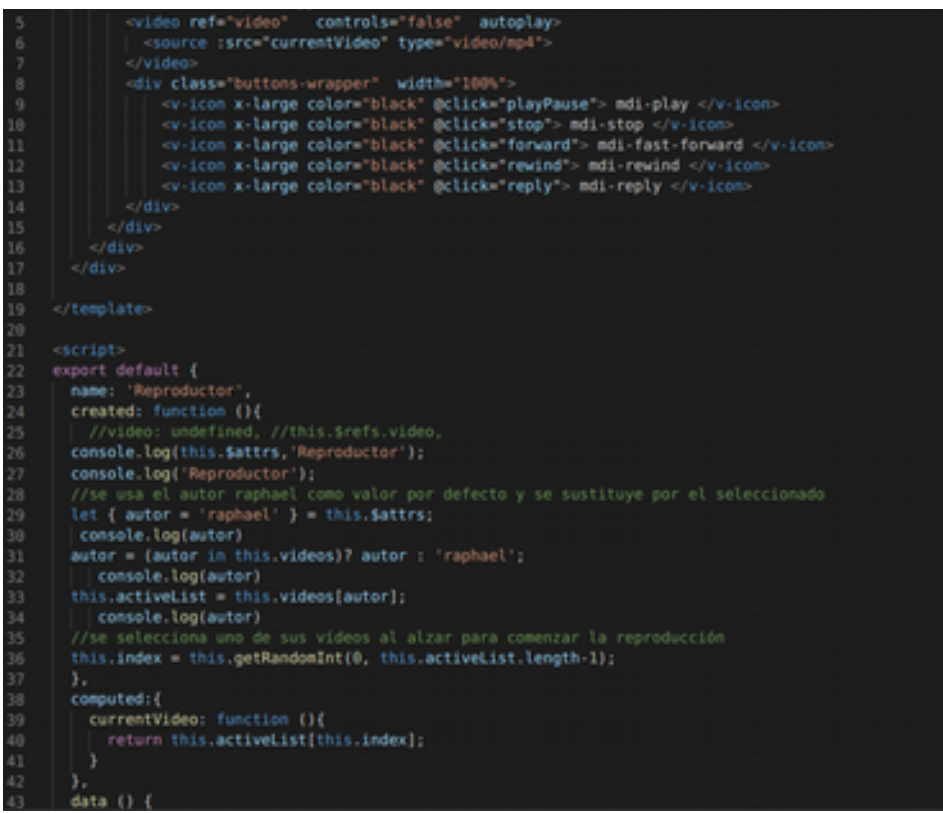

*Ilustración 59: Reactividad Vue*

#### **Watchers**

La función watch nos permite indicar que dependencia reactiva vamos a vigilar, para reaccionar a sus cambios. En el desarrollo se ha implementado un watcher en el componente juegos, para que vigile los cambios de la variable answers. En caso de cambio de answers (significa que se ha avanzado a la siguiente pregunta del cuestionario) se procede a mezclar las posibles respuestas que formaran el texto de los botones:

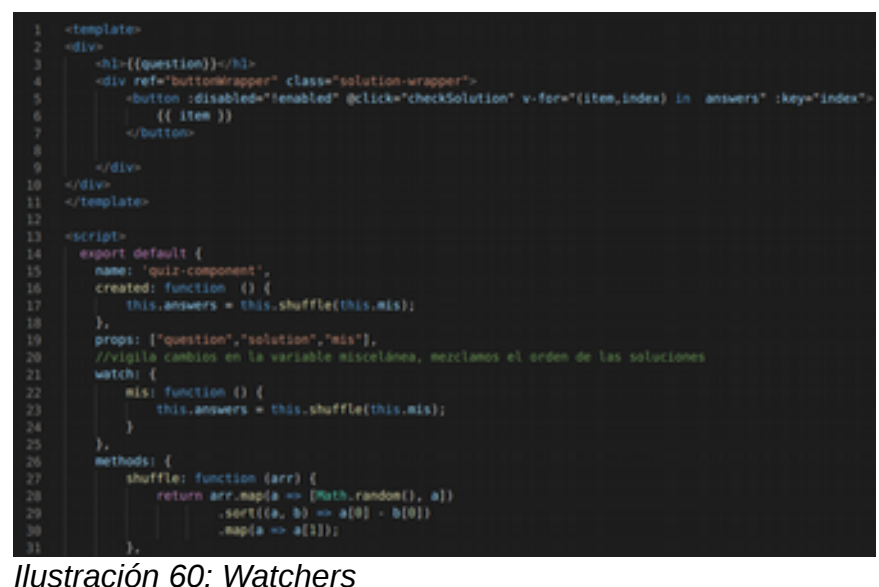

#### **Eventos personalizados**

La función \$emit, colocada en un componente hijo, hace una llamada al componente padre, que reacciona ante ella. En el desarrollo se ha usado para hacer que el componente juego, al chequear la solución de la respuesta, nos muestre en el componente padre los botones que nos permiten avanzar a la siguiente pregunta o abandonar el juego:

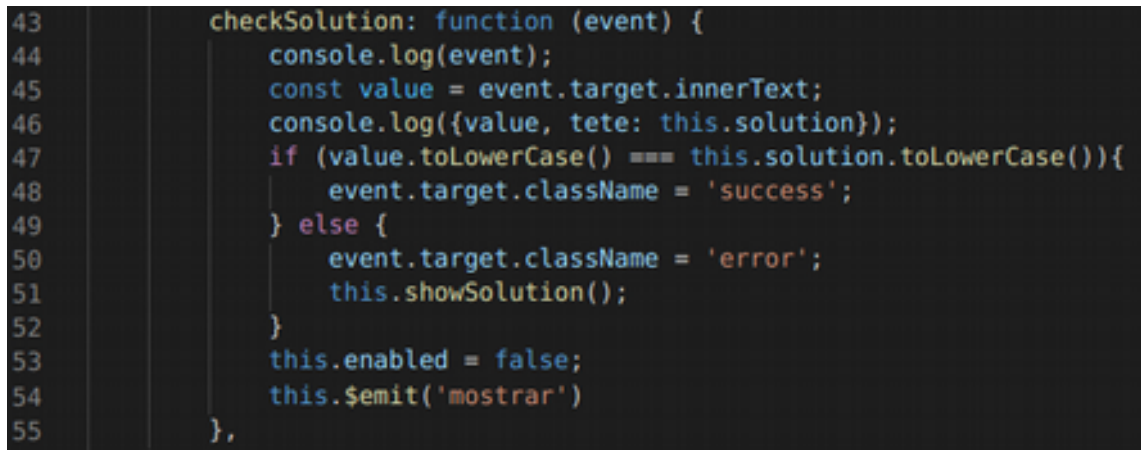

*Ilustración 61: Eventos personalizados I*

Al recibir la llamada 'mostrar' en el componente padre, se invoca a la función handler, que muestra los botones del elemento div que están ocultos.

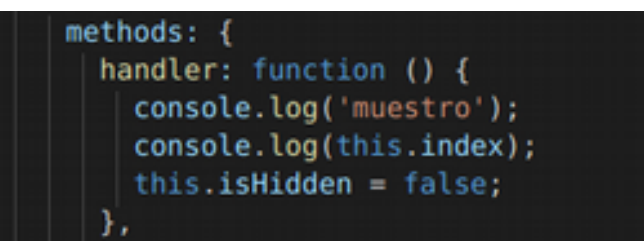

*Ilustración 62: Eventos personalizados II*

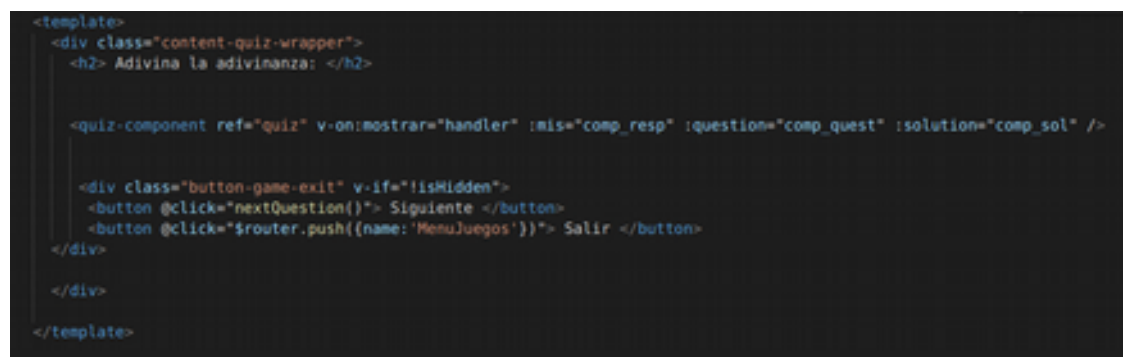

*Ilustración 63: Eventos personalizados III*

# 3.3 Pruebas

Para garantizar el correcto funcionamiento del sistema y de la usabilidad de la interfaz, se llevarán a cabo un conjunto de pruebas sobre la aplicación a lo largo de toda la fase de desarrollo. Las pruebas a realizar serán de los siguientes tipos:

- **Pruebas unitarias:** para comprobar que cada unidad de código funciona correctamente y eficientemente por separado.
- **Pruebas de integración:** para verificar que los elementos unitarios que componen el software funcionan juntos correctamente.
- **Pruebas de usabilidad:** para verificar que los elementos de interfaz están bien implementados y son usables por los usuarios destino.
- **Pruebas finales de aceptación:** para asegurar que el sistema desarrollado cumple con todo lo especificado.

**Todas estas pruebas se realizarán haciendo uso de las herramientas para desarrolladores implementadas en el navegador Chrome**, en las que se puede emular el dispositivo objetivo, para comprobar su funcionalidad y usabilidad.

**Además**, haciendo uso del servidor Web, también **se harán las pruebas desde una tablet Samsung Tab 4**, con el navegador Chrome instalado. Accediendo mediante WIFI al servidor Web con la aplicación en desarrollo.

**Todas estas pruebas se harán de forma manual**. Dado que cada cambio a evaluar, se puede comprobar desde los dos sistemas, todas las pruebas relacionadas con la interfaz, se dará prioridad a realizarlas desde la tablet.

# 3.3.1 Pruebas manuales

Durante la fase de desarrollo se realizará un chequeo de pruebas unitarias, de integración, de interfaz y de aceptación, que garanticen que se realicen las funciones del sistema de una forma correcta.

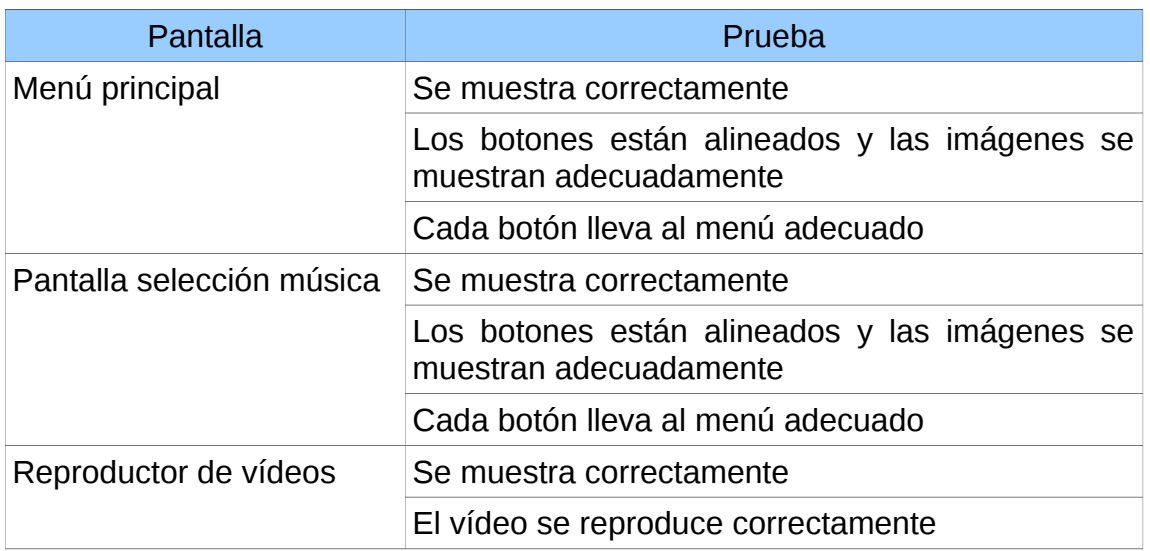

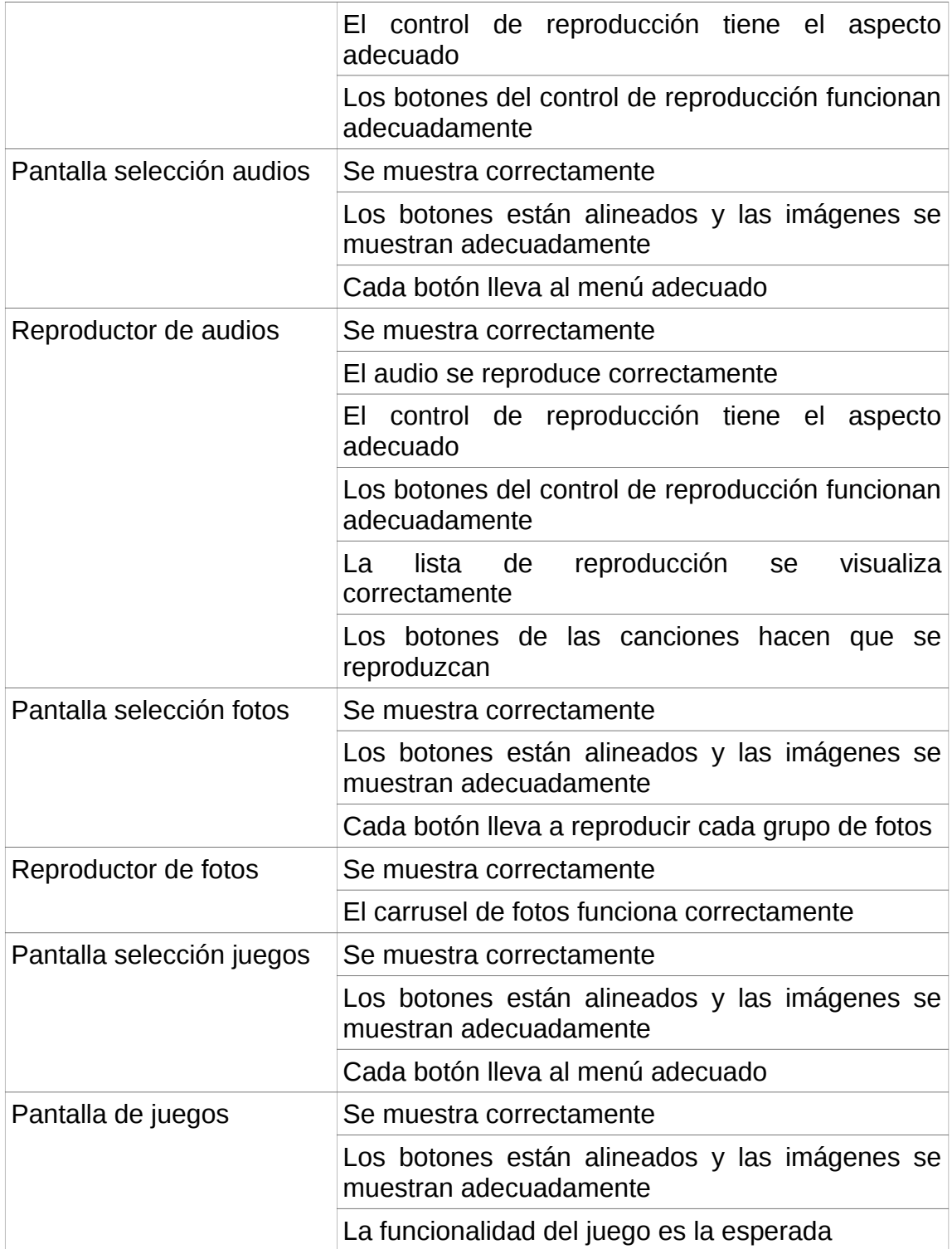

Algunos de los errores detectados al realizar estas pruebas han sido:

 El juego del puzzle no se comporta de la manera esperada, tiene una incompatibilidad detectada de las librerías que usa, con la nueva versión de Vue usada en este desarrollo. Se prefiere mantener el juego y pulir con futuras revisiones.

# 3.3.1 Prueba automática

Para hacer pruebas automatizadas, se puede hacer uso de Lighthouse, que es una herramienta integrada en el navegador Chrome, para verificar el rendimiento, accesibilidad, cumplimiento de PWA, de cualquier sitio web:

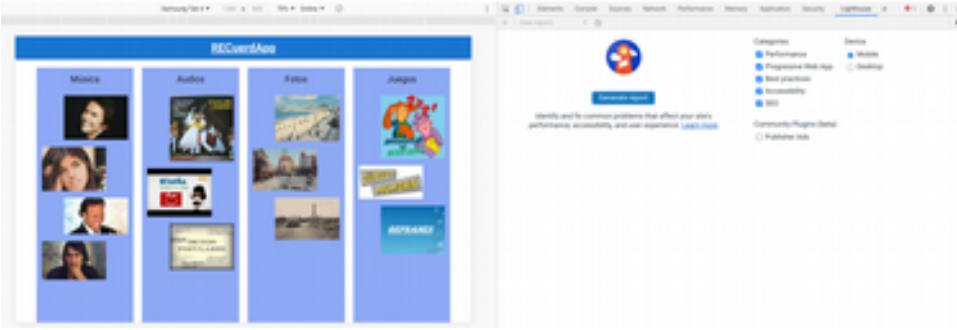

*Ilustración 64: Pruebas automáticas*

Obteniendo los siguientes indicadores:

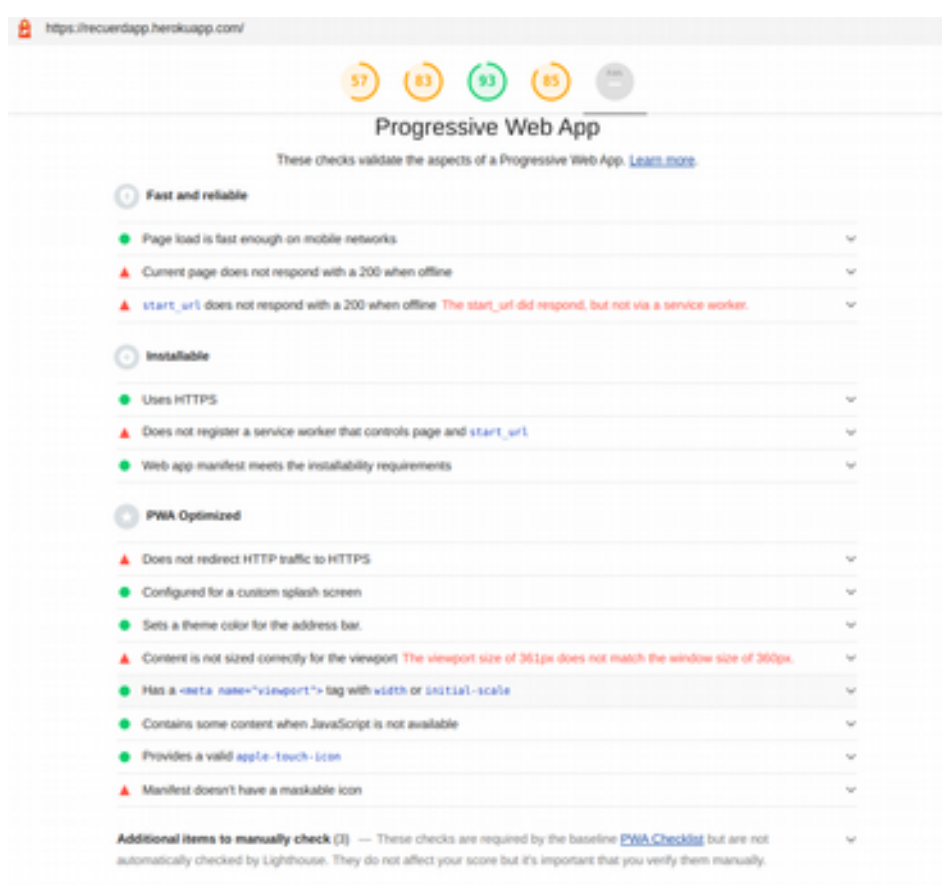

*Ilustración 65: Resultado pruebas automáticas*

Se

adjunta el informe completo como anexo.

# 3.4 Funcionalidad de la aplicación

Con el fin de mostrar el uso de las funcionalidades definidas en los casos de uso del proyecto, se adjuntan las capturas de pantalla con la ejecución de la aplicación

La funcionalidad que afecta a todas los apartados de la App, es la volver al menú principal desde cualquier ventana en la que nos encontremos, usando el botón incorporado en el encabezado y título de la App que se encuentra visible en todas las ventanas de la App.

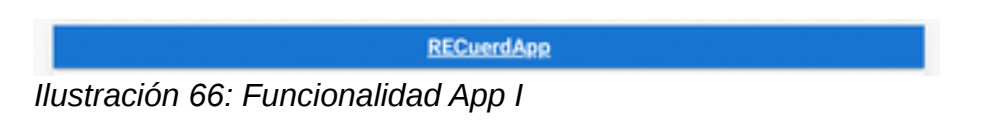

# 3.4.1 Función música

Desde la pantalla principal, al seleccionar la opción de Música, nos lleva a la pantalla de selección de artista, que una vez pulsemos sobre él, nos llevará al reproductor, que comenzará a reproducir automáticamente todos los vídeo que dicho autor tenga.

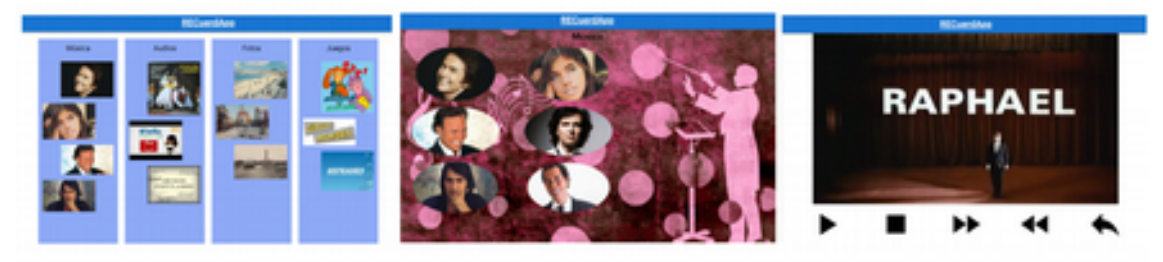

*Ilustración 67: Funcionalidad App II*

Los controles del reproductor nos permite, pausar/reanudar la reproducción, pararla, avanzar o retroceder de vídeo en la lista de reproducción y volver al menú de selección de artista.

# 3.4.1 Función audios

Desde la pantalla principal, al seleccionar la opción de Audios, nos lleva a la pantalla de selección del tipo de audio, que nos llevará al reproductor de vídeos, en caso de ser un archivo de vídeo, y nos llevará al reproductor de audios, en caso de ser un archivo de audio.

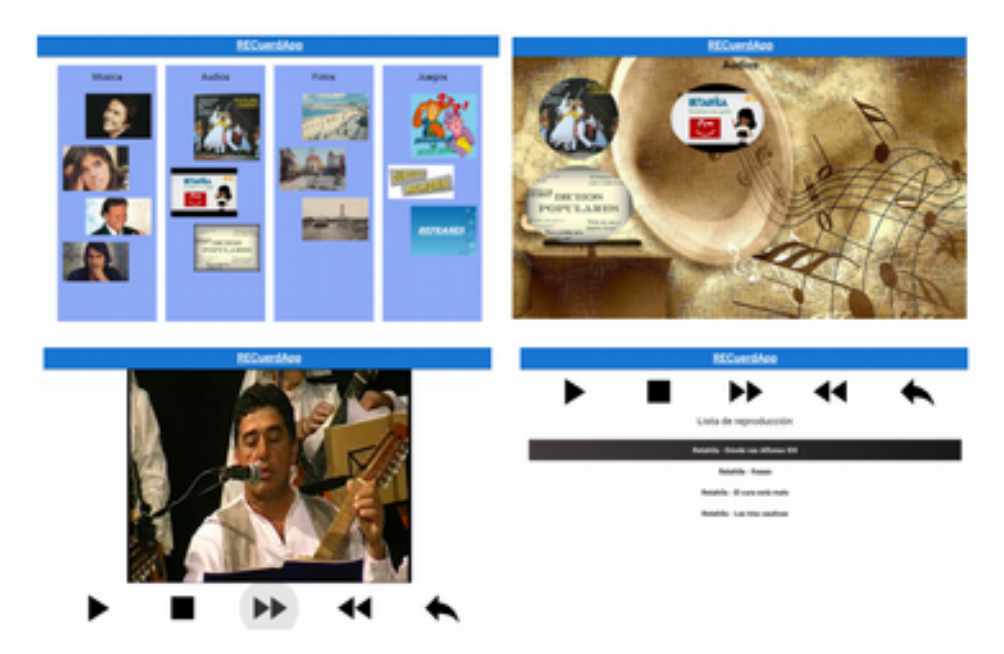

*Ilustración 68: Funcionalidad App III*

El reproductor de audios, tiene el control de botones en la parte de arriba, para que la lista de reproducción pueda crecer hacia abajo y tenga un área definida. La funcionalidad de los botones es la misma que la del reproductor de vídeo. La lista de reproducción son botones, que al pulsarlo, comenzará a reproducirse el audio correspondiente.

# 3.4.1 Función fotos

Desde la pantalla principal, al seleccionar la opción de Fotos, nos lleva a la pantalla de selección de la región de la foto, que una vez pulsemos sobre ella, nos abrirá el carrusel de fotos.

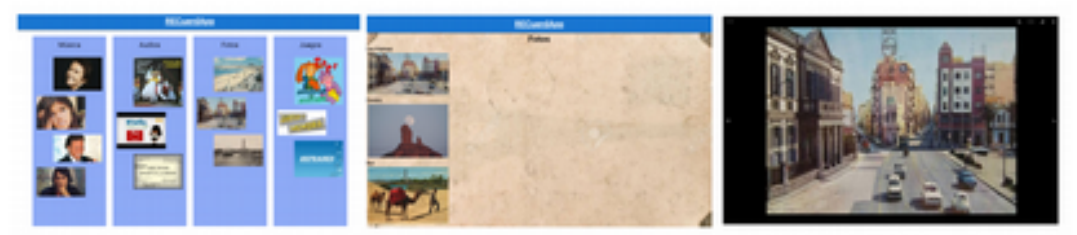

*Ilustración 69: Funcionalidad App IV*

# 3.4.1 Función juegos

Desde la pantalla principal, al seleccionar la opción de Juegos, nos lleva a la pantalla de selección del tipo de juego, que nos llevará a la ventana del juego en cuestión para intentar resolverlo.

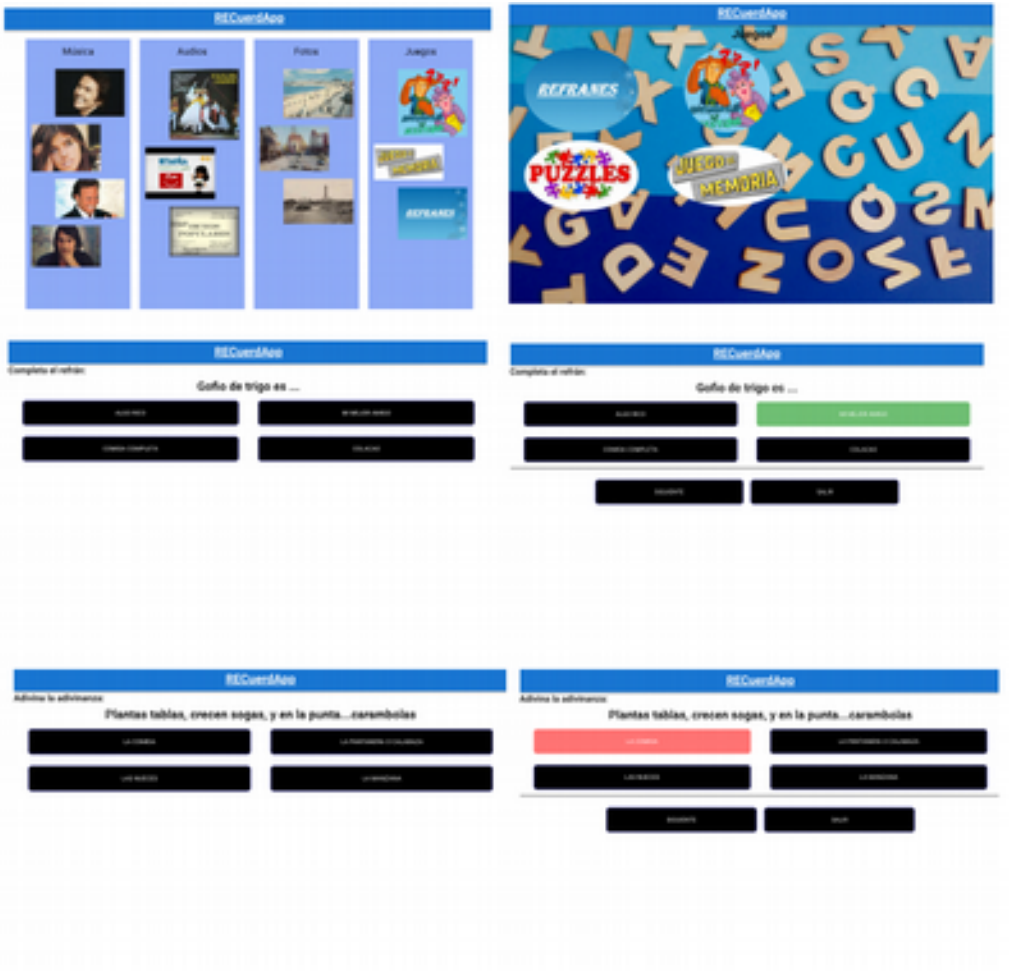

*Ilustración 70: Funcionalidad App V*

Juegos realizados con fotos, el primero es de adivinar de dónde es y el segundo es realizar un puzzle con una foto:
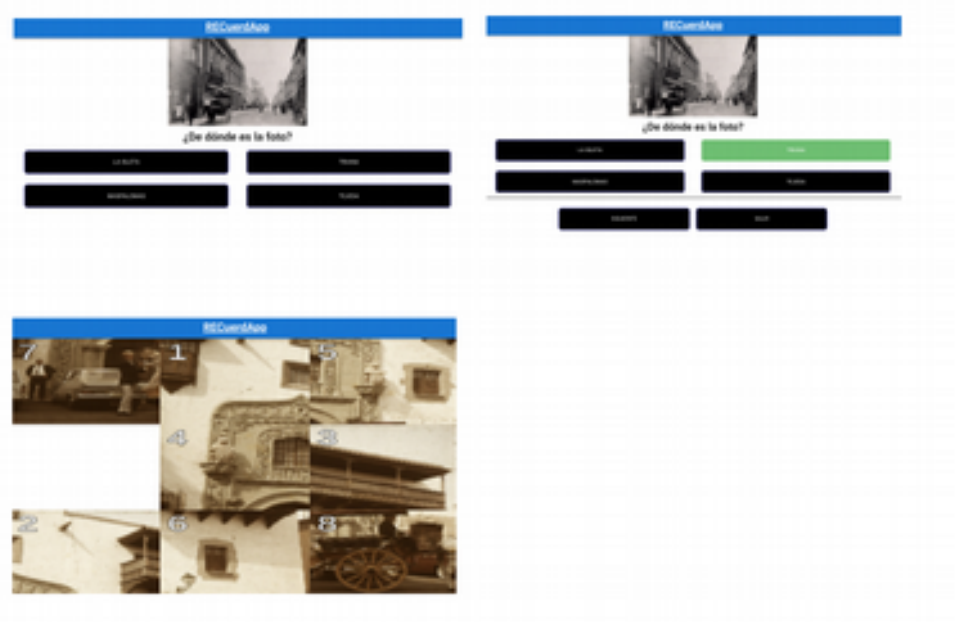

*Ilustración 71: Funcionalidad App VI*

### 4. Conclusiones y trabajo futuro

Una vez realizado el Trabajo Fin de Máster, paso a desgranar las conclusiones más importantes obtenidas.

Primeramente me gustaría **destacar el gran trabajo**, a veces muy poco valorado, **que se realiza en la disciplina del desarrollo de software.** Con este Trabajo Fin de Máster, que ha sido mi primera aproximación a un proyecto relacionado con el desarrollo de software, me ha permitido descubrir una disciplina apasionante y bastante profunda en cuanto conocimientos técnicos.

Además **este Trabajo Fin de Máster, ha sido todo un desafío para mí, al ser mi primera experiencia** con un proyecto desde cero; y sobre todo relacionado con el desarrollo de software, ya que nunca antes había programado a este nivel. Con lo que ir aprendiendo la dinámica a la vez que la ponía en práctica, ha sido complicado pero satisfactorio.

Dentro del desarrollo del Trabajo, he de reconocer que ha sido muy bonito el ponerse en la piel del perfil de los usuarios destino; y adoptado su "realidad", ver como afrontar las dificultades con la que tienen que lidiar a diario con buenas ideas y cariño. **La disciplina de diseño de interfaces de usuario, creo que el algo que se debería potenciar más**, pues hay mucho trabajo que se podría hacer, para llevar la tecnología a todos los usuarios.

En relación al contenido técnico, si bien me ha resultado algo lento, el aprender Vue, a la vez que podía ponerlo en práctica, he de decir que **la programación es uno de los campos con mayor satisfacción que he podido probar**, al tener la capacidad de crear lo que piensas, con una rapidez pasmosa.

**Uno de los desafíos con los que me he encontrado ha sido, generar los estilos adecuadamente**, aquí es donde he perdido mucho tiempo, pues me ha costado mucho el dar forma visual al contenido, de la forma en la que lo tenía pensando.

A parte de eso, **me he encontrado también con la imposibilidad de crear una PWA que funcionara de manera Offiline**, para poder ejecutarse en entornos en los que no existiera conexión, pero es que la configuración del componente Workbox que da soporte al service-worker, no conseguí hacerla adecuadamente. **Lo dejo como línea de trabajo futuro, pues es una funcionalidad bastante potente para este tipo de proyecto.**

En lo referente a **la planificación, he de decir, que la he llevado casi a la perfección, salvo en las últimas semanas**, en las que me he retrasado con la configuración del service-worker y he tenido que acortar el tiempo que tenía asignado para las siguientes tareas planificadas

**En lo relacionado con la temática del trabajo, me gustaría recalcar la importancia de las personas y de los sentimientos**. Esto algo difícil de ver en edades tempranas y es algo que las personas mayores tienen muy presente. No sé si por la añoranza de épocas mejores o por la fragilidad de la vida, pero, en un época en la que está tan presente la tecnología, no nos debemos olvidar de esta realidad y de nuestra esencia como seres humanos.

#### **Trabajo futuro**

De todo lo planteado inicialmente, hay cosas que se han de completar en un trabajo futuro:

- Hacer que la PWA funcione de manera Offiline, implementando bien el workbox en el service-worker.
- Ampliar el contenido multimedia de cada área, para dar cabida a material.
- Mejorar los estilos de la App, sobre todo para dispositivos con pantalla más pequeña, por si diera el caso de necesitar su uso.

Si bien he podido acabar todo lo que me había planteado inicialmente, al ir desarrollando la idea, se me han ocurrido mejoras, que estaría bien explorar en un futuro:

- Personalizar el contenido multimedia con material audiovisual que pertenezca a los usuarios de la App
- Plantear si es buena idea añadir usuarios, para que sólo le muestre el contenido más óptimo. Guardando sus preferencias, puntuación en los juegos, etc..
- Ampliar el contenido de la aplicación para que puedan usarlo personas de otras regiones.

# 5. Glosario

- **App**: Aplicación específica para dispositivos móviles
- **Folklore:** Conjunto de costumbres, creencias, artesanías, canciones, y otras cosas semejantes de carácter tradicional y popular.
- **PWA**: Aplicación Web Progresiva
- **Reminiscencia:** Recuerdo impreciso de un hecho o una imagen del pasado que viene a la memoria.
- **Retahíla**: juego de palabras, típicamente infantil y normalmente corto, en el que se cuenta una historia con versos que riman y se entonan como si fueran una cancioncilla o un poema, pero con más ritmo.
- **Service-Worker**: es un script que el navegador ejecuta en segundo plano, separado de la página web, y que permite crear características que no necesitan la interacción directa del usuario, por ejemplo, la gestión de actualizaciones, el almacenamiento en caché de los datos, la gestión de solicitudes de red, etc.
- **Workbox**: es un conjunto de librerías y módulos que permiten de una forma más fácil y más "humana" trabajar con buenas estrategias de caché.

# 6. Bibliografía

#### 6.1 Recursos Web

- YouTube Autor: Users. Licencia: No especificada. <https://www.youtube.com/>[Noviembre 2020]
- GitHub Autor: Users. Licencia: © 2017 GitHub, Inc. https://github.com/ [Noviembre 2020]
- Instagram Autor: Facebook. Licencia: No especificada. <https://instagram.com/>[Noviembre 2020]
- Google Play Autor: Users. Licecia: No especificada. <https://play.google.com/>[Noviembre 2020]
- Vuejs Autor: Evan You. Licencia: MIT License Copyright © 2014-2020. <https://vuejs.org/>[Octubre – Diciembre 2020]

## 7. Anexos

Se relacionan a continuación los documentos que por su extensión, no han tenido cabida dentro de la memoria:

- Anexo I: Resultado de las pruebas automáticas
- Anexo II: Manual de usuario